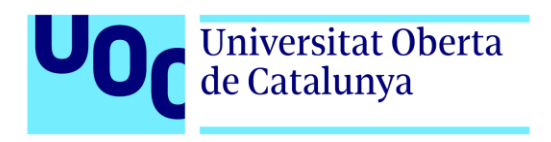

# **Sistema de detección de instrumentos musicales en señales de audio**

Autor: Marc Juan Monguillot Tutora: Verónica Vilaplana Besler Profesor: David García Solórzano

Grau en Enginyeria de Tecnologies i Serveis de Telecomunicació Aplicacions multimèdia basades en processament del senyal

Junio de 2020

# **Créditos/Copyright**

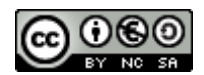

Esta obra esta sujeta a la Licencia Reconocimiento-NoComercial-CompartirIgual

[3.0 España de Creative Commons](http://creativecommons.org/licenses/by-nc-sa/3.0/es/)

# **FICHA DEL TRABAJO FINAL**

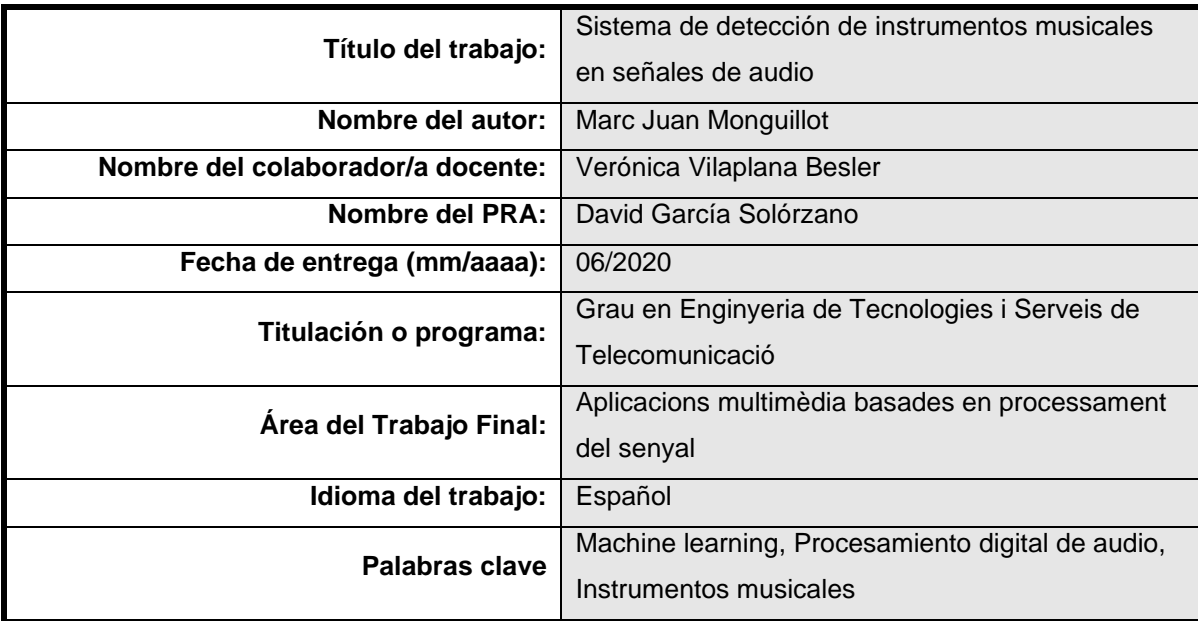

#### **Resumen del Trabajo (máximo 250 palabras):**

En este trabajo se ha diseñado un sistema para la detección de instrumentos musicales desarrollado con el requisito innovador de tener cierta capacidad para la identificación simultánea de diversas categorías superpuestas en una misma señal, sin restricción alguna respecto a las posibles combinaciones. El enfoque empleado se basa en que el contenido frecuencial de las notas musicales se limita al entorno de la frecuencia fundamental y sus harmónicos, lo que permite bajo ciertas condiciones poder separar de forma aproximada el espectro de las distintas notas musicales superpuestas en un extracto de señal.

Con este objetivo, se propone un conjunto de características calculadas a partir del espectro separado de cada nota, de forma que se puedan extraer varios vectores de un mismo segmento de señal. También se ha desarrollado un algoritmo que permite la identificación de las distintas notas superpuestas mediante la detección precisa de sus frecuencias fundamentales. Para la clasificación de los vectores se ha optado por una máquina de vectores de soporte (SVM) con Kernel cúbico tras realizar varias pruebas de comparación y optimización con distintas técnicas de machine learning. Finalmente, se ha desarrollado una App de MATLAB a modo de prototipo de pruebas del sistema. Este modelo ha sido entrenado para 26 instrumentos distintos obteniendo unas tasas aproximadas de precisión del 90% para señales con un único instrumento y del 60% en señales conteniendo de 2 a 4 instrumentos.

#### **Abstract (in English, 250 words or less):**

This project presents the design of a musical instrument detection system developed with the innovative requirement of having some ability to distinguish between different categories mixed simultaneously in the same signal, without restrictions regarding possible combinations. The approach followed is based on the fact that the spectrum of musical notes is constrained to the regions near the fundamental frequency and its harmonics. This allows, under certain conditions, to separate the approximate spectrum of different notes mixed in a signal excerpt.

For this purpose, a set of features calculated from the separated spectrum of each note is proposed so that several vectors can be extracted from the same signal excerpt. An algorithm has also been developed to identify the different overlapping notes by precisely detecting their fundamental frequencies. To classify the vectors, a support vector machine (SVM) with cubic Kernel has been chosen after carrying out various comparison and optimization tests with different machine learning techniques.

Finally, a MATLAB App has been developed as a prototype to test the system. This model has been trained for 26 different instruments, obtaining approximate accuracy rates of 90% for signals with a single instrument and around 60% for signals containing between 2 and 4 instruments.

*A mis padres.*

«L'étude approfondie de la nature est la source la plus féconde des découvertes mathématiques.» JEAN-BAPTISTE JOSEPH FOURIER

Quisiera agradecer a todo el equipo de gestión, profesores y compañeros de los estudios de Informática, Multimedia y Telecomunicación de la UOC por su inestimable ayuda durante todos estos años y, en especial, a mi tutora Verónica Vilaplana por presentarme el mundo del *machine learning* y guiar mis primeros pasos a través de él.

También quiero agradecer el apoyo y los ánimos que me ha brindado mi familia durante toda mi carrera formativa y profesional.

Y, por último, gracias a Rodrigo y a mis amigos por los buenos momentos y la compañía durante todos estos años y los que vienen.

Finalmente, quisiera agradecer a los centenares de músicos que han compartido sus interpretaciones musicales en la plataforma online YouTube y que, de esta forma, han creado una gran biblioteca pública virtual de grabaciones de sonidos con los que se ha podido entrenar y probar el sistema presentado en este trabajo. Este trabajo hubiera sido mucho más complicado de realizar sin ellos.

# **Abstract**

This project presents the design of a musical instrument detection system developed with the innovative requirement of having some ability to distinguish between different categories mixed simultaneously in the same signal, without restrictions regarding possible combinations. The approach followed is based on the fact that the spectrum of musical notes is constrained to the regions near the fundamental frequency and its harmonics. This allows, under certain conditions, to separate the approximate spectrum of different notes mixed in a signal excerpt.

For this purpose, a set of features calculated from the separated spectrum of each note is proposed so that several vectors can be extracted from the same signal excerpt. An algorithm has also been developed to identify the different overlapping notes by precisely detecting their fundamental frequencies. To classify the vectors, a support vector machine (SVM) with cubic Kernel has been chosen after carrying out various comparison and optimization tests with different machine learning techniques.

Finally, a MATLAB App has been developed as a prototype to test the system. This model has been trained for 26 different instruments, obtaining approximate accuracy rates of 90% for signals with a single instrument and around 60% for signals containing between 2 and 4 instruments.

### **Keywords**

Machine learning, Digital audio processing, Musical Instruments, Pattern Recognition

# **Resumen**

En este trabajo se ha diseñado un sistema para la detección de instrumentos musicales desarrollado con el requisito innovador de tener cierta capacidad para la identificación simultánea de diversas categorías superpuestas en una misma señal, sin restricción alguna respecto a las posibles combinaciones. El enfoque empleado se basa en que el contenido frecuencial de las notas musicales se limita al entorno de la frecuencia fundamental y sus harmónicos, lo que permite bajo ciertas condiciones poder separar de forma aproximada el espectro de las distintas notas musicales superpuestas en un extracto de señal.

Con este objetivo, se propone un conjunto de características calculadas a partir del espectro separado de cada nota, de forma que se puedan extraer varios vectores de un mismo segmento de señal. También se ha desarrollado un algoritmo que permite la identificación de las distintas notas superpuestas mediante la detección precisa de sus frecuencias fundamentales. Para la clasificación de los vectores se ha optado por una máquina de vectores de soporte (SVM) con Kernel cúbico tras realizar varias pruebas de comparación y optimización con distintas técnicas de machine learning.

Finalmente, se ha desarrollado una App de MATLAB a modo de prototipo de pruebas del sistema. Este modelo ha sido entrenado para 26 instrumentos distintos obteniendo unas tasas aproximadas de precisión del 90% para señales con un único instrumento y del 60% en señales conteniendo de 2 a 4 instrumentos.

### **Palabras clave**

Machine learning, Procesamiento digital de audio, Instrumentos musicales, Reconocimiento de patrones

# Índice

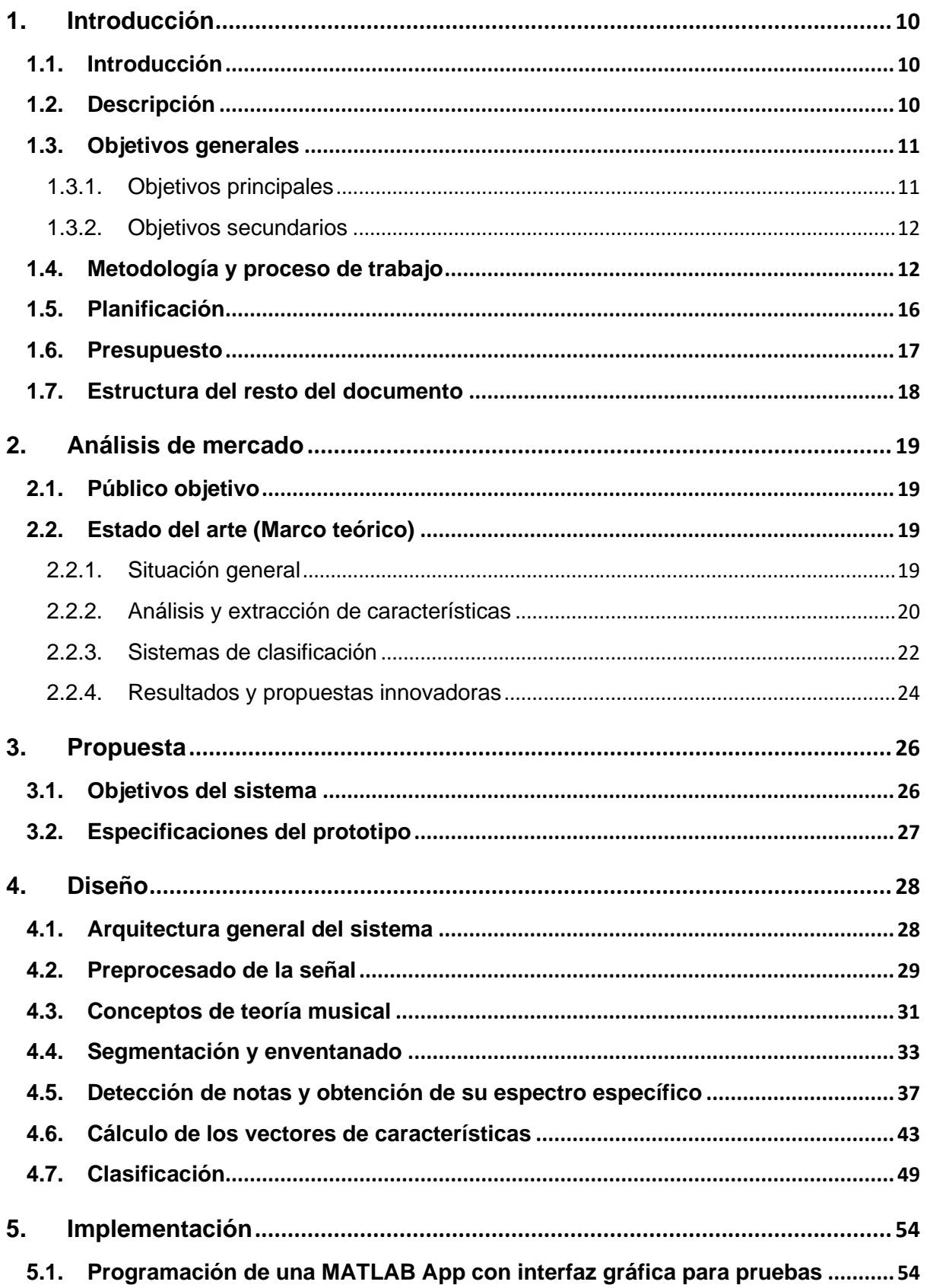

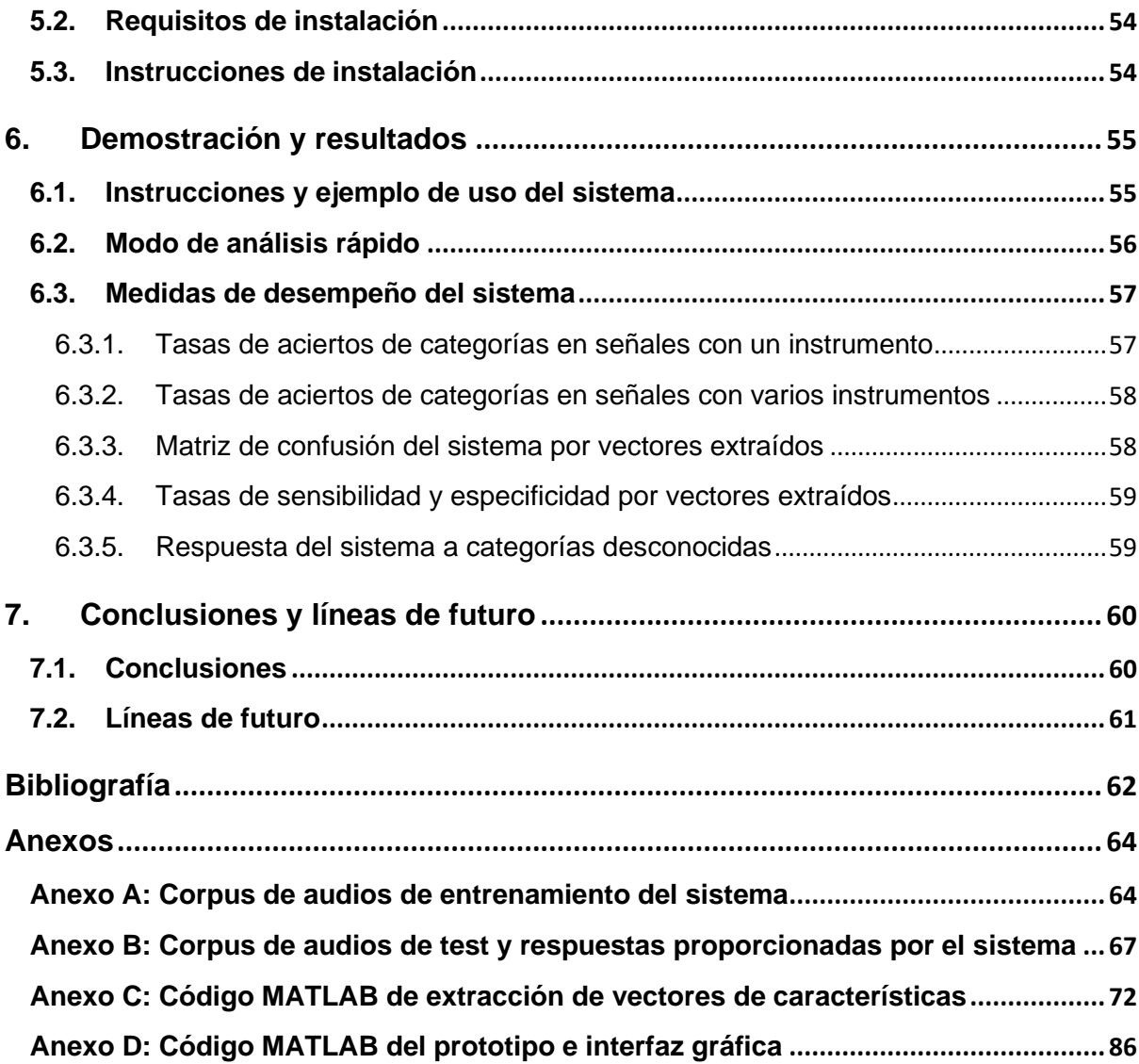

# **Figuras y tablas**

# **Índice de figuras**

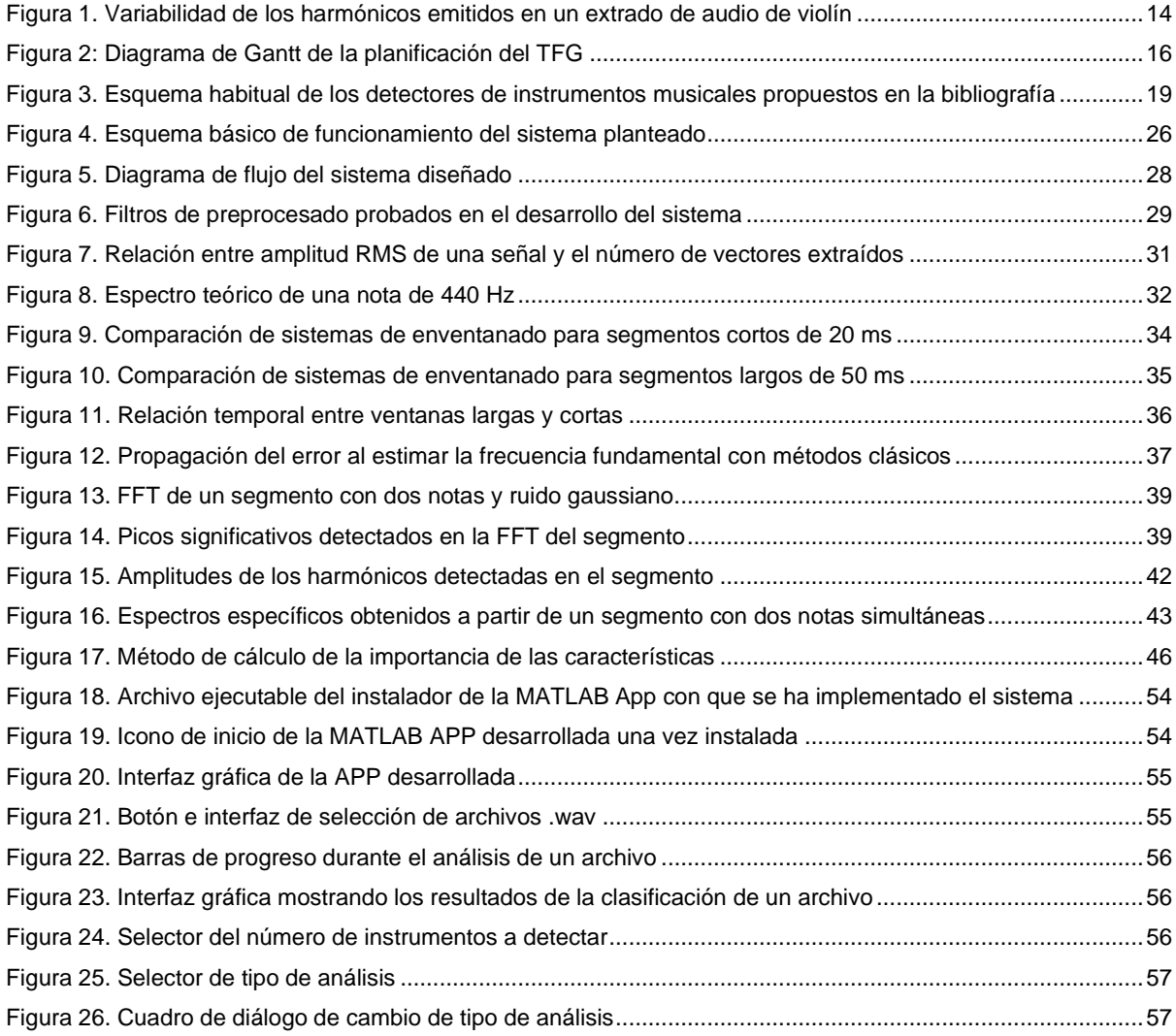

# **Índice de tablas**

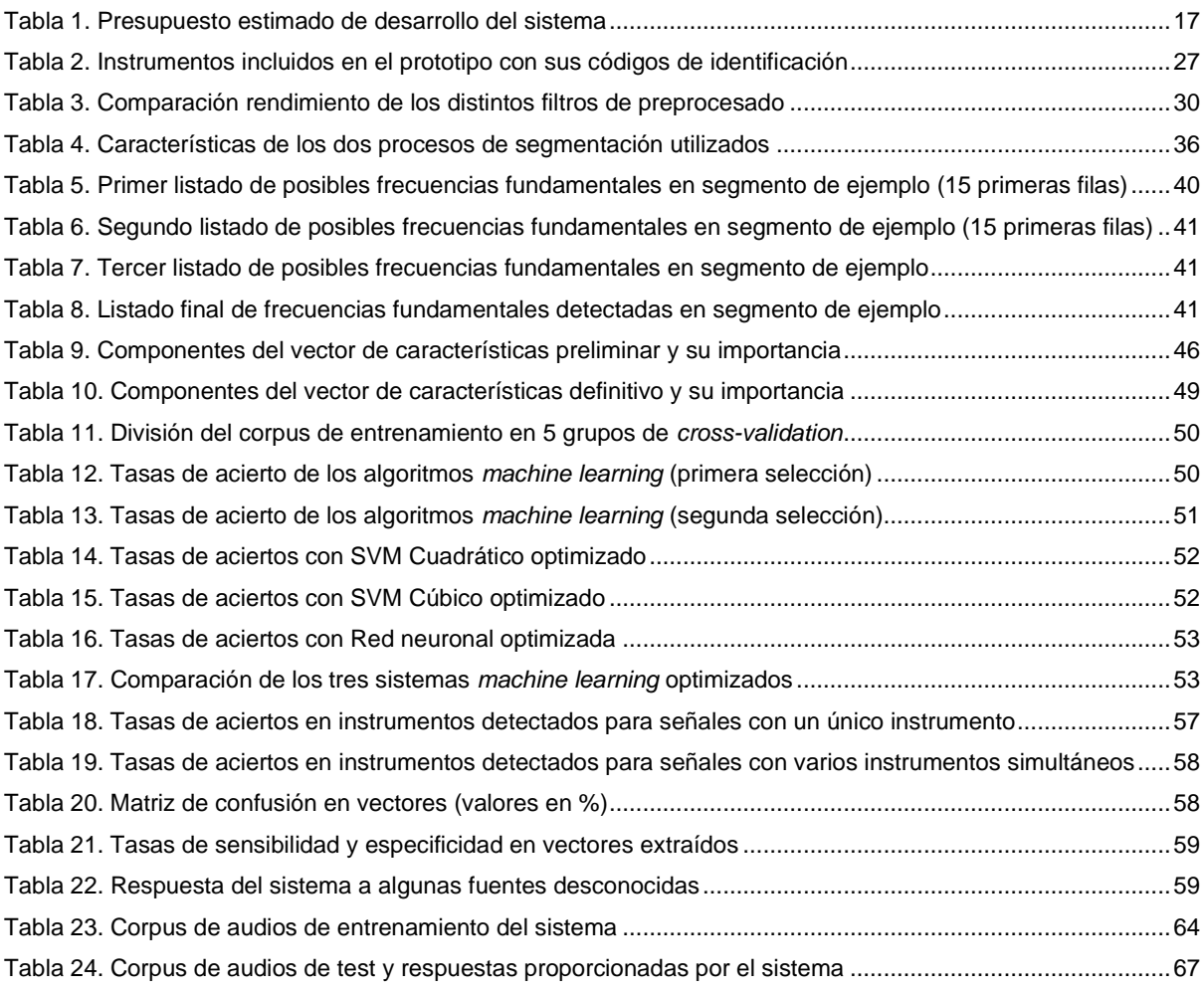

# <span id="page-9-0"></span>**1.Introducción**

# <span id="page-9-1"></span>**1.1. Introducción**

El oído humano tiene la capacidad de reconocer y diferenciar, con mayor o menor exactitud, la fuente emisora de muchos sonidos. Un ejemplo cotidiano se encuentra en el reconocimiento de voz, ya que al identificarse un familiar por teléfono o interfonía, es habitual que utilice simplemente la oración "*Soy yo*", dando por sentado implícitamente la capacidad que el ser humano tiene de identificar el timbre de voces familiares. Por otro lado, cualquier persona con unos conocimientos mínimos de música, sabe distinguir perfectamente entre la música interpretada por un violinista de la de un saxofonista.

No obstante, en aquellas situaciones en las que el individuo desconoce o no se ha familiarizado con las fuentes, no es posible la identificación fisiológica de las mismas. La capacidad de diferenciación también se resiente en el caso de piezas en las que intervengan muchos instrumentos de forma simultánea o, entre instrumentos cercanos dentro de una misma familia instrumental, como es el caso del violín y la viola<sup>1</sup>. En estos casos, solo músicos o melómanos con experiencia pueden tener la capacidad de detectarlos. No obstante, ni siquiera los oídos entrenados pueden reconocer todos los instrumentos con la misma facilidad. En una investigación<sup>2</sup> realizada en 2014, se determinó que los timbres del piano y la guitarra eran los mejor identificados entre alumnos de estudios superiores de música en conservatorios de la Comunidad de Madrid, mientras que, por el contrario, el fagot fue el instrumento con más dificultad en su reconocimiento.

Con la proliferación de la domótica y teléfonos inteligentes durante la última década, ha surgido una gran variedad de aplicaciones en las que se utilizan técnicas de procesamiento de sonido para realizar diferentes tareas de reconocimiento de patrones. Por ejemplo, mediante la aplicación Shazam es posible detectar una canción que esté sonando en nuestro entorno. Además, los algoritmos de reconocimiento del habla se han mejorado de tal forma que hablar con un altavoz inteligente está empezando a consolidarse como una rutina cotidiana.

No obstante, el reconocimiento de instrumentos musicales no cuenta con el mismo grado de interés comercial<sup>3</sup>. De hecho, en las plataformas de distribución de aplicaciones para los sistemas operativos más utilizados (Android y iOS) no se ha encontrado ninguna APP que identifique un instrumento musical a partir de una señal de sonido.

# <span id="page-9-2"></span>**1.2. Descripción**

Este Trabajo de Final de Grado (TFG) tiene como finalidad desarrollar un sistema de detección de instrumentos musicales en señales de audio a partir de la investigación de las características más

<sup>1</sup> (Maersch, Rohde, Seiffert, & Singer, 1994) y (González, 2017)

<sup>2</sup> (Lago Castro, Ponce de León Barranco, & Balo, 2014)

<sup>3</sup> (Eronen & Klapuri, Musical instrument recognition using cepstral coefficients and temporal features, 2000)

útiles para este cometido, así como el análisis y comparación de los diferentes algoritmos de clasificación. Aunque no existen aplicaciones de este tipo en el mercado, el objetivo de este trabajo no es la programación de un *software* comercial sino el de analizar, desarrollar y probar un modelo que pueda establecer la base teórica para desarrollar aplicaciones de este tipo en el futuro. Aún así, este TFG incluye la programación de una sencilla interfaz gráfica ejecutable dentro del entorno MATLAB, a modo de prototipo, para poder probar el sistema desarrollado y comprobar su utilidad. Este prototipo está excluido de cualquier finalidad comercial ya que su sistema clasificador se ha entrenado a partir de señales de sonido extraídas a partir de vídeos disponibles en la plataforma online YouTube de los que no se dispone de licencia de uso comercial.

A pesar de no ser una necesidad habitual para el público general; el desarrollo de un sistema de identificación de instrumentos no solo tiene la utilidad didáctica de dar a conocer la fuente de los sonidos, sino que puede constituir un punto de partida para el posible desarrollo de herramientas profesionales para la conversión de audios multi-instrumentales en partituras. De la misma forma, sus resultados pueden ser interesantes para el desarrollo de sistemas de reconocimiento de otros tipos de fuentes de sonido, así como para complementar los sistemas biométricos de reconocimiento del hablante existentes.

Aunque no existen aplicativos en el mercado, sí se han publicado durante las últimas dos décadas varios artículos de investigación que abordan el problema desde diferentes estrategias y cuyos funcionamientos y resultados se resumen en el apartado [2.2](#page-18-2) (Estado del arte). Estos artículos constituyen el punto de partida de este TFG, que se complementará con la inclusión de nuevas características propuestas por el autor, así como la experimentación con el conjunto de algoritmos de clasificación proporcionados por el entorno MATLAB.

Además, el diseño del sistema de selección y extracción de características de la señal que se propone en este TFG se ha desarrollado desde un primer momento con el requisito de tener la capacidad de detectar instrumentos que suenen de forma simultánea sin restricciones ni incompatibilidades respecto a los posibles grupos de instrumentos ni a sus tesituras<sup>4</sup>, lo cual representa un aspecto novedoso en relación a los artículos de investigación publicados.

# <span id="page-10-0"></span>**1.3. Objetivos generales**

### <span id="page-10-1"></span>**1.3.1. Objetivos principales**

Los objetivos principales de este TFG son:

• Diseñar un sistema de detección de instrumentos musicales en señales de audio mediante un clasificador basado en técnicas de *machine learning*.

<sup>4</sup> Rango de frecuencias que es capaz de emitir un instrumento musical

- Idear y diseñar una arquitectura del sistema de extracción de características con la capacidad de detectar varios instrumentos sonando simultáneamente en la misma señal.
- Analizar y medir la utilidad de las diferentes características propuestas en los artículos de investigación, así como proponer otros valores para incluir en los vectores.
- Comparar el rendimiento de los diferentes algoritmos de clasificación, así como escoger y optimizar el sistema de *machine learning* que mejor generalice las categorías a clasificar.
- Medir el rendimiento del sistema mediante la obtención de la matriz de confusión y tasas de precisión y especificidad en la clasificación de los vectores de características extraídos de los archivos de test que contienen un único instrumento.
- Medir el rendimiento del sistema mediante la obtención de las tasas de acierto en la clasificación de archivos de test conteniendo uno o varios instrumentos.
- Diseñar una aplicación ejecutable en el entorno MATLAB con una interfaz gráfica sencilla que permita a cualquier usuario probar el sistema con sus propios archivos de sonido.
- Introducirse a las diferentes técnicas de *machine learning* y explorar las posibilidades que el entorno MATLAB dispone para el entrenamiento y utilización de dichos sistemas.

#### <span id="page-11-0"></span>**1.3.2. Objetivos secundarios**

Los objetivos secundarios de este TFG son:

- Programar en MATLAB las diferentes funciones de procesamiento de señales, extracción de características y clasificación de los vectores y publicar el código generado.
- Comprobar el comportamiento del sistema al introducir una señal de audio procedente de un instrumento o fuente desconocido.
- Analizar las dificultadas encontradas y los puntos débiles del sistema y proponer posibles soluciones para su mejora.

### <span id="page-11-1"></span>**1.4. Metodología y proceso de trabajo**

Para desarrollar un sistema de estas características es imprescindible disponer de un corpus de archivos de sonido con un único instrumento, de los que poder extraer un conjunto de vectores de características perfectamente identificados para entrenar los distintos sistemas y medir su rendimiento. Aunque la primera idea fue utilizar preferentemente archivos de sonido procedentes de bases de datos públicas, debido a la ausencia de recursos abiertos de estas características se ha recurrido finalmente a extraer el sonido de vídeos subidos a la plataforma online YouTube, procurando que la calidad de su sonido sea aceptable, sin presencia de ruido ni reverberaciones evidentes. En el Anexo A se ha publicado la lista de los videos consultados para la extracción del corpus de entrenamiento. En este corpus se han rechazado cualquier audio procedente de sintetizadores ya que probablemente presenten unas características distintivas mucho más simples y fáciles de reconocer que la de un instrumento real.

La primera parte del trabajo consiste en el diseño del sistema de extracción de los vectores de características, así como la determinación de la información contenida en los mismos. Esta fase empieza con la toma de decisiones en cuanto a los procesos de preprocesado, segmentación y enventanado de las señales a analizar. Posteriormente, se procede a la definición de un vector de características provisional para realizar las primeras pruebas de clasificación. Estas características serán sometidas a un análisis individual de su eficacia en los que se determinará cuales tienen una mayor influencia para clasificar correctamente los instrumentos y cuales son superfluas. A partir de estos datos, se diseñará el vector de características definitivo eliminando aquella información que no sea útil para el clasificador y añadiendo nuevas características que, a raíz del análisis anterior, se prevea que puedan contener nueva información relevante.

En el desarrollo de esta primera parte tiene un papel muy importante el requisito novedoso de poder distinguir instrumentos sonando simultáneamente y, dado que cada vector de características solo se puede clasificar en un único instrumento, este sistema tendrá la particularidad de que podrá extraer varios vectores de características de un mismo segmento de señal.

Aunque la separación de distintas fuentes mezcladas en una señal de audio es, en general, una tarea muy complicada, la estrategia aplicada en este TFG se basa en que los instrumentos seleccionados emiten fundamentalmente notas con un tono perceptible; y por ello, su contenido espectral se limita al entorno de la frecuencia fundamental y su tren de harmónicos. Así pues, el hecho de que cada nota musical solo ocupe unas regiones delimitadas en el espectro hace posible que, si se detectan las distintas frecuencias fundamentales simultáneas, entonces se pueda obtener un vector de características para cada una de ellas asociando al mismo únicamente la información contenida en el espacio ocupado en el espectro por la nota e ignorando el resto del dominio frecuencial.

Evidentemente, se pueden dar situaciones de solapamiento de harmónicos de distintas notas que tendrán que ser solventadas mediante un clasificador con suficiente capacidad de generalización como para no clasificar erróneamente los vectores con algunos harmónicos distorsionados. También pueden darse situaciones puntuales de instrumentos distintos interpretando simultáneamente la misma nota, de manera que el contenido frecuencial de todo el tren de harmónicos no correspondería genuinamente a una sola categoría, pero estos casos se deben considerar puntuales y confiar el éxito de la clasificación en el correcto funcionamiento para los vectores extraídos cuando las notas no coinciden. Al fin y al cabo, si dos instrumentos tocaran continua y simultáneamente la misma melodía, a efectos perceptivos se trataría de un timbre distinto al que proporciona cada instrumento por separado.

La segunda parte del sistema consiste en encontrar el mejor algoritmo de clasificación para el sistema diseñado. Aunque la teoría musical más elemental indica que la distinción entre notas de distintos instrumentos reside en las diferencias en la intensidad de los diferentes harmónicos, si se analiza la evolución de éstos en el tiempo se observa que lejos de mantener un comportamiento constante, estos presentan una gran variabilidad con pequeños cambios en la frecuencia fundamental y la amplitud de la señal. Para ejemplarizar este comportamiento, en la [Figura 1](#page-13-0) se muestra un extracto de 5 segundos de una señal de audio de violín, con la frecuencia fundamental emitida y la evolución de los 6 primeros harmónicos.

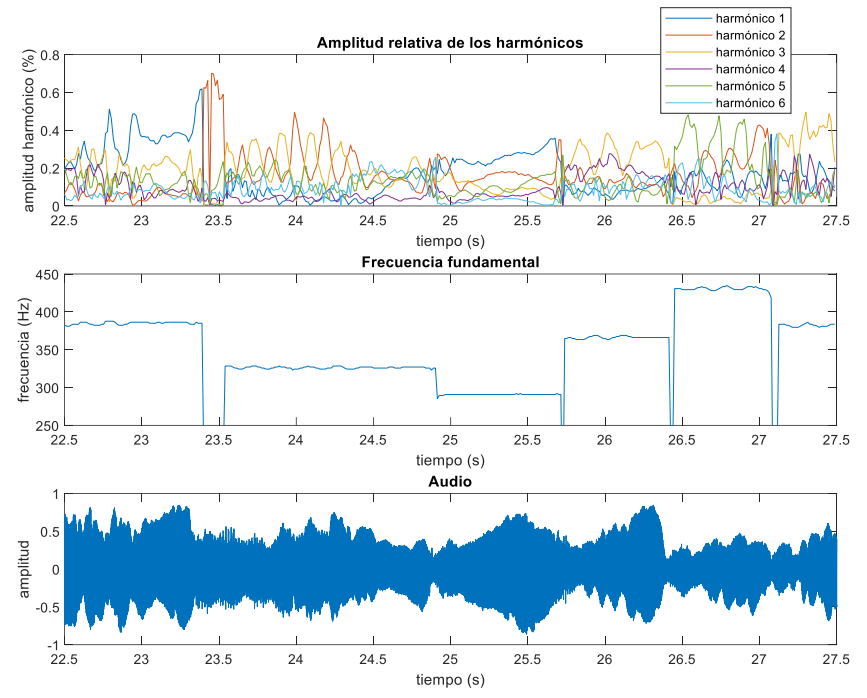

<span id="page-13-0"></span>Figura 1. Variabilidad de los harmónicos emitidos en un extrado de audio de violín

Debido a este comportamiento tan inestable de los harmónicos y, tal como proponen la totalidad de artículos de investigación en esta área, es necesario recurrir a un sistema de *machine learning* para poder clasificar los vectores extraídos. Para probar los distintos algoritmos en MATLAB se utilizará la aplicación *Neural Network Pattern Recognition* y las funciones patternnet y train para el caso de redes neuronales y la aplicación *Classification Learner* para otros 24 algoritmos disponibles en dicho entorno y que incluye la mayoría de los utilizados en la bibliografía existente, como k-vecinos más cercanos (kNN), máquinas de vectores de soporte (SVM) o *Random Forest*.

Dada la gran variedad de algoritmos disponibles es necesario hacer inicialmente algunos procesos de descarte para poder focalizar los esfuerzos en los sistemas que mejores resultados ofrezcan. Esta medida es necesaria ya que en el sistema diseñado se extraen miles de vectores de características para cada archivo, lo que ralentiza enormemente el entrenamiento y prueba de muchos algoritmos con un PC doméstico, pudiendo alargarse algunas pruebas concretas durante varios días si no se limita fuertemente el número de vector utilizados. De hecho, los tiempos de computación han constituido el principal problema en el desarrollo de este proyecto obligando a hacer la totalidad de los procesos de entrenamiento de clasificadores, así como de optimización de hiperparámetros mediante una pequeña selección estratificada de vectores de características.

Finalmente, una vez identificado el sistema óptimo de clasificación se procede a realizar el entrenamiento definitivo y a efectuar las pruebas finales para medir su rendimiento. Dado que el

sistema clasifica los archivos utilizados en el entrenamiento con una tasa de aciertos mucho más alta que en audios totalmente desconocidos, es necesario proveerse de un nuevo corpus de archivos, distinto al de entrenamiento, para poder medir el rendimiento del sistema en las condiciones reales de utilización en las que los archivos a clasificar no han formado parte del desarrollo del mismo. En el Anexo B se ha publicado la lista de los videos consultados para la extracción de este corpus de test, conjuntamente con la respuesta facilitada por el sistema para cada una de las señales.

La programación completa del sistema, así como el entrenamiento del clasificador y la interfaz gráfica ejecutable se realizarán en el entorno MATLAB. Todo el código de las funciones generadas en MATLAB, y que se referencian a lo largo del trabajo, se adjunta debidamente comentado, en los Anexos C y D**.**

Por último, a efectos experimentales, se analizará la respuesta del sistema para varias señales conteniendo sonidos de instrumentos no incluidos en el clasificador o de otras fuentes de origen natural y se comprobará si el clasificador es capaz de ofrecer una respuesta cuyo timbre perceptivo se parezca al de los sonidos introducidos.

# **1.5. Planificación**

#### La planificación de este TFG se resume en el siguiente diagrama de Gantt:

<span id="page-15-0"></span>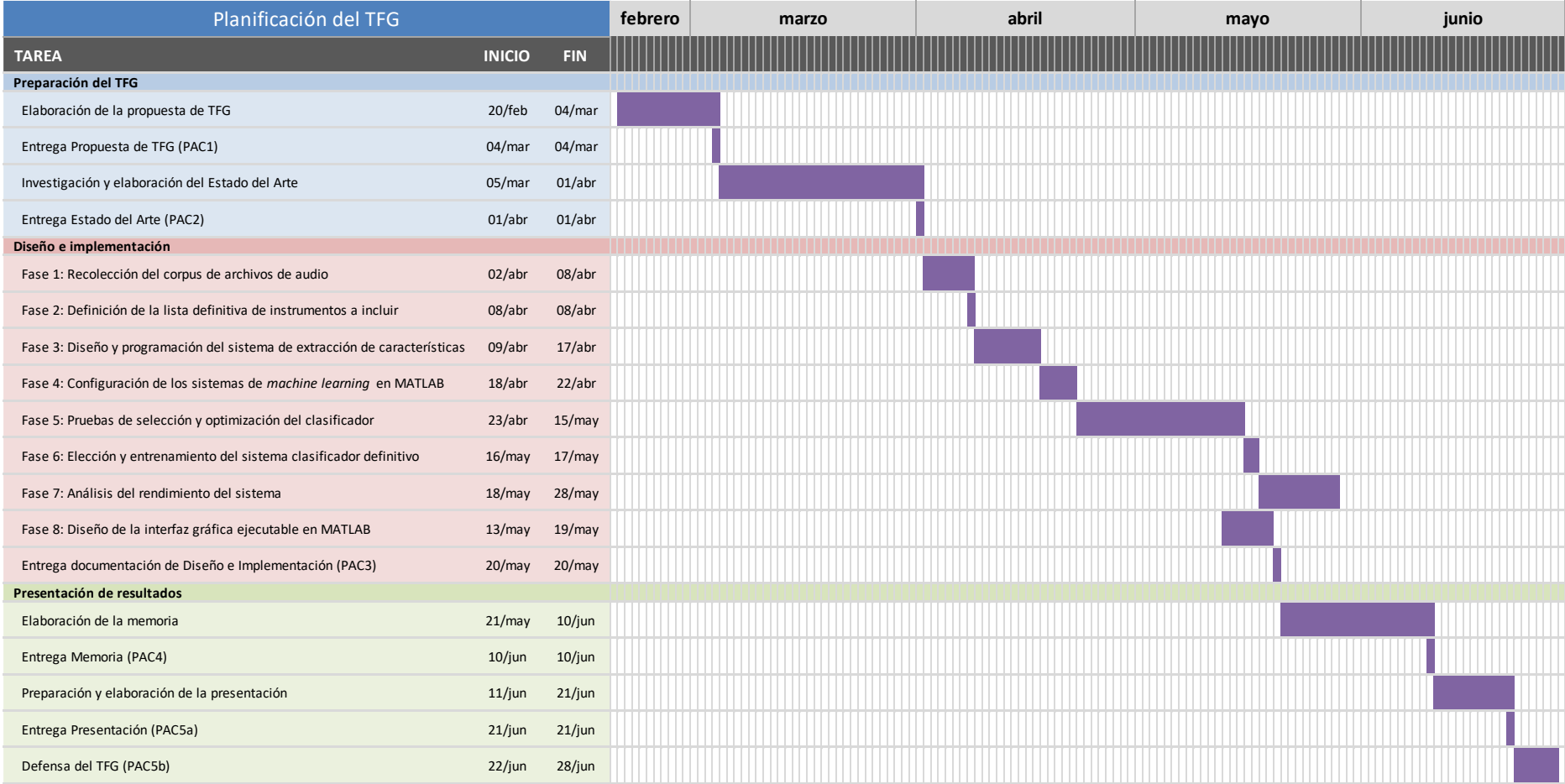

<span id="page-15-1"></span>Figura 2: Diagrama de Gantt de la planificación del TFG

## <span id="page-16-0"></span>**1.6. Presupuesto**

A continuación, se expone un presupuesto aproximado para la realización de este proyecto con precios a fecha de 31 de mayo de 2020. La utilización de un servidor de *cloud computing* no es obligatoria, pero permite acortar de forma importante los tiempos de computación utilizados para extraer los vectores del corpus y entrenar los sistemas de clasificación durante las pruebas, además de ser útil para obtener un sistema con mejores prestaciones al permitir la realización de los entrenamientos con un número de vectores muy superior al que permite un PC doméstico en tiempos razonables.

| <b>CANTIDAD</b> | <b>DESCRIPCIÓN ELEMENTO</b>                                                                                   | <b>PRECIO</b><br><b>POR</b><br><b>UNIDAD</b> | <b>TOTAL</b><br><b>ELEMENTO</b> |
|-----------------|----------------------------------------------------------------------------------------------------|----------------------------------------------|---------------------------------|
| 200             | Hora ingeniero técnico de telecomunicaciones                                                                  | 30,00 €                                      | 6.000,00 €                      |
| 1               | Licencia anual MATLAB uso industrial                                                                          | 800,00 €                                     | 800,00 €                        |
| 1               | Licencia anual Statistics and Machine Learning<br>Toolbox de MATLAB uso industrial                            | 400,00 €                                     | 400,00 €                        |
| 1               | Licencia anual Signal Processing Toolbox de<br><b>MATLAB</b> uso industrial                                   | 400,00 €                                     | 400,00 €                        |
| 100             | Hora servicio cluster online para cloud computing<br>Amazon EC2 con 16 CPU virtuales con SO<br><b>Windows</b> | $1,35 \in$                                   | 135,00 €                        |
|                 |                                                                                                    | <b>SUBTOTAL</b>                              | 7.735,00 €                      |
|                 |                                                                                                    | IVA (21%)                                    | 1.624,35 €                      |
|                 |                                                                                                    | TOTAL                                        | 9.359,35 €                      |

Tabla 1. Presupuesto estimado de desarrollo del sistema

<span id="page-16-1"></span>No obstante, como se indica en la presentación de este TFG, el prototipo del sistema desarrollado tiene el objetivo de validar el diseño propuesto, pero no puede utilizarse con fines comerciales debido a que el clasificador se ha entrenado con videos publicados en la plataforma YouTube de los que se carece de licencia de uso comercial.

En caso de que se desee desarrollar una aplicación de uso comercial, será necesario adquirir los derechos de suficientes grabaciones de alta calidad de los instrumentos para entrenar el clasificador. Si no se pudiera conseguir estos recursos, será necesario proceder a la grabación de señales de entrenamiento *ad hoc*, lo que implicaría la contratación de músicos y alquiler de un estudio o equipos de grabación. Finalmente, la programación de un *software* de calidad que cumpla los estándares del mercado implicará recurrir a servicios de ingeniería informática.

### <span id="page-17-0"></span>**1.7. Estructura del resto del documento**

En el capítulo 2 (**Análisis de mercado**) se explica brevemente la utilidad del sistema propuesto y la ausencia de aplicaciones disponibles en el mercado. A continuación, se expone el Estado del arte sobre la detección de instrumentos musicales mediante la explicación de las diferentes técnicas propuestas en distintos artículos de investigación publicados.

En el capítulo 3 (**Propuesta**) se explican las características básicas, alcance y limitaciones del sistema que se ha desarrollado en este trabajo. Asimismo, se presentan las 26 categorías que se han seleccionado para el entrenamiento y uso del prototipo con el que se validará la eficacia de la propuesta.

En el capítulo 4 (**Diseño**) se explica de forma detallada la arquitectura del sistema propuesto en todas sus fases, los problemas encontrados y decisiones de diseño tomadas, así como las diferentes pruebas de distintos componentes del sistema, como es el caso del filtro de énfasis, la composición del vector de características, la selección del algoritmo de *machine learning* empleado como clasificador y su optimización.

En el capítulo 5 (**Implementación**) se introduce la aplicación de MATLAB desarrollada como prototipo de pruebas del sistema y se indican los requisitos e instrucciones de instalación.

En el capítulo 6 (**Demostración y resultados**) se explica el funcionamiento de la aplicación diseñada con un ejemplo real. Posteriormente, se presentan las medidas de desempeño del prototipo que se ha desarrollado a partir del entrenamiento con las señales indicadas en el Anexo A y la prueba con las listadas en el Anexo B, detallándose las tasas de error en instrumentos detectados, así como la matriz de confusión, tasas de sensibilidad y tasas de especificidad de los vectores de características extraídos.

Finalmente, en el capítulo 7 (**Conclusiones y líneas de futuro**) se valoran los resultados mostrados en el capítulo 6 y se explican las lecciones aprendidas. Asimismo, se plantean diversas líneas de actuación que podría ser útil explorar para mejorar el rendimiento del sistema.

# <span id="page-18-0"></span>**2.Análisis de mercado**

# <span id="page-18-1"></span>**2.1. Público objetivo**

Dado que la finalidad principal del diseño de este sistema es fundamentalmente académica, este trabajo está orientado para profesionales y estudiantes de los campos relacionados con el procesamiento de audio e inteligencia artificial, así como cualquier persona interesada en estas áreas.

Cualquier aplicación de uso comercial que pudiera desarrollarse a partir de este trabajo tendría como público objetivo cualquier persona que necesitara por motivos de ocio o profesionales identificar los instrumentos que suenan en un audio, sin ningún tipo de limitación demográfica, económica o psicográfica<sup>s</sup>.

# <span id="page-18-2"></span>**2.2. Estado del arte (Marco teórico)**

### <span id="page-18-3"></span>**2.2.1. Situación general**

Como se ha comentado, no existe actualmente en el mercado $6$  ninguna aplicación de reconocimiento de instrumentos musicales. Desde el punto de vista de la investigación, todavía no existe un consenso en relación a las características a extraer y a los sistemas de clasificación para identificar con mejor eficiencia la fuente del sonido, por lo que en los siguientes apartados se realizará un repaso a las diferentes técnicas propuestas. La gran mayoría de ellas sigue el siguiente esquema:

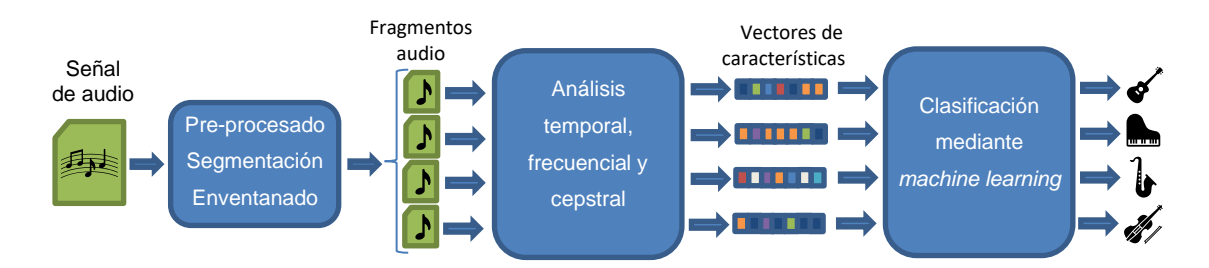

Figura 3. Esquema habitual de los detectores de instrumentos musicales propuestos en la bibliografía

Así, el primer paso suele consistir en dividir la señal en pequeños segmentos para su análisis individualizado. En estos segmentos, las principales propiedades de la señal (amplitud, frecuencia fundamental) son estables lo que permite calcular de forma muy precisa las características de respuesta en tiempo y frecuencia de un instrumento para dichas condiciones. La longitud de los extractos varía en las diferentes propuestas, entre los 20 y los 40 ms, con un solapamiento de entre un 25% y un 60% entre

<sup>5</sup> (Universidad ESAN, 2015)

<sup>6</sup> Se han consultado las principales plataformas de aplicaciones para *smartphones* (Google Play e ITunes) y ordenadores personales (cnet.com)

extractos consecutivos<sup>7</sup>. Para mitigar la aparición de lóbulos en el entorno de los harmónicos, la segmentación se suele hacer mediante una ventana de tipo Hann $^{\text{\tiny{8}}}$  o Hamming $^{\text{\tiny{9}}}$ .

Dado que la mayor parte de la información relativa al timbre se encuentra en los harmónicos secundarios de menor energía; para facilitar la clasificación, en algunos sistemas se realiza un preprocesado de la señal consistente en un filtro paso-alto previo a la segmentación<sup>10</sup>.

#### <span id="page-19-0"></span>**2.2.2. Análisis y extracción de características**

La siguiente etapa común en la mayoría de los sistemas de identificación, consiste en el análisis de cada uno de los extractos con el objetivo de obtener, para cada segmento, un conjunto de valores que lo caracterice completamente y, a su vez, permita su clasificación posterior en función del instrumento que emitió el sonido. Estas características se extraen a partir del análisis temporal, frecuencial y cepstral de cada extracto. A continuación, se comentan las características más comunes que se incluyen en los vectores<sup>11</sup>:

#### **Análisis temporal**

- **Tiempo y pendiente de crecimiento** (*onset time/slope*): corresponde al periodo transcurrido desde que se inicia la interpretación de una nota, en la que la amplitud de la señal va, por lo general, aumentando hasta que se estabiliza.
- **Tiempo y pendiente de decaimiento** (*decay time/slope*): corresponde al periodo final de ejecución de una nota, desde que termina su fase estable hasta que se extingue, en la que la amplitud decrece.
- **Pendiente y error cuadrático medio de la recta ajustada a la curva de media cuadrática en la fase estable** (*rms-energy slope*). Esta curva mide el valor eficaz de la amplitud de una señal y se obtiene como:

$$
x_{RMS} = \sqrt{\frac{1}{N} \sum_{n=1}^{N} x^2[n]}
$$

- **Factor de amplitud** (*crest factor*) cociente entre la amplitud de la señal y su media cuadrática.
- **Señal de autocorrelación**: se obtiene al sumar los productos muestra a muestra de una señal por una versión retardada de sí misma:

$$
R[\tau] = x[n] * x[-n] = \frac{1}{N} \sum_{n=1}^{N} x[n] \cdot x[n + \tau]
$$

<sup>7</sup> (Eronen & Klapuri, Musical instrument recognition using cepstral coefficients and temporal features, 2000), (Eronen, Comparison of features for musical instrument recognition, 2001) y (Maliki & Sofiyanudin, 2018)

<sup>8</sup> (Azarloo & Farokhi, 2012)

<sup>9</sup> (Eronen, Comparison of features for musical instrument recognition, 2001) y (Maliki & Sofiyanudin, 2018)

<sup>10</sup> (Eronen, Comparison of features for musical instrument recognition, 2001) y (Maliki & Sofiyanudin, 2018)

<sup>11</sup> (Eronen & Klapuri, Musical instrument recognition using cepstral coefficients and temporal features, 2000), (Eronen, Comparison of features for musical instrument recognition, 2001), (Maliki & Sofiyanudin, 2018) y (Azarloo & Farokhi, 2012)

Esta señal tiene el doble de muestras que la original, pero solo se incluyen en el vector de características los primeros  $N_R$  valores ( $0 \le \tau \le N_R$ ), en función del sistema de clasificación empleado<sup>12</sup>.

• *Zero-crossing rate*: corresponde al número de veces que la amplitud de la señal cambia de signo:

$$
ZCR = \frac{1}{2} \sum_{n=1}^{N} |sgn(x[n]) - sgn(x[n-1])|
$$

#### **Análisis frecuencial**

- Frecuencia fundamental, *f*<sub>0</sub>: corresponde a la frecuencia más baja de la serie de harmónicos de una nota  $(f_0, 2f_0, 3f_0, 4f_0, ...)$  y que define el tono (*pitch*) que percibimos. No se debe definir como la frecuencia más baja del espectro ya que la presencia de ruido y de cierta modulación en amplitud en algunas notas puede hacer aparecer componentes de muy baja frecuencia. Tal como se puede observar en la [Figura 1,](#page-13-0) en ocasiones, su intensidad en el espectro es débil en comparación con el resto de harmónicos lo que provoca muchos errores de cálculo con las técnicas más sencillas (primer pico fuera de origen en la autocorrelación o en el espectro). Esto ha inducido a la publicación de artículos para abordar su cálculo <sup>13</sup> así como de sistemas de reconocimiento ideados específicamente para evitar tener en cuenta este parámetro y todos los que se derivan del mismo<sup>14</sup>. La tesitura de un instrumento se puede definir como el conjunto de frecuencias fundamentales que es capaz de emitir, y supone un buen parámetro para su clasificación.
- **Desviación estándar de la frecuencia fundamental**.
- **Modulación en amplitud (AM): frecuencia e intensidad**, lo que permite medir el rizado en amplitud (de entre 4 y 40 Hz) que aparece en las notas de algunos instrumentos.
- **Amplitud, valor medio y desviación típica del centroide espectral** (*spectral centroid*). El centroide espectral corresponde al centro de masas del espectro:

$$
SC = \frac{\sum_{k=0}^{N-1} X[k] \cdot f[k]}{\sum_{k=0}^{N-1} X[k]}
$$

donde  $X[k]$  es la DFT del extracto y  $f[k]$  la frecuencia asociada a la muestra k de la DFT. Se utilizan tanto las medidas obtenidas a partir de frecuencias absolutas como de frecuencias normalizadas ( $f/f_0$ ).

#### **Análisis cepstral**

El análisis cepstral se comenzó a desarrollar en los años sesenta para extraer la información implícita en las redundancias y periodicidades del espectro de una señal y es, hoy en día, una herramienta fundamental para el funcionamiento de los sistemas de reconocimiento del habla<sup>15</sup>. La definición original del cepstro,  $\hat{x}[m]$ , de una señal  $x[n]$  corresponde a la transformada inversa de Fourier del logaritmo del valor absoluto del espectro:

 $\hat{x}[m] = \mathcal{F}^{-1}\{\log |X[k]| \} = \mathcal{F}^{-1}\{\log |\mathcal{F}\{x[n]\}|\}$ 

<sup>12</sup> (Azarloo & Farokhi, 2012)

<sup>13</sup> (Klapuri, 1999)

<sup>14</sup> (Kitahara, Goto, Komatani, Ogata, & Okuno, 2006)

<sup>15</sup> (Oppenheim & Schafer, 2004)

No obstante, los valores del cepstro no se suelen incluir directamente en el vector de características, si no que se resumen en una serie de coeficientes que condensan su información teniendo en cuenta el funcionamiento perceptivo del oído humano. Estos coeficientes son:

- *Mel Frequency Cepstral Coefficients* **(MFCC)**: Se obtienen aplicando, a la potencia espectral de la señal,  $|X[k]|^2$ , un banco de  $N_F$  filtros triangulares paso-banda espaciados a escala Mel (que refleja de manera más precisa que la escala lineal la percepción de los tonos por el oído humano). Para cada filtrado se suman todas las muestras obtenidas obteniendo  $N_F$  valores que contienen información de la energía contenida en cada banda de Mel. Finalmente, aplicando una transformada de coseno discreta (DCT) a estos valores, se obtienen los coeficientes MFCC, de los cuales se suelen usar solamente los 13 primeros. El cálculo detallado de estos coeficientes se puede consultar en la biblografía<sup>16</sup>.
- **Delta-MFCC** y **Doble-delta-MFCC**: Corresponden a la primera y segunda derivada en el tiempo de los coeficientes MFCC y se pueden calcular a partir de los coeficientes MFCC de los extractos anteriores, actual y posteriores. Permiten tener en consideración la evolución temporal del cepstro.

#### <span id="page-21-0"></span>**2.2.3. Sistemas de clasificación**

Una vez obtenido el vector de características de cada extracto es necesario proceder a su clasificación, es decir, determinar qué fuente de sonido es más probable que lo originara a partir de un conjunto de instrumentos conocido y analizado previamente. Dado el gran tamaño de los vectores, la heterogeneidad de los datos que contienen y la ausencia de reglas sencillas de distinción, la mayoría de las propuestas publicadas recurren al aprendizaje automático (*machine learning*) para esta tarea. El *machine learning* es un área de la inteligencia artificial que consiste en un conjunto muy variado de algoritmos matemáticos y estadísticos que, a partir de unos vectores de entrenamiento, determina como se deben transformar y/o analizar las muestras para poder realizar predicciones con el mínimo error. De entre la gran variedad de  $t$ écnicas, las que se han utilizado en algunos de los artículos de investigación publicados<sup>17</sup> son:

• Clasificador *k*-vecinos más cercanos (*k-nearest neighbors*, **kNN**): es el sistema más sencillo. Suponiendo que los vectores tienen una dimensión  $n$ , entonces los datos de entrenamiento (cada uno asociado a un instrumento) pueden representarse en el hiperespacio  $\mathbb{R}^n$ . Para clasificar un nuevo vector de origen desconocido, se obtienen los  $k$  vectores más cercanos al mismo según la distancia euclidiana u otra métrica. Finalmente, el vector se clasifica de acuerdo al instrumento mayoritario asociado a los  $k$  vectores más cercanos. El valor de  $k$  es elegido por el diseñador. Este sistema tiene el problema de que requiere que el número de vectores de entrenamiento esté equilibrado para todos los posibles casos ya que, si tenemos muchas más muestras de un instrumento en comparación con otro similar, el sistema kNN tenderá a clasificar según el instrumento más representado en el entrenamiento.

<sup>16</sup> (Sreenivasa Rao & Vuppala, 2014)

<sup>&</sup>lt;sup>17</sup> (Eronen & Klapuri, Musical instrument recognition using cepstral coefficients and temporal features, 2000), (Ghosh, Pal, Sil, & Palit, 2018), (Maliki & Sofiyanudin, 2018) y (Azarloo & Farokhi, 2012)

- **Clasificador gaussiano**: Este sistema calcula las funciones de densidad de probabilidad en el hiperespacio  $\mathbb{R}^n$  para cada uno de los instrumentos a clasificar, asumiendo que cada uno de los valores de los vectores sigue una distribución gaussiana. Así, cada muestra es clasificada según el instrumento que tiene mayor densidad de probabilidad para el vector  $n$ . Este sistema evita los errores por sobrerepresentación en los test del clasificador kNN, pero muchas veces las variables incluidas en los vectores no siguen una distribución gaussiana.
- **Máquinas de vectores de soporte** (*Support Vector Machines*, **SVM**). Este sistema realiza una operación de transformación sobre los valores de los vectores de test en  $\mathbb{R}^n$  de manera que quedenagrupados según su clasificación en un hiperespacio de dimensión superior  $\mathbb{R}^m$   $\left(m > n\right)$ , o incluso de infinitas dimensiones, de forma que las diferentes clases puedan separarse fácilmente mediante hiperplanos en  $\mathbb{R}^m$  con el mínimo error. Así, la clasificación de un nuevo vector quedará definida por el instrumento asociado a la región de  $\mathbb{R}^m$  en la que se sitúe después de realizar las transformaciones.
- **Redes neuronales artificiales** (*Artificial Neural Networks*, **ANN**). Este sistema simula el comportamiento de las neuronas humanas y, por lo tanto, constituye una herramienta muy útil en el reconocimiento de patrones difíciles de definir de forma sencilla a partir de los datos. Una red neuronal consta de  $N$  entradas, una por cada dimensión del vector de características y  $M$  salidas, una por cada clase distinta a clasificar. Entre las capas de entrada y salida se sitúan  $K$  capas de  $J_1, ..., J_K$  neuronas. Los valores de  $\,K\,$  y  $\,J_k\,$  son a elección del diseñador. Cada neurona realiza una operación matemática que es función lineal corresponde a la suma de un valor constante único para cada neurona más una combinación lineal de los valores de salida de las neuronas de la capa anterior, en que los coeficientes de la combinación son también únicos para cada conexión entre neuronas.

$$
f(a_{1,k-1}, a_{2,k-1}, \dots, a_{J_{k-1},k-1}) = \omega_{j,k,0} + \sum_{h=1}^{J_{k-1}} \omega_{j,k,h} \cdot a_{h,k-1}
$$

Los coeficientes  $\omega$  se llaman pesos, y al iniciar el sistema toman valores aleatorios. Durante la fase de entrenamiento, se espera que para cada vector de entrada  $x$  los valores de salida de la última capa sean  $y = [0,0, ..., 0,1,0, ..., 0]$  siendo todos nulos excepto el asignado a la categoría de x que se desea que tome valor 1. Al principio, como los pesos son aleatorios, la salida también será aleatoria, pero a partir del error de la misma respecto al resultado deseado se procede a actualizar el valor de los pesos para minimizarlo. Después de entrenar el sistema y corregirlo mediante la introducción de todos los vectores de test en varias tandas $18$  se llega a un punto en que el error no se minimiza más. Una vez está la red neuronal entrenada, se clasifica un vector nuevo según la categoría correspondiente a la salida de mayor valor de la red.

• **Modelos ocultos de Markov** (*Markov Hidden Model*, **HMM**). Se trata de un clasificador dinámico que tiene en cuenta las transiciones entre vectores consecutivos. Este sistema de clasificación toma los diferentes vectores de características como estados y obtiene una matriz de probabilidades de transición entre ellos. De esta forma, se puede calcular la probabilidad de que una determinada

 $18$  Las tandas de entrenamiento reciben el nombre de épocas y pueden ser miles.

secuencia de vectores haya sido emitida por cierto instrumento, y la clasificación se realiza asignando el instrumento con mayor probabilidad.

- **Árbol de decisión** (*Decision Tree*). Consiste en un diagrama en el que se evalúan de forma sucesiva diferentes condiciones referentes a valores de los vectores de características. En función de si se cumple o no cada condición se accede a una nueva rama del diagrama; de ahí su nombre. La elección de las mejores condiciones a evaluar en cada paso se realiza de forma sistemática a partir del análisis de los vectores de entrenamiento. Los diversos caminos del árbol de decisión terminan con la asignación del instrumento más probable en función de las condiciones verificadas.
- *Random Forest* (Bosque aleatorio). Constituye una sofisticación del árbol de decisión. En este sistema, se construyen un gran número de árboles de decisión diferentes, en los que las condiciones a evaluar, en vez de ser escogidas sistemáticamente, se seleccionan de forma aleatoria. Una vez construido el bosque, se procesa cada vector de características por todos los árboles, obteniendo una predicción por cada uno de ellos. Finalmente, la clasificación definitiva del vector de características se asigna a la categoría que más predicciones ha obtenido.

#### <span id="page-23-0"></span>**2.2.4. Resultados y propuestas innovadoras**

Resulta difícil comparar directamente los diferentes sistemas propuestos en la bibliografía ya que cada uno de ellos utiliza un conjunto distinto de categorías a clasificar. En el artículo de Eronen & Kapluri de 2000<sup>19</sup> se consigue una tasa de aciertos del 80% con 30 instrumentos utilizando clasificadores gaussianos y kNN. En el artículo de Eronen de 2001<sup>20</sup> se clasifican señales conteniendo una única nota obteniendo una tasa de aciertos del 35% con 29 instrumentos y clasificadores kNN . En el articulo de Maliki & Sofiyanudin<sup>21</sup> no se hace una clasificación por instrumentos sino por familias, consiguiendo una tasa del 89% utilizando SVM. Por otro lado, en el artículo de Azarloo & Farokhi<sup>22</sup> se intenta distinguir entre 8 categorías de instrumentos individuales o conjuntos concretos consiguiendo un 98% de aciertos con red neuronal y un 94% con kNN.

Dado que la tasa de aciertos solo es muy alta para conjuntos reducidos de categorías a clasificar, algunos investigadores han publicado propuestas muy diferentes a las explicadas y en las que se incluyen técnicas ajenas al procesamiento de sonido. Así, el artículo de Kitahara y otros<sup>23</sup> presenta una herramienta llamada instrograma en la que, mediante el análisis de las señales de entrenamiento, se representa la probabilidad de que un instrumento  $\omega_i$  suene para cada frecuencia fundamental y tiempo desde el origen de la pieza  $p(\omega_i;t,f_0)$ , así para cada audio procesado se obtiene la probabilidad de pertenencia a un instrumento determinado. La tasa de aciertos varía entre el 78% y el 97% utilizando solo un conjunto de 4 instrumentos, pero con la posibilidad de mezclarlos en el mismo audio siempre que las frecuencias fundamentales de los distintos instrumentos se mantengan en bandas distintas.

<sup>19</sup> (Eronen & Klapuri, Musical instrument recognition using cepstral coefficients and temporal features, 2000)

<sup>&</sup>lt;sup>20</sup> (Eronen, Comparison of features for musical instrument recognition, 2001)

<sup>21</sup> (Maliki & Sofiyanudin, 2018)

<sup>22</sup> (Azarloo & Farokhi, 2012)

<sup>23</sup> (Kitahara, Goto, Komatani, Ogata, & Okuno, 2006)

En el artículo de Zlatintsi & Maragos<sup>24</sup> se aplica el concepto matemático de dimensión fractal sobre la amplitud de la señal de audio obteniendo un conjunto de coeficientes que contienen información relativa a la evolución temporal y desviaciones típicas para cada instrumento y nota. En el artículo se muestra que para 4 de los 8 instrumentos analizados, estos coeficientes aumentan ligeramente la tasa de aciertos que se consigue solo con los MFCC.

Finalmente, en el artículo de Ghosh y otros<sup>25</sup> se convierte la señal de sonido de cada nota en una imagen 2D de tamaño  $\sqrt{N}$  ×  $\sqrt{N}$ , donde *N* es la longitud del audio (aplicando previamente *zero-padding* hasta que  $\sqrt{N}$  sea entero). Una vez obtenida la matriz, se calcula un vector de características con técnicas de procesamiento de imagen y mediante clasificación utilizando *Random Forest* se consigue una tasa de aciertos que varía desde el 41% para la viola al 100% del oboe, siendo 9 el número de instrumentos distintos clasificados.

<sup>24</sup> (Zlatintsi & Maragos, 2013)

 $25$  (Ghosh, Pal, Sil, & Palit, 2018)

# <span id="page-25-0"></span>**3.Propuesta**

## <span id="page-25-1"></span>**3.1. Objetivos del sistema**

El objetivo principal del sistema a desarrollar en este trabajo es la detección de instrumentos musicales en señales de audio con el requisito de poder diferenciar varios instrumentos distintos sonando separada o simultáneamente en la misma señal y sin que existan incompatibilidades en cuanto a las posibles combinaciones, lo que constituye una innovación respecto a las soluciones propuestas en los artículos publicados.

La arquitectura del sistema será flexible para poderse aplicar en la categorización de cualquier conjunto de instrumentos que se desee, siempre que se cuente con un corpus de señales de audio de los mismos suficientemente completo para un buen entrenamiento del clasificador. No obstante, deben excluirse los instrumentos de percusión de tipo "no afinado" ya que para el correcto funcionamiento de la aplicación es requisito imprescindible que los instrumentos emitan notas musicales de tono perceptible y no sonidos fruto de impactos cuyo contenido frecuencial se encuentra disperso de forma continua en el espectro.

A partir del análisis de la señal de audio se extraerán un conjunto de vectores de características que el sistema procederá a clasificar individualmente, mostrando un gráfico con el porcentaje de vectores clasificados en cada categoría. Si el usuario indica que solo suena un instrumento en el archivo, la predicción (respuesta) del sistema corresponderá a la categoría con más vectores clasificados.

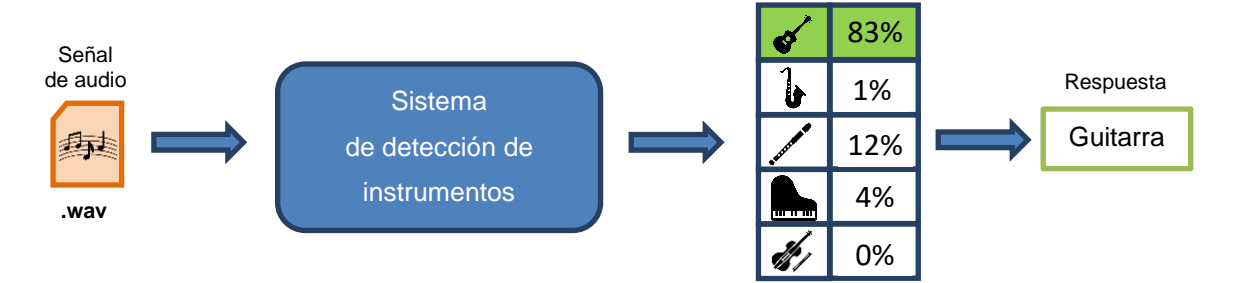

Figura 4. Esquema básico de funcionamiento del sistema planteado

<span id="page-25-2"></span>El sistema no tendrá la capacidad de determinar por sí mismo el número de instrumentos distintos que suenan simultáneamente en la señal de audio, por lo que el usuario deberá introducir el número  $N_i$  de instrumentos a detectar, proporcionando entonces el sistema una respuesta con las  $N_i$  categorías con mayor número de vectores clasificados. Tanto el prototipo como los experimentos realizados se han limitado a  $N_i \leq 4$  ya que las tasas de acierto no son perfectas y a mayor número de instrumentos más posibilidades hay de proporcionar una respuesta errónea. No obstante, si el archivo contuviera más instrumentos, o bien, si el usuario desconociera su número, podrá utilizar la representación gráfica de los porcentajes de vectores clasificados en cada categoría como referencia para conjeturar la posible respuesta.

## <span id="page-26-0"></span>**3.2. Especificaciones del prototipo**

La interfaz gráfica diseñada como prototipo para probar el sistema planteado tiene las siguientes especificaciones.

• Las categorías aceptadas incluyen todos los instrumentos de cuerda y metal habituales en las orquestas incluyendo piano y clavicémbalo. También se han añadido instrumentos populares no orquestales como la guitarra, el ukelele, el acordeón y el órgano. Además, se ha incluido de forma experimental un instrumento de percusión de tipo afinado: el xilófono. El listado completo de instrumentos, agrupados por subfamilias instrumentales es el siguiente:

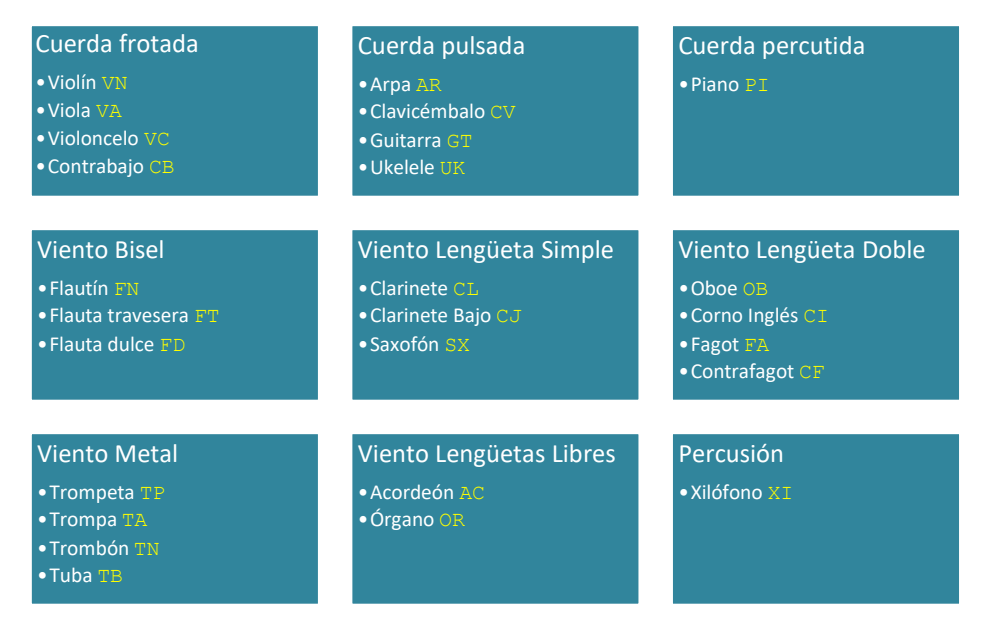

Tabla 2. Instrumentos incluidos en el prototipo con sus códigos de identificación

Junto a cada instrumento aparece el código de 2 caracteres que, para mejorar la legibilidad y presentación, se utilizará a lo largo de todo este trabajo para identificar la categoría en las distintas tablas.

• El prototipo admite para su análisis archivos de sonido en formato WAVE (.wav) tanto mono como estéreo y con cualquier frecuencia de muestreo. El sistema trabaja internamente con  $f_s = 44.1 \text{ kHz}$ y señales mono, por lo que, de forma previa a la extracción de características, la aplicación realiza las transformaciones necesarias para convertir la señal a esta configuración.

# <span id="page-27-0"></span>**4.Diseño**

## <span id="page-27-1"></span>**4.1. Arquitectura general del sistema**

El siguiente diagrama de flujo muestra la arquitectura de funcionamiento del sistema desarrollado y que se detallará en los siguientes apartados.

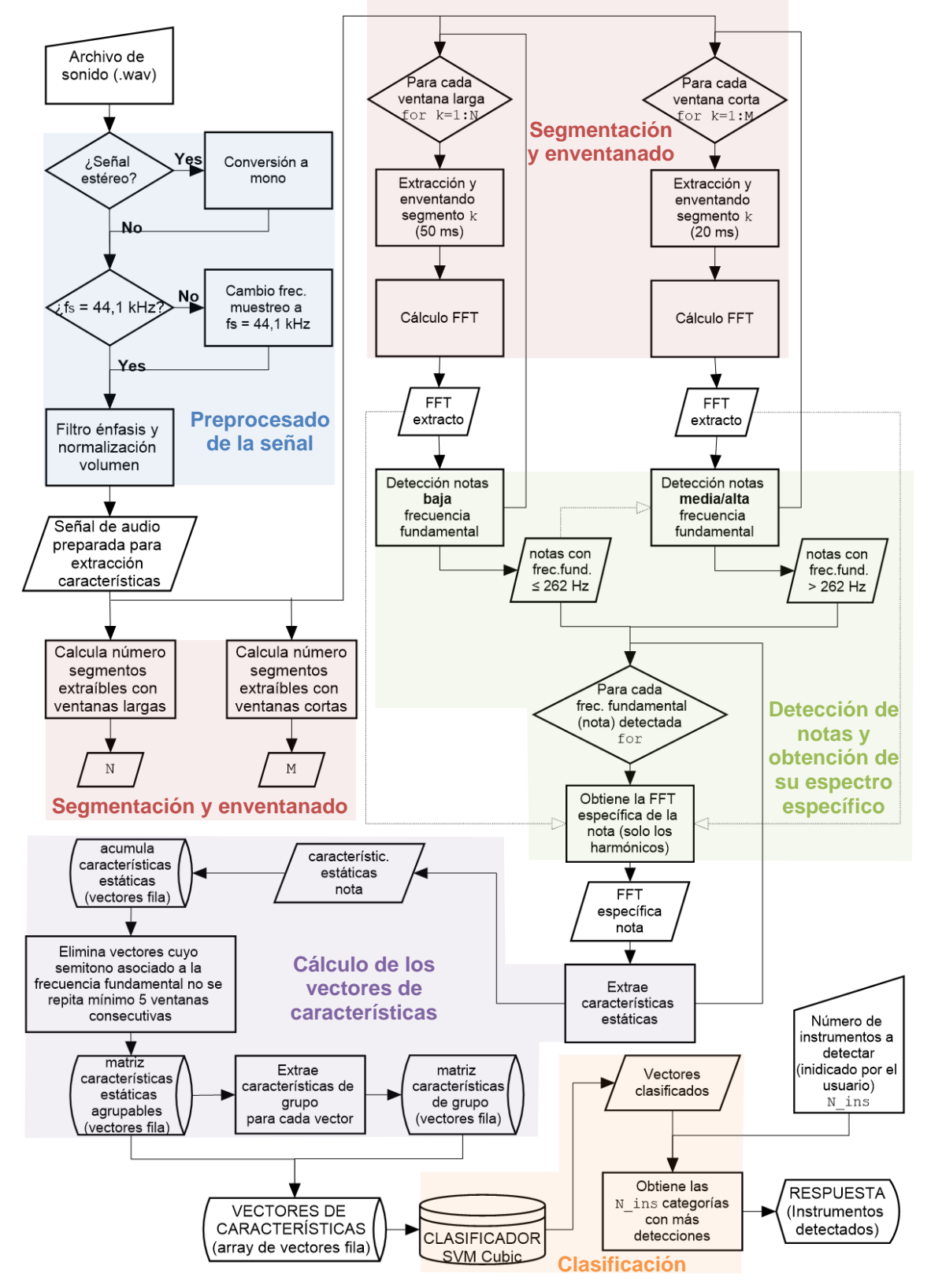

Figura 5. Diagrama de flujo del sistema diseñado

#### <span id="page-28-0"></span>**4.2. Preprocesado de la señal**

El sistema de extracción de características diseñado trabaja exclusivamente con señales de audio en mono y con una frecuencia de muestreo de  $f_s = 44.1 \text{ kHz}$ . El uso de un único formato es muy útil para simplificar la programación de las funciones de procesamiento, así como para asegurar que las mediciones calculadas sobre la señal sean homogéneas. En caso de no cumplir la señal de entrada alguna de estas especificaciones se aplican las siguientes transformaciones:

- Conversión de estéreo a mono. Se implementa generando una señal de un único canal fruto de la suma de los canales izquierdo y derecho.
- $\bullet$  Cambio de frecuencia de muestreo a  $f_s$  (función interpolacion\_fs) que se basa fundamentalmente en la función resample de MATLAB.

Una vez obtenida la señal con un formato homogéneo, y tal como sucede en la mayoría de las propuestas revisadas en el Estado del arte, se somete la misma a un filtrado de énfasis para altas frecuencias. El motivo es conseguir enfatizar los harmónicos de orden superior de las notas, puesto que estos constituyen un rasgo descriptivo del timbre de cada instrumento. Para seleccionar el filtro a específico a utilizar, durante la fase de desarrollo del sistema se ha experimentado con 3 opciones:

- No utilizar filtro de énfasis,  $h[n] = 1$
- Utilizar el filtro de énfasis sugerido en algunos de los artículos publicados <sup>26</sup> cuya respuesta impulsional es:  $h[n] = \delta[n] - 0.95\delta[n-1]$
- Utilizar un filtro de énfasis de altas frecuencias con menor atenuación en baja frecuencia, cuya respuesta impulsional es:  $h[n] = 1.2\delta[n] - 0.8\delta[n-1]$ .

El motivo de realizar estas pruebas es que se observa que en la respuesta en frecuencia del filtro de énfasis habitual las frecuencias inferiores a 1000 Hz quedan fuertemente atenuadas (amplificación inferior a 0,2); lo que plantea la hipótesis de que podría tener efectos contraproducentes para los instrumentos con tesituras más graves como el contrabajo o el contrafagot, con frecuencias fundamentales que pueden ser del orden de hasta 50 Hz, de forma que todos sus harmónicos quedaran muy atenuados.

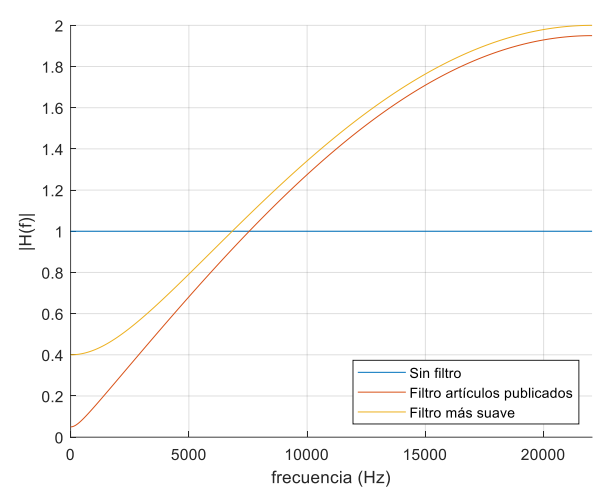

Figura 6. Filtros de preprocesado probados en el desarrollo del sistema

<sup>&</sup>lt;sup>26</sup> (Eronen, Comparison of features for musical instrument recognition, 2001) y (Maliki & Sofiyanudin, 2018)

En una fase posterior de desarrollo del sistema, se procedió a realizar una serie de pruebas con algunos sistemas de *machine learning* para comprobar si los vectores de características propuestos contenían información suficiente para que los algoritmos pudieran distinguir las diferentes categorías. En estos experimentos se obtuvo la tasa de aciertos en la clasificación de vectores utilizando tan solo subconjuntos de 4 y 10 instrumentos distintos. Cada prueba se repitió con los vectores obtenidos con los diferentes filtros de preprocesado propuestos para así comprobar cual era la opción más idónea. En la siguiente tabla se observan los resultados obtenidos con los sistemas de *machine learning* que obtuvieron mejores tasas. Para cada experimento se muestra la tasa de aciertos general, así como la tasa correspondiente a la categoría con menor ratio de aciertos.

| <b>Experimentos</b>               | <b>Tipo filtro</b> |                 | Sistema machine learning |               |                 |  |
|-----------------------------------|--------------------|-----------------|--------------------------|---------------|-----------------|--|
| <b>ARCHIVOS UTILIZADOS</b>        | preprocesado       |                 | Red                      | Random        | <b>Decision</b> |  |
|                                   |                    |                 | Neuronal <sup>27</sup>   | <b>Forest</b> | <b>Tree</b>     |  |
|                                   | Ninguno            | <b>Aciertos</b> | 96.5%                    | 99,1%         | 92,7%           |  |
| 4 archivos                        |                    | Peor tasa       | 82,0%                    | 91,3%         | 57,5%           |  |
| instrumentos distintos            | Filtro artículos   | <b>Aciertos</b> | 98,0%                    | 99,1%         | 95,4%           |  |
| FN2, VC3, CL4, TB2                | publicados         | Peor tasa       | 87,5%                    | 84,6%         | 63,7%           |  |
|                                   | Filtro suave       | <b>Aciertos</b> | 96,7%                    | 99.2%         | 94,5%           |  |
|                                   |                    | Peor tasa       | 82,4%                    | 91,9%         | 40,3%           |  |
|                                   | Ninguno            | <b>Aciertos</b> | 92.4%                    | 98.7%         | 85,3%           |  |
| 4 archivos                        |                    | Peor tasa       | 90,1%                    | 98,0%         | 80,6%           |  |
| instrumentos agudos               | Filtro artículos   | <b>Aciertos</b> | 94,9%                    | 99,4%         | 91,2%           |  |
|                                   | publicados         | Peor tasa       | 92,5%                    | 98,7%         | 83,6%           |  |
| VN6, VA3, FN3, FT1                | Énfasis suave      | <b>Aciertos</b> | 93,9%                    | 99.4%         | 87,7%           |  |
|                                   |                    | Peor tasa       | 91.4%                    | 99,2%         | 81,5%           |  |
|                                   | Ninguno            | <b>Aciertos</b> | 96.4%                    | 99.2%         | 92,1%           |  |
| 4 archivos                        |                    | Peor tasa       | 93.2%                    | 97.9%         | 85.9%           |  |
| instrumentos graves               | Filtro artículos   | <b>Aciertos</b> | 99,8%                    | 99,7%         | 98,5%           |  |
|                                   | publicados         | Peor tasa       | 99,1%                    | 96.9%         | 96,9%           |  |
| VC3, CB4, FA3, CF5                | Énfasis suave      | <b>Aciertos</b> | 97,2%                    | 99.2%         | 91,8%           |  |
|                                   |                    | Peor tasa       | 94,8%                    | 98,0%         | 82,9%           |  |
| 20 archivos de                    | Ninguno            | <b>Aciertos</b> | 83,4%                    | 98,1%         | 62,5%           |  |
| 10 instrumentos distintos         |                    | Peor tasa       | 66,9%                    | 93,5%         | 19,8%           |  |
|                                   | Filtro artículos   | <b>Aciertos</b> | 91,7%                    | 98,6%         | 74,4%           |  |
| VA1, VA2, CB1, CV2, AR1, AR2, FN1 | publicados         | Peor tasa       | 75,2%                    | 95,4%         | 95,4%           |  |
| FN2, OB1, OB2, CJ1, CJ2, FA1, FA2 | Énfasis suave      | <b>Aciertos</b> | 86,1%                    | 98,1%         | 64,7%           |  |
| TN1, TN2, TB1, TB2, OR1, OR2      |                    | Peor tasa       | 69,2%                    | 93,2%         | 24,9%           |  |

Tabla 3. Comparación rendimiento de los distintos filtros de preprocesado

<span id="page-29-0"></span>Se puede observar que para 10 de los 12 experimentos realizados, el filtro publicado en los artículos es el que mejor tasa de aciertos obtiene. Este resultado, además, es persistente para los 3 sistemas de clasificación en la prueba más compleja en la que hay 10 categorías involucradas. Por lo tanto, a la vista de los datos obtenidos, se descarta la hipótesis realizada en cuanto a que el filtro propuesto en los artículos podría dificultar la detección de instrumentos de tesitura media-baja. Por lo tanto, para la implementación del sistema se utiliza el filtro cuya respuesta impulsional es  $h[n] = \delta[n] - 0.95\delta[n-1]$  y que se programa en la función filtrado preenfasis.

Finalmente, antes de pasar al bloque de segmentación y enventanado, es necesario realizar una última función de preprocesado con tal de homogeneizar la intensidad (o volumen) de las señales que se van a analizar. Esta homogenización es necesaria ya que, para evitar extraer vectores de características del ruido

 $27$  La red neuronal se ha probado con 10 neuronas para las pruebas de 4 instrumentos y con 20 neuronas para las pruebas de 10 instrumentos.

de fondo de la señal, se exigirá un nivel mínimo de energía para poder calcular un vector. Por lo tanto, si no se normaliza el volumen, el número de vectores extraído será muy desigual en señales distintas, pudiendo llegar a ser insuficiente si la señal está muy atenuada.

En un principio se había planteado realizar la normalización amplificando las señales de forma que su amplitud máxima en valor absoluto fuera 1. Sin embargo, después de realizar la primera extracción de vectores de características del corpus, se observaron tasas muy desiguales de vectores extraídos por segundo de señal. En algunos archivos de varios minutos a penas se extraían una decena de vectores, mientras que, en otros casos ,se llegaban a extraer más de 100 vectores de características por segundo.

Por ello, se optó por calcular la raíz de la amplitud cuadrática media<sup>28</sup> para algunas de las señales analizadas y comprobar si tenía alguna relación con la tasa de vectores extraídos. A partir de la representación gráfica de los resultados se observa claramente que, por un lado, a mayor amplitud más vectores se extraen, como era previsible y, por otro, que la normalización imponiendo el máximo a 1 no homogeniza bien el volumen de las señales dando resultados muy dispares.

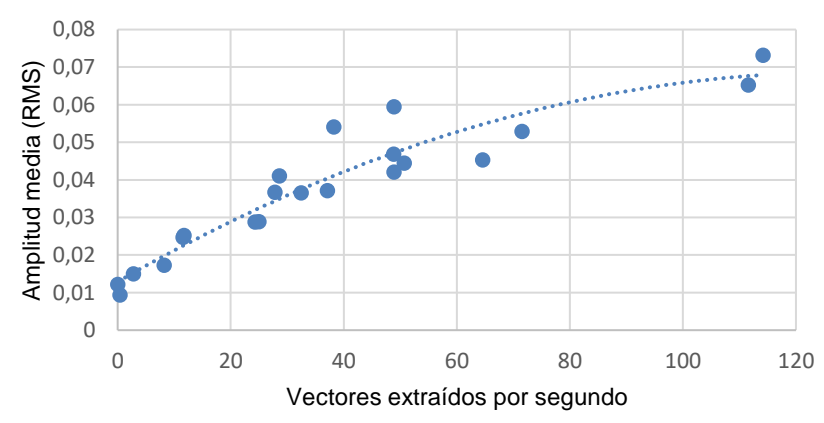

Figura 7. Relación entre amplitud RMS de una señal y el número de vectores extraídos

Así pues, se observó necesario rectificar el diseño del método de normalización de volumen para igualar la amplitud RMS media de los archivos, en vez de la amplitud máxima. Para ello se ha programado la función normalizar volumen que homogeniza el volumen de las señales realizando una amplificación de forma que la amplitud media RMS resultante sea de 0,05.

#### <span id="page-30-0"></span>**4.3. Conceptos de teoría musical**

Antes de proseguir con la descripción del resto de bloques del sistema, es necesario comentar algunos conceptos de teoría musical en torno al elemento que va a describir cada vector de características extraído: la nota. En un sistema de estas características, es de esperar que las señales de audio contengan información de una serie de notas musicales interpretadas por distintos instrumentos. Estas notas, a diferencia de otros sonidos, se caracterizan por tener una tonalidad perceptible de manera que su contenido en el dominio frecuencial se limita al entorno de la frecuencia fundamental  $f_0$  y de sus harmónicos  $nf_0$  con

<sup>28</sup> También llamada amplitud RMS, del inglés *root mean square*.

 $n \in \mathbb{N}^+$ . En la siguiente figura se muestra el aspecto de un espectro de la interpretación de una nota con frecuencia fundamental  $f_0 = 440$  Hz, lo que en notación musical corresponde a la nota LA<sub>4</sub>.

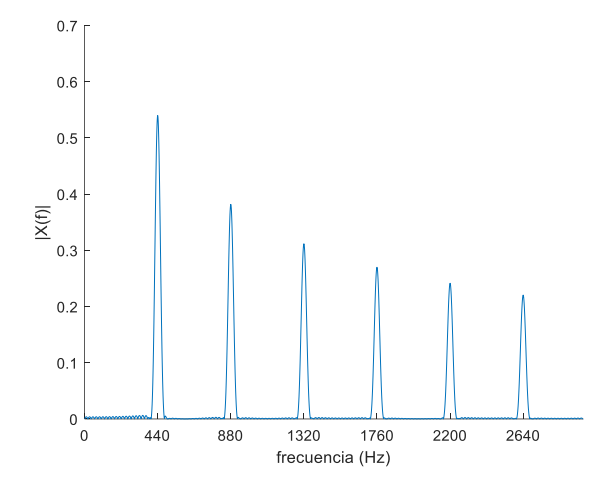

Figura 8. Espectro teórico de una nota de 440 Hz

<span id="page-31-0"></span>El pilar fundamental del sistema diseñado se basa en la detección de estos trenes de harmónicos en el espectro, teniendo en cuenta que pueden coexistir varios de ellos superpuestos en un mismo segmento de la señal.

En general se puede suponer que los audios a analizar proceden de instrumentos que están correctamente afinados de acuerdo a la escala musical convencional. Esto implica que las notas emitidas tienen una frecuencia fundamental siempre en el entorno de uno de los semitonos de dicha escala. La frecuencia fundamental teórica de los distintos semitonos se obtiene a partir de la expresión:

$$
f(n) = 440 \cdot 2^{\frac{n}{12}} \quad \text{[Hz]}
$$

donde  $n \in \mathbb{Z}$  es el número de semitono. La frecuencia fundamental del semitono  $n = 0$  corresponde a la nota LA<sup>4</sup> (440 Hz) y el rango de tesituras del conjunto de instrumentos más habituales abarca buena parte de las capacidades de audición humana desde los 32,7 Hz del DO<sub>1</sub> (semitono  $n = -45$ ) hasta los 4.186 Hz del DO<sub>8</sub> (semitono  $n = 39$ ).

En la [Figura 8](#page-31-0) se puede observar que los lóbulos de los harmónicos ocupan cierto espacio en el espectro debido a su naturaleza finita en el tiempo. Dado que para diferenciar dos notas simultáneas es necesario detectar claramente sus respectivas frecuencias fundamentales, es importante que los lóbulos de estos primeros harmónicos interfieran entre sí lo menos posible. Por ello, de cara al diseño del bloque de segmentación y enventanado se hace uso de un concepto de harmonía musical que simplifica la complejidad del problema: la disonancia<sup>29</sup>, que es el fenómeno que ocurre cuando dos notas interpretadas simultáneamente suenan de forma desagradable.

<sup>29</sup> (Ball, 2011)

La teoría de harmonía musical<sup>30</sup> indica que la emisión simultánea de dos notas cuya diferencia es de 1 o 2 semitonos se considera harmónicamente muy disonante y, por lo tanto, no se encontrará de forma habitual en la mayoría de las piezas musicales. Así, el problema se simplifica si se tiene en cuenta que, en general, la distancia mínima entre 2 frecuencias fundamentales simultáneas será de 3 semitonos.

### <span id="page-32-0"></span>**4.4. Segmentación y enventanado**

La progresión de las interpretaciones musicales hace que estas señales de sonido sean muy variables en el tiempo ya que se suceden distintos tonos, volúmenes, silencios e instrumentos. Además, las características diferenciales del timbre, como es el caso de las amplitudes de los harmónicos, raramente se mantienen estables como se pudo observar en la [Figura 1.](#page-13-0) Por ello, no tiene sentido extraer características del conjunto de la señal, sino que, para captar sus distintos estados, es necesario segmentar la señal en fragmentos muy cortos en los que las distintas características de la señal se mantengan casi constantes de forma que se puedan realizar mediciones suficientemente precisas para describir el estado de la señal en cada instante.

Para realizar esta segmentación, además, es muy conveniente aplicar una función de enventanado sobre cada extracto, de forma que la señal no termine abruptamente en los extremos. Si no se aplica este paso, se realiza lo que se conoce como enventanado rectangular en el que cada componente sinusoidal del espectro, que idealmente toma la forma de impulso, queda reemplazado por una función sinc, con un lóbulo principal proporcional a la amplitud del harmónico y multitud de pequeños lóbulos secundarios que no proporcionan información alguna y que distorsionan la información contenida en esa región.

Dadas las necesidades de nuestro sistema, comentadas en el apartado anterior, resulta de mucho interés que los lóbulos principales de los harmónicos de distintas notas no interfieran entre sí, así como que los lóbulos secundarios sean lo más pequeños posibles para no distorsionar las amplitudes de otros harmónicos. Por ello, la transformación de cada harmónico en una función sinc resulta perjudicial para el sistema y, por lo tanto, conviene aplicar una función de enventanado distinta a la rectangular.

En un principio, y tal como se dispone en los distintos sistemas propuestos en diferentes artículos publicados<sup>31</sup>, se pensó en utilizar un único sistema de enventanado mediante la extracción de fragmentos de duración  $T_r = 20$  ms. Este intervalo es suficientemente pequeño para poder capturar de forma precisa las características instantáneas de la señal, así como observar con más detalle su evolución.

No obstante, en el momento de comparar las diferentes funciones de enventanado posibles con esta longitud de segmento, se detectó un importante problema de diseño. Para la elección del sistema de enventanado se procedió a representar las respuestas en frecuencia de las ventanas más habituales

<sup>30</sup> (Zamacois, 1973)

<sup>&</sup>lt;sup>31</sup> (Eronen, Comparison of features for musical instrument recognition, 2001) y (Maliki & Sofiyanudin, 2018)

(Rectangular, Hamming, Hann, Blackman y Kaiser con  $\beta = 2.5$ ) con ventanas de longitud  $T_x = 20$  ms y frecuencia de muestreo  $f_s = 44.1$  kHz, lo que implica que cada ventana contiene  $N_x = 882$  muestras.

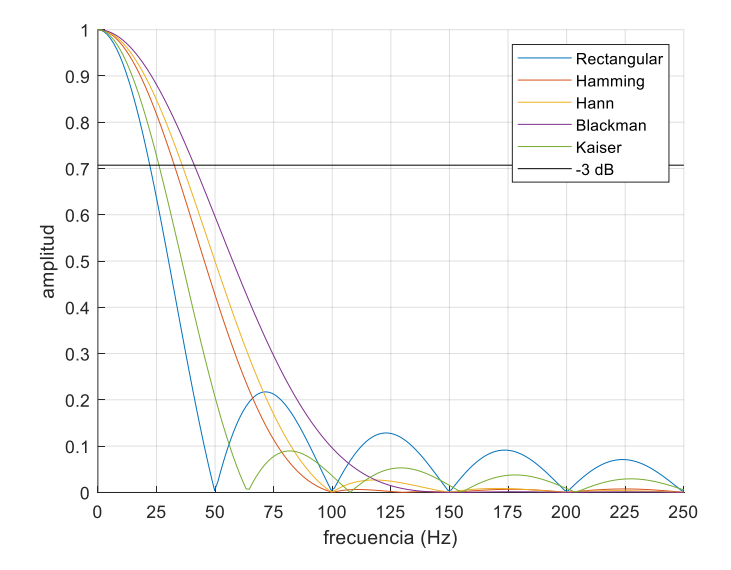

Figura 9. Comparación de sistemas de enventanado para segmentos cortos de 20 ms

<span id="page-33-0"></span>Entonces, se observó que el lóbulo principal es bastante ancho para todos los métodos, lo que puede producir la interferencia de los lóbulos del primer harmónico en notas concurrentes con frecuencia fundamental cercana. Las ventanas rectangular y Kaiser presentan, además, fuertes lóbulos secundarios que tienen la capacidad de alterar la amplitud de otros harmónicos. Así, de las ventanas sin distorsión perceptible debido a lóbulos secundarios, la que mejor comportamiento presenta es la ventana de Hamming, pero la amplitud de su lóbulo principal solo disminuye a -3 dB respecto del pico a partir de los 32 Hz de distancia.

Así pues, considerando 32 Hz como la distancia mínima que puede distinguir este tipo de enventanado sin solapar los lóbulos principales y, tomando una distancia mínima de 2 semitonos<sup>32</sup> entre notas simultáneas, entonces, aplicando la ecuación del apartado 4.3, los semitonos  $n$  de las frecuencias fundamentales compatibles con este enventanado deberán verificar:

$$
440 \text{ Hz} \cdot 2^{\frac{n+2}{12}} - 440 \text{ Hz} \cdot 2^{\frac{n}{12}} \ge 32 \text{ Hz} \rightarrow n \ge -9 \rightarrow f_0 \ge 261.6 \text{ Hz}
$$

Por lo tanto, la ventana de duración  $T_x = 20$  ms que se ha considerado solo tiene capacidad para distinguir correctamente las frecuencias fundamentales de notas igual o superiores a 261,6 Hz (DO4). En este caso, la nota situada 2 semitonos por encima es el RE<sup>4</sup> (293,7 Hz) y su diferencia es precisamente de 32 Hz. Por debajo, la diferencia entre tonos se reduce y el lóbulo principal de la ventana de Hamming es demasiado ancho para evitar interferencias en el momento de detectar frecuencias fundamentales próximas entre si.

Dado que muchos instrumentos emiten habitualmente notas por debajo de 261 Hz, es necesario modificar el diseño planteado para incluir dicho rango. Una solución sería utilizar una ventana más larga, lo que hace

<sup>32</sup> Como se ha comentado, se puede suponer una distancia mínima de hasta 3 semitonos.

que se reduzca la amplitud de los lóbulos, pero como contrapartida, se perdería la inmediatez de las características obtenidas ya que habría más variabilidad en los datos. Por lo tanto, para evitar aumentar la variabilidad, se opta por una solución de compromiso más flexible, aunque añadiendo complejidad al sistema, y que consiste en hacer dos procesos paralelos de segmentación. Por un lado, se mantiene la ventana escogida de longitud  $T_x = 20$  ms y  $N_x = 882$  muestras, pero limitando su uso a notas cuya frecuencia fundamental esté, como mínimo, en el entorno del semitono -9 (DO4). Por el otro, para el rango de bajas frecuencias se diseña una ventana específica más larga de longitud  $T_r = 50$  ms y  $N_r = 2.205$ muestras. La respuesta de los diferentes sistemas de enventanado para esta nueva longitud es:

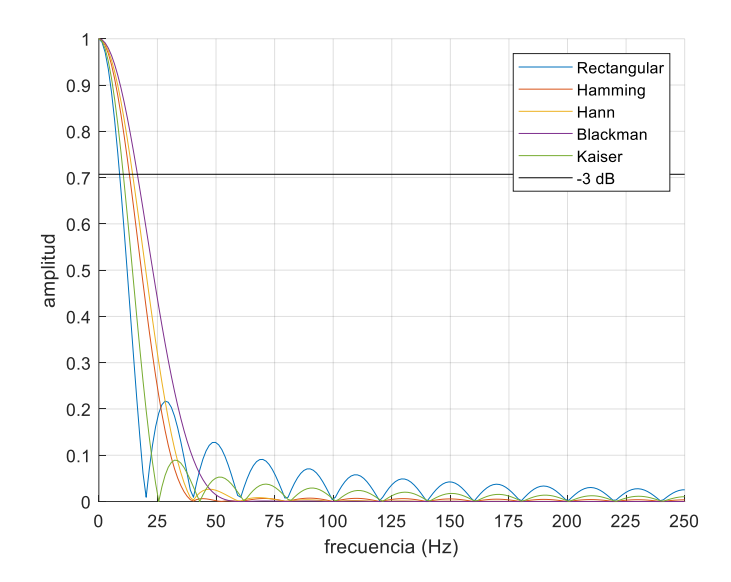

Figura 10. Comparación de sistemas de enventanado para segmentos largos de 50 ms

<span id="page-34-0"></span>En este caso, el enventanamiento de Hamming vuelve a proporcionar la respuesta más estrecha sin lóbulos secundarios. Además, presenta un nivel de -3 dB a unos 12 Hz de distancia del pico. Si ahora, para abarcar el máximo rango posible, consideramos una distancia mínima de 3 semitonos entre notas simultáneas, entonces el semitono  $n$  mínimo de las frecuencias fundamentales compatibles con este enventanado debe cumplir:

$$
440 \text{ Hz} \cdot 2^{\frac{n+3}{12}} - 440 \text{ Hz} \cdot 2^{\frac{n}{12}} \ge 12 \text{ Hz} \rightarrow n \ge -33 \rightarrow f_0 \ge 65.4 \text{ Hz}
$$

Así, mediante la ventana larga se podrán considerar notas de tonalidades a partir del DO<sub>2</sub> (65,4 Hz) ya que la distancia a la nota situada 3 semitonos por encima, el RE#2 (77,8 Hz), es de 12 Hz. El rango de frecuencias fundamentales situadas por debajo del semitono -33 queda excluido del sistema, lo que no supone un problema ya que esta banda tiene una sonoridad extremadamente grave de forma que su uso en composiciones musicales es muy poco frecuente.

Dado que al realizar la operación de enventanado de Hamming, las muestras en los extremos de cada fragmento quedan fuertemente atenuadas; con tal de no perder esa información y para mejorar el grado de seguimiento de la señal, se considera necesario solapar entre sí los diferentes segmentos. Tanto para las ventanas cortas como largas, establecemos un valor de solapamiento de tal forma que el instante de inicio

entre segmentos consecutivos sea de 10 μs para ambos sistemas. De esta forma, ambos métodos mantienen uniformidad en el seguimiento de la evolución de las características de la señal. Y, además, se facilita el establecimiento de una relación unívoca que relacione cada ventana corta con una ventana larga coincidente en el tiempo. En el siguiente cuadro se resumen las propiedades definitivas de los dos sistemas de enventanamiento a utilizar:

| Tipo<br>ventana | <b>Longitud</b><br>temporal | <b>Muestras</b><br>segmento | <b>Solapamiento</b><br>$\sigma$ | ∣ Separación ˈ<br>segmentos | <b>Función</b><br>enventanamiento | Rango<br><b>frecuencias</b>             |
|-----------------|-----------------------------|-----------------------------|---------------------------------|-----------------------------|-----------------------------------|-----------------------------------------|
| Corta           | $T_r = 20$ ms               | $N_r = 882$                 | 50%                             | $\Delta T = 10$ ms          | Hamming                           | $\geq$ DO <sub>4</sub><br>$\geq$ 262 Hz |
| Larga           | $T_r = 50$ ms               | $N_r = 2205$                | 80%                             | $\Delta T = 10$ ms          | Hamming                           | $DO2 - Sl3$<br>$65 - 262$ Hz            |

Tabla 4. Características de los dos procesos de segmentación utilizados

<span id="page-35-1"></span>El establecimiento de una relación unívoca entre cada ventana corta con una ventana larga es necesario debido a que los harmónicos de notas de baja frecuencia detectadas en las ventanas largas pueden ser confundidos con frecuencias fundamentales de alta frecuencia en las ventanas cortas. Por ello, en el proceso posterior de detección de notas, antes de analizar los tonos de media/alta frecuencia presentes en una ventana corta se consultarán las notas de baja frecuencia halladas en una ventana larga coincidente en el tiempo. Relacionar cada ventana corta con una ventana larga es sencillo si representamos su duración en el tiempo. Para el caso hipotético de una señal de tan solo 160 ms, los segmentos que se extraerán son:

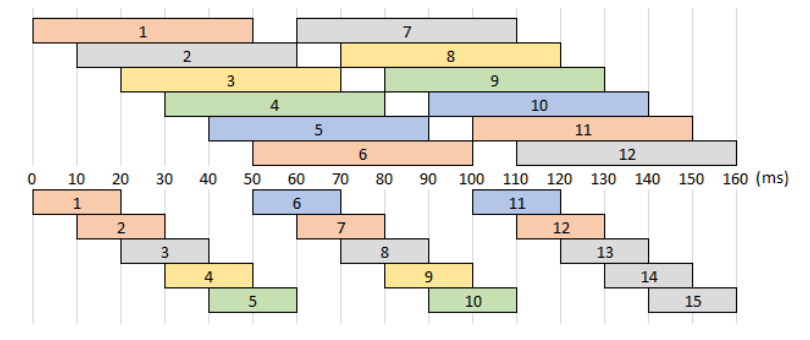

Figura 11. Relación temporal entre ventanas largas y cortas

<span id="page-35-0"></span>Se puede observar que, con excepción de las ventanas extremas, la ventana corta de orden  $k$  queda completamente contenida dentro de la ventana larga de orden  $k-1$ , de manera que se usará esta relación. En las ventanas cortas extremas (la primera y las dos últimas) la relación se asignará respectivamente a la primera y última ventana larga, tal como muestra el coloreado de la figura.

Para realizar los procesos de segmentación y enventanado se recorrerá la señal mediante un bucle for utilizando las funciones extraccion segmento y enventanado hamming en cada iteración. Con tal de cuadrar la longitud completa de la misma con el final de una ventana se realiza una operación de *zeropadding* al final del audio (función zero\_padding).
Finalmente, el último paso de este bloque consiste en obtener la FFT<sup>33</sup> de cada segmento. En este sistema se calcula la transformación de cada extracto utilizando  $N_{FFT} = 2^{15}$  muestras con tal de obtener una resolución en frecuencia lo suficientemente pequeña para facilitar la ubicación de las frecuencias fundamentales y sus harmónicos. Con dicho valor, la resolución frecuencial en el sistema es de:

$$
\Delta f = \frac{f_s}{2^{15}} = 1.35
$$
 Hz.

El cálculo de la FFT se programa en la función respuesta frecuencial normalizada, que basándose en la función fft de MATLAB, obtiene únicamente el valor absoluto de las frecuencias positivas y multiplica el resultado por  $\frac{2}{N_{FFT}}$  para que la amplitud de los lóbulos en el dominio frecuencial coincida con la amplitud de los componentes en el dominio temporal.

#### <span id="page-36-1"></span>**4.5. Detección de notas y obtención de su espectro específico**

Este bloque tiene el objetivo de detectar y diferenciar las distintas notas que estén contenidas en cada segmento a partir de la detección de sus frecuencias fundamentales en el espectro obtenido mediante la FFT. Aún en el caso de tener solamente una nota presente, la detección del valor exacto de la frecuencia fundamental utilizando los métodos clásicos<sup>34</sup> es muy complicada. Un motivo radica en que muchas veces el primer harmónico está muy atenuado respecto harmónicos de orden superior, como puede apreciarse en la [Figura 1.](#page-13-0) Y, por otro lado, dado que la FFT es una función discreta, el pico de la frecuencia fundamental  $\hat{f}_0$  tendrá normalmente un error de resolución  $\,\varepsilon\,$  respecto al valor real  $\,f_{0}.$ 

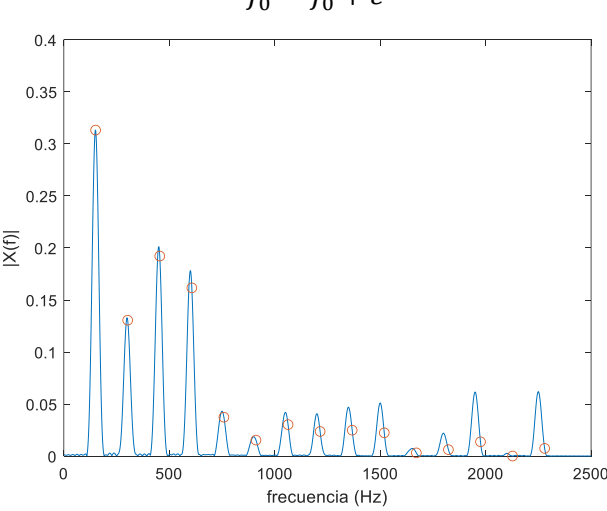

 $\hat{f}_0 = f_0 + \varepsilon$ 

Figura 12. Propagación del error al estimar la frecuencia fundamental con métodos clásicos

<span id="page-36-0"></span>Esto implica que al evaluar las amplitudes de los distintos harmónicos a partir de los múltiplos del pico  $\hat{f}_0$ el error se propaga de forma creciente, pasando a ser  $n \cdot \varepsilon$ , de tal forma que los valores tomados acaban

<sup>33</sup> *Fast Fourier Transform*, algoritmo que permite obtener de forma rápida la transformada de Fourier discreta de una señal, siempre que su número de puntos sea  $2^n$  con  $n \in \mathbb{N}^+$ .

<sup>34</sup> Como por ejemplo, la detección del primer pico presente en el espectro o en la función de autocorrelación.

no correspondiéndose con las amplitudes reales de los harmónicos tal como puede verse en la [Figura 12](#page-36-0) con una nota de 150 Hz.

$$
n\hat{f}_0 = nf_0 + n\varepsilon
$$

Por todo lo expuesto, durante el diseño de este sistema se ha ideado un algoritmo para calcular la frecuencia fundamental que parte del hecho de que todos los picos de lóbulos que se encuentran en la FFT indican la posición aproximada de un harmónico de alguna frecuencia fundamental, con un error máximo correspondiente a la resolución en frecuencia, aunque desconociendo a priori el orden  $k$  del mismo.

$$
k\widehat{f}_0 = kf_0 + \varepsilon
$$

A partir de esta aproximación, si se consigue estimar correctamente el orden  $k$  de los harmónicos, entonces se puede calcular de forma mucho más exacta su frecuencia fundamental ya que en la estimación el error queda dividido por el orden del harmónico.

$$
\tilde{f}_0 = \frac{\widehat{kf}_0}{k} = \frac{kf_0 + \varepsilon}{k} = f_0 + \frac{\varepsilon}{k}
$$

Además, dado que  $\varepsilon$  es diferente en cada harmónico, para alguno de ellos el error de resolución será mínimo propiciando una aproximación aún más exacta de la frecuencia fundamental.

Así pues, el algoritmo ideado consiste en encontrar, para cada frecuencia fundamental presente, el harmónico  $\widehat{k}f_0$  que presente menor error de resolución y calcular su índice k. Para ello, se parte de la suposición de que el harmónico con menor error será el que, a partir de su posición y su grado hipotético  $k$ , las posiciones del resto de harmónicos estén en conjunto más alineadas con los picos y, por lo tanto, la suma de energías en la FFT para estas ubicaciones sea máxima. Como se desconoce el índice  $k$ , es necesario repetir los cálculos para todos los picos y los posibles índices  $k^{35}$ .

En resumen, siendo  $\hat{p} = \hat{k}f_0$  cada uno de los picos de la FFT, se desea encontrar aquel pico con menor error de resolución  $p_{opt}$  y su orden  $k_{opt}$  que se caracterizarán por maximizar la suma de las energías de los harmónicos derivados del mismo.

$$
(p_{opt}, k_{opt}) = \arg \max_{(p,k)} \sum_{h=1}^{N} \left| X^2 \left( h \frac{\hat{p}}{k} \right) \right|
$$

donde  $X(f)$  es la FFT.

A partir de esta optimización, la aproximación de la frecuencia fundamental se obtendrá sencillamente como:

$$
\tilde{f}_0 = \frac{p_{opt}}{k_{opt}} = \frac{k_{opt}f_0 + \varepsilon_{min}}{k_{opt}} = f_0 + \frac{\varepsilon_{min}}{k_{opt}}
$$

<sup>&</sup>lt;sup>35</sup> En este trabajo se considera que las distintas notas tienen como máximo 15 harmónicos, por lo que  $k \le 15$ .

No obstante, hay que tener presente, que este sistema se ha diseñado con el requisito de que puedan sonar varias notas a la vez, de forma que pueden coexistir diversas frecuencias fundamentales. Además, en el diseño se ha considerado que una nota tiene como máximo 15 harmónicos, por lo tanto, para cada pico en la FFT se toma la hipótesis de que pueda corresponder a cualquiera de estos 15 órdenes, lo que a su vez genera 15 posibles frecuencias fundamentales hipotéticas.

Así pues, es necesario efectuar varios procesos sucesivos de descarte de las frecuencias fundamentales hipotéticas hasta obtener únicamente las correspondientes a las notas que suenen realmente en el extracto.

Para mostrar como se ha diseñado este proceso, el cual se ha programado en las funciones frecuencias fundamentales y análisis harmonicos, se dispone el siguiente ejemplo con un segmento con dos notas de frecuencias 500 Hz y 650 Hz más cierto ruido gaussiano. En la [Figura 13](#page-38-0) se puede observar a la izquierda el espectro de los dos tonos por separado, mientras que a la derecha se ha representado la FFT del segmento incluyendo ruido gaussiano.

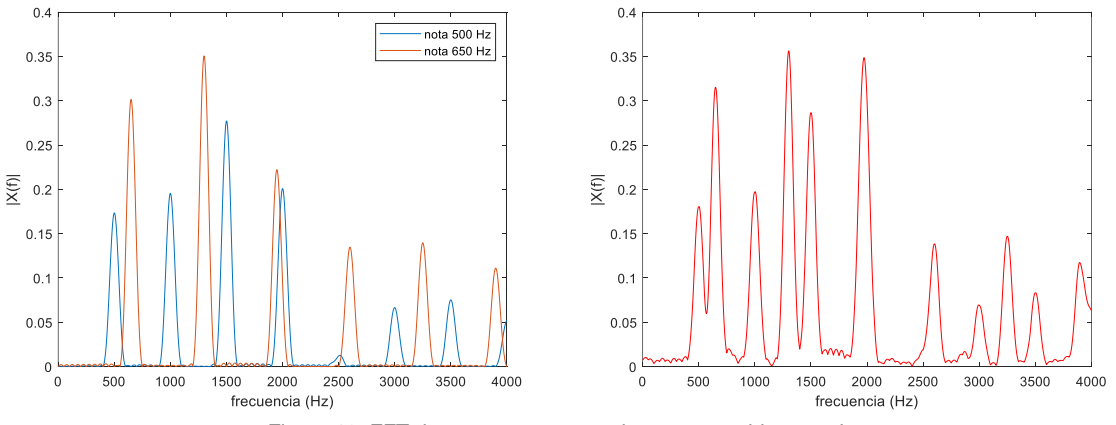

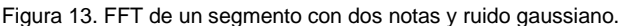

<span id="page-38-0"></span>El primer paso es encontrar las posiciones de los picos de la FFT, pero no conviene extraer cualquier máximo local ya que hay muchos pequeños picos fruto del ruido y del enventanamiento. Por ello, mediante la función picos significativos se obtiene una relación de los picos cuya amplitud sea superior a  $\mu+\frac{\sigma}{2}$  $\frac{9}{2}$  donde  $\mu$  es la media de la FFT y  $\sigma$  su desviación típica. En la [Figura 14](#page-38-1) se muestran las posiciones de los 12 primeros picos encontrados y su ubicación en el eje de frecuencias.

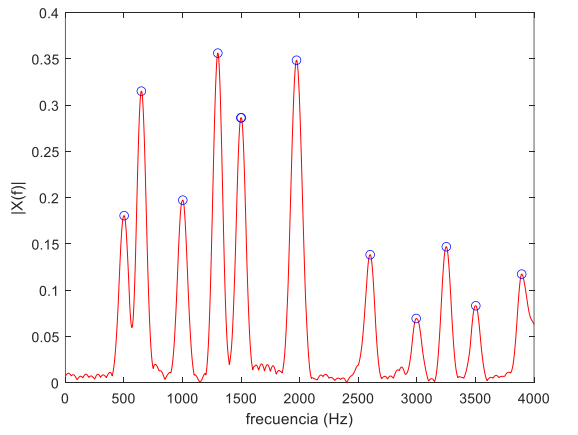

| Posición<br>picos (Hz) | Número<br>semitono |
|------------------------|--------------------|
| 501,99                 | 2                  |
| 648,69                 | 7                  |
| 1002,60                | 14                 |
| 1301,40                | 19                 |
| 1497,90                | 21                 |
| 1501,90                | 21                 |
| 1973,00                | 26                 |
| 2601,50                | 31                 |
| 2994,50                | 33                 |
| 3251,50                | 35                 |
| 3503,20                | 36                 |
| 3894,80                | 38                 |
|                        |                    |

<span id="page-38-1"></span>Figura 14. Picos significativos detectados en la FFT del segmento

A continuación, para cada pico detectado se plantea la hipótesis de que pueda ser un harmónico de cualquier orden entre 1 y 15. Para cada posible orden se obtienen las posiciones de los otros harmónicos. Para ello, se multiplica la ubicación de cada pico por la matriz  $|a_{ij}|=\frac{i}{i}$  $\frac{\epsilon}{j}$ , de forma que en la fila  $\,k\,$  del resultado se obtiene la posición de los 15 harmónicos suponiendo que el pico corresponde al harmónico  $k$ .

1 E

$$
\widehat{kf_0} \cdot \begin{pmatrix}\n\frac{1}{1} & \frac{2}{1} & \frac{3}{1} & \cdots & \frac{15}{1} \\
\frac{1}{2} & \frac{2}{2} & \frac{3}{2} & \cdots & \frac{15}{2} \\
\frac{1}{3} & \frac{2}{3} & \frac{3}{3} & \cdots & \frac{15}{3} \\
\vdots & \vdots & \vdots & \ddots & \vdots \\
\frac{1}{15} & \frac{2}{15} & \frac{3}{15} & \cdots & \frac{15}{15}\n\end{pmatrix} = \widehat{kf_0} \cdot (a_{ij}) \text{ donde } a_{ij} = \frac{i}{j}
$$

Entonces, para cada posición indicada en las filas de la matriz resultante, se evalúa la FFT y se suman las energías obteniendo una tabla con todas las hipótesis ordenándose de mayor a menor energía detectada, cuyos primero 15 resultados son:

| Ubicación | Orden           | Energía    | Frecuencia   | Número   |  |  |
|-----------|-----------------|------------|--------------|----------|--|--|
| pico (Hz) | harmónico       | total (dB) | fundam. (Hz) | semitono |  |  |
| 1972,98   | 12              | $-3, 31$   | 164,41       | $-17$    |  |  |
| 1301,41   | 6               | $-3,53$    | 216,90       | $-12$    |  |  |
| 3251, 51  | $\overline{15}$ | $-3,53$    | 216,77       | $-12$    |  |  |
| 2601,48   | 12              | $-3,55$    | 216,79       | $-12$    |  |  |
| 648,69    | 3               | $-3,62$    | 216, 23      | $-12$    |  |  |
| 1301,41   | 8               | $-3,69$    | 162,68       | $-17$    |  |  |
| 1301,41   | 4               | $-3,82$    | 325, 35      | $-5$     |  |  |
| 3251,51   | 10              | $-3,84$    | 325, 15      | $-5$     |  |  |
| 2601,48   | 8               | $-3,84$    | 325,19       | $-5$     |  |  |
| 1301,41   | 2               | $-3,87$    | 650, 71      |          |  |  |
| 3251,51   | 5               | $-3,88$    | 650, 30      |          |  |  |
| 2601,48   | 4               | $-3,88$    | 650, 37      | 7        |  |  |
| 1497,90   | 9               | $-3,90$    | 166,43       | $-17$    |  |  |
| 9097,78   | 14              | $-3,90$    | 649,84       |          |  |  |
| 5848,96   | 9               | $-3,90$    | 649,88       |          |  |  |

Tabla 5. Primer listado de posibles frecuencias fundamentales en segmento de ejemplo (15 primeras filas)

Puede parecer a priori que el método no funciona ya que los primeros resultados corresponden a frecuencias fundamentales del entorno de 163, 216 y 325 Hz. Sin embargo, se puede observar que estos tres valores tienen en común que en alguno de sus harmónicos se sitúa una frecuencia fundamental real (163 · 3  $\approx$  500, 163 · 4  $\approx$  650, 216 · 3  $\approx$  650, 325 · 2  $\approx$  650) por lo que al calcular su suma de energías se han incluido varios harmónicos reales de una o varias notas.

Estos falsos resultados se pueden eliminar muy fácilmente si se toma la suposición de que el harmónico fundamental de una nota tiene que presentar necesariamente un lóbulo mínimamente pronunciado y, por lo tanto, existir en su entorno un pico significativo en la FFT. Para aplicar esta regla, se considerará que existe un pico en el entorno de una posible frecuencia fundamental si alguno de los picos detectados tiene el mismo número de semitono. En l[a Figura 14](#page-38-1) se detallan los números de semitonos de cada pico significativo detectado. A partir de este listado de valores, se procede a eliminar cualquier hipótesis de frecuencia fundamental cuyo número de semitono no forme parte de la relación. Una vez realizados estos descartes, los primeros 15 resultados obtenidos son:

| Ubicación | Orden     | Energía    | Frecuencia        | Número   |
|-----------|-----------|------------|-------------------|----------|
| pico (Hz) | harmónico | total (dB) | fundam. (Hz)      | semitono |
| 1301,41   | 2         | $-3,87$    | 650,71            |          |
| 3251,51   | 5         | $-3,88$    | 650,30            |          |
| 2601,48   | 4         | $-3,88$    | 650,37            |          |
| 9097,78   | 14        | $-3,90$    | 649,84            |          |
| 5848,96   | 9         | $-3,90$    | 649,88            |          |
| 8447,74   | 13        | $-3,90$    | 649,83            |          |
| 7793,67   | 12        | $-3,93$    | 649,47            |          |
| 3894,82   | 6         | $-3,96$    | 649,14            |          |
| 648,69    |           | $-4,02$    | 648,69            |          |
| 1972,98   | 3         | $-4, 44$   | 657,66            |          |
| 4509,86   | 7         | $-4,98$    | $\sqrt{644}$ , 27 |          |
| 2994,46   | 6         | $-5,40$    | 499,08            |          |
| 1497,90   | 3         | $-5,43$    | 499,30            | 2        |
| 7000,98   | 14        | $-5,49$    | 500,07            | 2        |
| 4998,39   | 10        | $-5,49$    | 499,84            | 2        |

Tabla 6. Segundo listado de posibles frecuencias fundamentales en segmento de ejemplo (15 primeras filas)

En esta tabla ya se observan claramente las frecuencias fundamentales en los entornos de 500 Hz y 650 Hz. Para cada caso se obtienen diversos resultados, de los cuales, la hipótesis que obtiene una mayor energía se considera la aproximación más fiable. Por lo tanto, el siguiente paso consiste en dejar solamente el resultado de mayor energía para cada número de semitono. Esto reduce la tabla a únicamente 6 resultados:

| Ubicación | Orden     | Energía    | Frecuencia   | Número   |  |  |
|-----------|-----------|------------|--------------|----------|--|--|
| pico(Hz)  | harmónico | total (dB) | fundam. (Hz) | semitono |  |  |
| 1301,41   |           | $-3,87$    | 650,71       |          |  |  |
| 2994,46   | 6         | $-5,40$    | 499,08       |          |  |  |
| 1501,94   |           | $-10,11$   | 1501,94      | 2.1      |  |  |
| 3251, 51  |           | $-16, 20$  | 3251,51      | 35       |  |  |
| 7000,98   |           | $-18,44$   | 3500,49      | 36       |  |  |
| 4509,86   |           | $-20,53$   | 4509,86      | 40       |  |  |
| 4998,39   |           | $-22.73$   | 4998,39      | 42       |  |  |

Tabla 7. Tercer listado de posibles frecuencias fundamentales en segmento de ejemplo

Se observa que la lista la encabezan las aproximaciones de las frecuencias fundamentales reales. No obstante, existen 5 candidaturas erróneas adicionales. Estos errores se producen al confundir harmónicos secundarios con otras posibles frecuencias fundamentales. Por ejemplo 1501 Hz corresponde aproximadamente al tercer harmónico de 500 Hz, de manera que en su suma de energías se contienen los harmónicos de orden 3, 6, 9, 12 y 15 de la nota de 500 Hz y por eso aparece presente en la tabla. No obstante, estas sumas serán por lo general inferiores a la que se obtiene con una frecuencia fundamental real. Así, el último proceso de descarte se realiza de forma iterativa para cada fila de mayor a menor energía. En cada caso se obtiene la frecuencia fundamental  $f_0$  y se procede a eliminar cualquier resultado de menor energía cuyo semitono sea equivalente al de sus harmónicos  $\,n f_0^{~36}.$  La tabla final resultante de este proceso es la siguiente:

| <b>Ubicación</b> | Orden     | Energía    | Frecuencia   | Número   |  |  |  |  |
|------------------|-----------|------------|--------------|----------|--|--|--|--|
| pico(Hz)         | harmónico | total (dB) | fundam. (Hz) | semitono |  |  |  |  |
| 1301,41          |           | $-3.87$    | 650,71       |          |  |  |  |  |
| 2994.46          |           | $-5.40$    | 499.08       |          |  |  |  |  |

Tabla 8. Listado final de frecuencias fundamentales detectadas en segmento de ejemplo

Así, se detectan pues dos frecuencias fundamentales de valores 499,08 Hz y 650,71 Hz y en las que se ha reducido en un 54% y 46% respectivamente el error absoluto respecto al método de la posición del primer

<sup>&</sup>lt;sup>36</sup> En el sistema diseñado se eliminan los resultados hasta  $10f_0$  lo que supone más de 3 escalas de diferencia.

pico (501,99 Hz y 648,69 Hz). Nótese que en alguna de las hipótesis descartadas se facilitaban resultados aún más precisos, pero debido a la distorsión producida por el ruido y el solapamiento de las dos notas, la suma de las energías no ha proporcionado su valor máximo.

En la [Figura 15](#page-41-0) se pueden observar los dos tonos separados, así como los valores de amplitud de harmónicos que se obtienen utilizando las frecuencias fundamentales detectadas mediante el algoritmo presentado. Se puede observar que las mediciones obtenidas son por lo general bastante precisas con valores muy cercanos a los picos reales, con la excepción de los harmónicos que se superponen completamente en el entorno de 2000 Hz. El hecho de tener errores puntuales en algunos harmónicos no debe suponer un problema ya que el clasificador del sistema debe tener la suficiente capacidad de generalización como para no clasificar erróneamente los vectores fruto de una FFT con unos pocos harmónicos distorsionados.

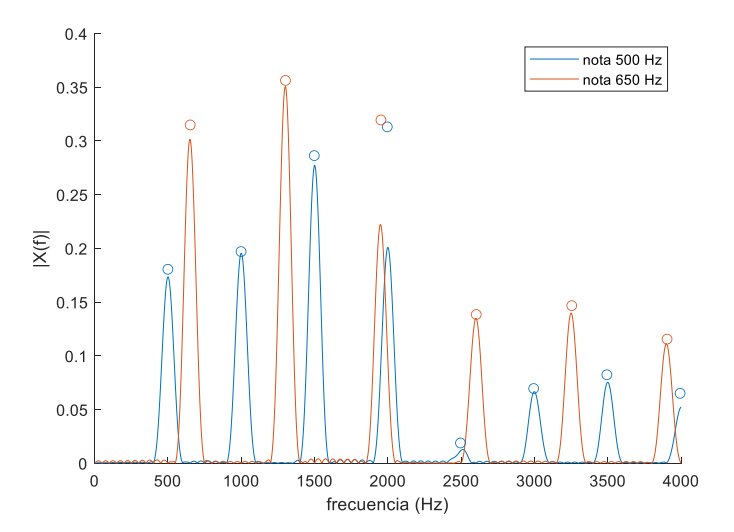

Figura 15. Amplitudes de los harmónicos detectadas en el segmento

<span id="page-41-0"></span>En las primeras pruebas de detección de frecuencias fundamentales se observó que se obtenían muchos resultados en segmentos que contenían únicamente ruido gaussiano sin señal útil. En ese tipo de segmentos, lo deseable es no obtener ninguna frecuencia fundamental, por lo que, para refinar el diseño, en la fase anterior se exige que la suma de energías mínima sea de -30 dB para aceptar una posible frecuencia fundamental.

Por otro lado, en las funciones anteriores se ha tenido en cuenta el doble proceso de enventanado del sistema. Así, en función del tipo de ventana utilizada solo se admiten aquellas posibles frecuencias fundamentales dentro de los rangos admitidos en cada caso. Además, en los cálculos con ventanas cortas, se pasa previamente como parámetro las frecuencias fundamentales de banda baja halladas en la ventana larga asociada, logrando así evitar que harmónicos de las frecuencias fundamentales graves puedan ser confundidos como nuevas frecuencias fundamentales más agudas.

El último paso de este bloque es, para cada frecuencia fundamental detectada, extraer el espectro asociado a los lóbulos de los harmónicos que conforman dicha nota. En este sistema se denomina "espectro específico de la nota " a este concepto, y simplemente consiste en tomar la FFT del segmento y anularla para todas las frecuencias que no se encuentren en el entorno de las posiciones de los harmónicos $^{\rm 37}.$ 

$$
X_{\exp,f0}(f) = \begin{cases} X(f) & \text{si } \exists k \text{ tal que } |f - kf_0| < \beta \\ 0 & \text{para otro caso} \end{cases} \quad k \in \{1, 2, 3, \dots, 15\}
$$

Esta tarea se ha programado en la función espectro especifico y en la siguiente figura se observan los resultados obtenidos para las dos notas solapadas de los ejemplos.

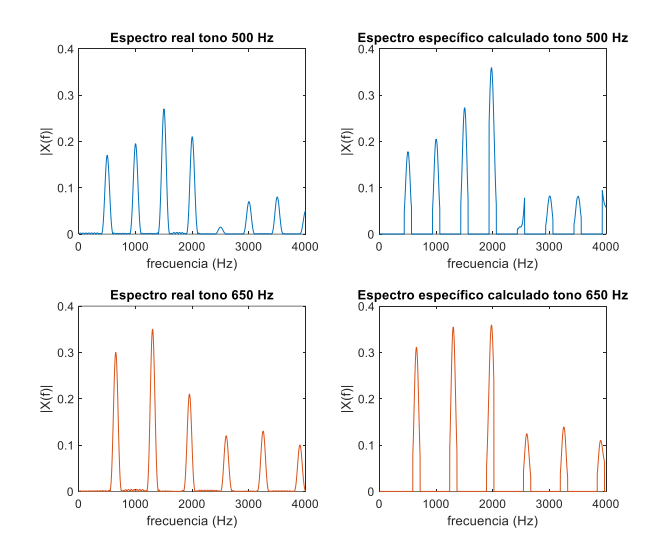

Figura 16. Espectros específicos obtenidos a partir de un segmento con dos notas simultáneas

<span id="page-42-0"></span>Así, es posible extraer una versión aproximada del espectro de cada nota por separado reduciendo además la presencia de ruido. Esta FFT específica de cada nota será la base desde la que se obtendrá cada vector de características. Como se ha comentado, al solaparse harmónicos de notas distintas se genera cierta distorsión que deberá ser solventada por el clasificador. En l[a Figura 16](#page-42-0) se puede observar como la mayoría de harmónicos conservan aproximadamente su forma, excepto los que se solapan en torno a 2000 Hz.

### **4.6. Cálculo de los vectores de características**

Una de las principales diferencias del sistema desarrollado respecto a las propuestas publicadas es que no se obtendrá un único vector de características por segmento de señal, sino que se obtendrán tantos vectores como notas (o frecuencias fundamentales) detectadas con tal de poder facilitar el reconocimiento de instrumentos simultáneos. Por lo tanto, el elemento del que se obtienen todas las mediciones incluidas en el vector es el espectro específico de cada nota.

Durante la primera fase de desarrollo del sistema se ha recopilado un conjunto de 128 características distintas que se extraen de cada nota detectada. Estas características se dividen en tres tipos:

<sup>37</sup> En el diseño desarrollado, el ancho de banda que se deja sin anular a cada lado de la ubicación de un harmónico es de  $\beta = 64$  Hz en ventanas cortas y  $\beta = 24$  Hz en ventanas largas.

- Características **estáticas**: son las que se obtienen directamente a partir del espectro específico de la nota a representar en el vector.
- Características **dinámicas**: corresponden a primeras y segundas derivadas en el tiempo de características estáticas, de forma que dependen de unos pocos vectores anteriores y posteriores.
- Características **de grupo**: corresponden a mediciones estadísticas (medias y desviaciones típicas) realizadas sobre las características estáticas de un conjunto contiguo de vectores y cuyo resultado se asigna en bloque a todos los integrantes del grupo utilizado en el cálculo.

Para poder calcular las características dinámicas y de grupo es necesario antes agrupar todos aquellos vectores que representan a una misma nota en distintos instantes de su duración, ya que no tiene sentido obtener características en las que se mezcle información correspondiente a distintas notas y/o instrumentos. Como la longitud de las ventanas utilizadas es más corta que la duración de la gran mayoría de notas en una pieza, seria de esperar que la frecuencia fundamental de dicha nota se detectara en varios segmentos consecutivos. No obstante, eso no ocurre ya que la frecuencia fundamental de una nota no es constante en el tiempo, bien debido a pequeñas modulaciones en frecuencia producidas de forma natural por el instrumento o bien por fluctuaciones en la estimación del valor. Sin embargo, si se utiliza el concepto de número de semitono de la frecuencia fundamental, sí es posible obtener valores consecutivos en el tiempo, ya que, si el número de semitono variase, musicalmente correspondería a una nota distinta.

Así pues, en este sistema se entenderá como "grupo" a cada conjunto de vectores consecutivos en el tiempo cuya frecuencia fundamental tenga el mismo número de semitono. El conjunto de vectores de un grupo representa a una misma nota en sus distintas fases. Las derivadas en el tiempo de las características dinámicas, así como las mediciones estadísticas de las características de grupo se calcularán exclusivamente a partir de las características estáticas de los vectores pertenecientes a un mismo grupo. Además, se utilizará también el concepto de grupo para eliminar todos los vectores que sean fruto de ruidos u otras imperfecciones en la señal o bien posibles errores en la detección de una frecuencia. Se puede suponer que este tipo de situaciones no se repetirá en ventanas consecutivas, por lo que en el sistema se procederá a descartar todos aquellos vectores que no puedan agruparse en al menos 5 ventanas seguidas. De está forma, para poder extraer vectores, es necesario que la nota tenga una duración mínima de  $5 \cdot \Delta T = 50 \mu s$ . Este mínimo de elementos también supone una garantía para que tenga sentido el cálculo de las características dinámicas y de grupo. Este proceso se programa en la función agrupar vectores.

A partir de las premisas anteriores, se constituye inicialmente un vector conformado por 128 características: 40 estáticas, 68 dinámicas y 20 de grupo. Muchas de estas características aparecen en algunos de los artículos publicados<sup>38</sup> mientras que otras, como la amplitud relativa de los harmónicos, sus derivadas en el tiempo o la pendiente de la amplitud en la región local, constituyen una nueva aportación. El listado completo de estas características se muestra en la [Tabla 9.](#page-45-0) No obstante, antes de proseguir con el diseño es

<sup>38 (</sup>Eronen & Klapuri, Musical instrument recognition using cepstral coefficients and temporal features, 2000), (Eronen, Comparison of features for musical instrument recognition, 2001), (Maliki & Sofiyanudin, 2018), (Azarloo & Farokhi, 2012), (Peeters, 2004)

necesario analizar si las características escogidas son realmente útiles para la detección de los instrumentos musicales, así como el grado de importancia que tienen para facilitar la detección. Aunque hay varios métodos formales para obtener esta medición, para este trabajo se ha preferido un sistema que ofrece unos resultados muy sencillos de interpretar.

El método se inicia entrenando una red neuronal con vectores extraídos de todos los archivos del corpus de entrenamiento (Anexo A) excepto los correspondientes al primer archivo de cada categoría que se reservan para calcular las tasas de aciertos. Una vez entrenada la red neuronal, se obtiene una selección de vectores de características de los archivos reservados para test y se calcula la tasa de vectores clasificados correctamente por la red neuronal. Concretamente, para este caso se ha obtenido una tasa de aciertos del 43,6% de vectores.

A continuación, se procede a permutar aleatoriamente los valores de cada característica entre los diferentes vectores (manteniendo el resto de las características intactas) y se obtiene la tasa de aciertos con los vectores distorsionados. Esta nueva tasa de aciertos oscilará entre la tasa aleatoria de aciertos de acuerdo al número de categorías ( $\frac{1}{26}$  = 3,85%) y la tasa que se ha obtenido sin adulterar vectores (43,6%). Si se obtiene el valor mínimo entonces esa característica es vital para clasificar correctamente y se le asigna una importancia del 100%. En cambio, si se obtiene la tasa máxima de aciertos es que la característica es totalmente superflua ya que su adulteración no provoca una reducción en el número de aciertos, lo que equivale a una importancia del 0%. Para obtener mayor precisión, cada categoría se mezcla aleatoriamente 5 veces y el valor asignado a la importancia corresponde a la media de los valores obtenidos en cada una de las permutaciones. En l[a Tabla 9](#page-45-0) se indica la importancia calculada para cada categoría con este método, que se ha representado en la [Figura 17.](#page-45-1)

A raíz de los resultados presentados en la [Tabla 9,](#page-45-0) se obtienen las siguientes conclusiones:

- Las características dinámicas (excepto la pendiente de la amplitud en la región local y su error) son totalmente superfluas ya que al manipularlas la tasa de aciertos sigue intacta.
- Los coeficientes MFCC tienen mucha importancia, incluso para los índices más altos utilizados habitualmente<sup>39</sup>, por lo que podría ser positivo incluir más coeficientes.
- Las características de grupo basadas en medias estadística tienen, en general, mucha importancia, por lo que podría ser positivo añadir más características de esta índole.
- La amplitud relativa de los harmónicos es útil para la detección hasta el 13º harmónico. La media del primer harmónico (que en la tabla corresponde al coeficiente "media primer triestímulo") ofrece un buen resultado por lo que puede ser interesante añadir más valores medios de amplitudes de harmónicos.

<sup>39</sup> En aplicaciones de procesamiento de sonido, se suelen utilizar tan solo los 13 primeros coeficientes MFCC.

|    | Característica                                        | Tipo     | Aciertos al<br>permutar | Importancia | #  | Característica                                     | Tipo     | Aciertos al<br>permutar | Importancia |
|----|-------------------------------------------------------|----------|-------------------------|-------------|----|----------------------------------------------------|----------|-------------------------|-------------|
| 1  | frecuencia fundamental                                | estático | 42,5%                   | 2,9%        | 65 | 1ª derivada coeficiente MFCC 12                    | dinámico | 43,6%                   | 0,0%        |
| 2  | amplitud relativa harmónico 1                         | estático | 39,2%                   | 11,1%       |    | 66 1ª derivada coeficiente MFCC 13                 | dinámicc | 43,6%                   | 0,0%        |
| 3  | amplitud relativa harmónico 2                         | estático | 40,1%                   | 9,0%        |    | 67 2ª derivada frecuencia fundamental              | dinámico | 43,6%                   | 0,0%        |
| 4  | amplitud relativa harmónico 3                         | estático | 41,3%                   | 5,8%        | 68 | 2 <sup>ª</sup> derivada amplitud relativa harm. 1  | dinámico | 43,6%                   | 0,0%        |
| 5  | amplitud relativa harmónico 4                         | estático | 42,8%                   | 2,2%        |    | 69 2ª derivada amplitud relativa harm. 2           | dinámico | 43,6%                   | 0,1%        |
| 6  | amplitud relativa harmónico 5                         | estático | 42,3%                   | 3,4%        |    | 70 2ª derivada amplitud relativa harm. 3           | dinámico | 43,6%                   | 0,1%        |
| 7  | amplitud relativa harmónico 6                         | estático | 41,6%                   | 5,2%        | 71 | 2ª derivada amplitud relativa harm. 4              | dinámico | 43,6%                   | 0,0%        |
| 8  | amplitud relativa harmónico 7                         | estático | 42,9%                   | 1,9%        |    | 72 2ª derivada amplitud relativa harm. 5           | dinámico | 43,6%                   | 0,0%        |
| 9  | amplitud relativa harmónico 8                         | estático | 40,3%                   | 8,4%        |    | 73 2ª derivada amplitud relativa harm. 6           | dinámicc | 43,6%                   | 0,1%        |
|    | 10 amplitud relativa harmónico 9                      | estático | 42,6%                   | 2,6%        |    | 74 2ª derivada amplitud relativa harm. 7           | dinámicc | 43,7%                   | $-0,1%$     |
| 11 | amplitud relativa harmónico 10                        | estático | 42,9%                   | 1,9%        | 75 | 2ª derivada amplitud relativa harm. 8              | dinámico | 43,6%                   | 0,1%        |
|    | 12 amplitud relativa harmónico 11                     | estático | 42,9%                   | 1,8%        |    | 76 2ª derivada amplitud relativa harm. 9           | dinámico | 43,6%                   | 0,1%        |
| 13 | amplitud relativa harmónico 12                        | estático | 40,2%                   | 8,5%        | 77 | 2ª derivada amplitud relativa harm. 10             | dinámico | 43,6%                   | 0,0%        |
|    | 14 amplitud relativa harmónico 13                     | estático | 43,3%                   | 0,8%        |    | 78 2ª derivada amplitud relativa harm. 11          | dinámicc | 43,6%                   | 0,0%        |
| 15 | amplitud relativa harmónico 14                        | estático | 43,4%                   | 0,7%        |    | 79 2ª derivada amplitud relativa harm. 12          | dinámico | 43,6%                   | 0,0%        |
| 16 | amplitud relativa harmónico 15                        | estático | 43,5%                   | 0,5%        | 80 | 2 <sup>ª</sup> derivada amplitud relativa harm. 13 | dinámico | 43,6%                   | 0,0%        |
| 17 | suma total amplitudes harmónicos                      | estático | 41,8%                   | 4,6%        |    | 81 2ª derivada amplitud relativa harm. 14          | dinámico | 43,6%                   | 0,0%        |
| 18 | amplitud estimada nota                                | estático | 43,3%                   | 0,7%        |    | 82 2ª derivada amplitud relativa harm. 15          | dinámico | 43,6%                   | 0,0%        |
|    | 19 crest factor                                       | estático | 38,8%                   | 12,2%       | 83 | 2ª deriv. suma total amplitud.harmónicos dinámico  |          | 43,5%                   | 0,3%        |
| 20 | centroide espectral (relativo)                        | estático | 31,6%                   | 30,3%       |    | 84 2ª derivada amplitud estimada nota              | dinámico | 43,6%                   | 0,1%        |
| 21 | coeficiente MFCC 1                                    | estático | 21,2%                   | 56,5%       | 85 | 2ª derivada crest factor                           | dinámico | 43,6%                   | 0,1%        |
| 22 | coeficiente MFCC 2                                    | estático | 28,3%                   | 38,5%       |    | 86 2ª derivada centroide espectral                 | dinámicc | 43,6%                   | 0,1%        |
| 23 | coeficiente MFCC 3                                    | estático | 30,1%                   | 34,1%       |    | 87 2ª derivada coeficiente MFCC 1                  | dinámico | 43,6%                   | 0,1%        |
| 24 | coeficiente MFCC 4                                    | estático | 38,1%                   | 14,0%       |    | 88 2ª derivada coeficiente MFCC 2                  | dinámico | 43,6%                   | 0,1%        |
| 25 | coeficiente MFCC 5                                    | estático | 35,8%                   | 19,7%       | 89 | 2ª derivada coeficiente MFCC 3                     | dinámico | 43,6%                   | 0,1%        |
| 26 | coeficiente MFCC 6                                    | estático | 36,1%                   | 18,9%       | 90 | 2ª derivada coeficiente MFCC 4                     | dinámico | 43,6%                   | 0,1%        |
| 27 | coeficiente MFCC 7                                    | estático | 37,8%                   | 14,6%       |    | 91 2ª derivada coeficiente MFCC 5                  | dinámico | 43,6%                   | 0,1%        |
| 28 | coeficiente MFCC 8                                    | estático | 38,7%                   | 12,5%       |    | 92 2ª derivada coeficiente MFCC 6                  | dinámico | 43,6%                   | 0,0%        |
| 29 | coeficiente MFCC 9                                    | estático | 38,2%                   | 13,6%       |    | 93 2ª derivada coeficiente MFCC 7                  | dinámico | 43,6%                   | 0,1%        |
| 30 | coeficiente MFCC 10                                   | estático | 36,2%                   | 18,6%       |    | 94 2ª derivada coeficiente MFCC 8                  | dinámico | 43,6%                   | 0,0%        |
| 31 | coeficiente MFCC 11                                   | estático | 37,7%                   | 15,0%       | 95 | 2ª derivada coeficiente MFCC 9                     | dinámico | 43,6%                   | 0,1%        |
| 32 | coeficiente MFCC 12                                   | estático | 39,9%                   | 9,3%        | 96 | 2ª derivada coeficiente MFCC 10                    | dinámicc | 43,6%                   | 0,0%        |
| 33 | coeficiente MFCC 13                                   | estático | 39,6%                   | 10,2%       |    | 97 2ª derivada coeficiente MFCC 11                 | dinámico | 43,6%                   | 0,0%        |
| 34 | 1ª derivada frecuencia fundamental                    | dinámico | 43,6%                   | 0,0%        | 98 | 2ª derivada coeficiente MFCC 12                    | dinámicc | 43,6%                   | 0,0%        |
| 35 | 1 <sup>ª</sup> derivada amplitud relativa harm. 1     | dinámico | 43,6%                   | 0,0%        |    | 99 2ª derivada coeficiente MFCC 13                 | dinámico | 43,6%                   | 0,0%        |
|    | 36 1ª derivada amplitud relativa harm. 2              | dinámico | 43,6%                   | 0,0%        |    | 100 desvestándar frecuencia fundamental            | de grupo | 42,8%                   | 2,2%        |
| 37 | 1ª derivada amplitud relativa harm. 3                 | dinámico | 43,6%                   | 0,0%        |    | 101 segundo triestímulo                            | estático | 42,2%                   | 3,7%        |
| 38 | 1ª derivada amplitud relativa harm. 4                 | dinámico | 43,6%                   | 0,0%        |    | 102 tercer triestímulo                             | estático | 40,2%                   | 8,6%        |
| 39 | 1ª derivada amplitud relativa harm. 5                 | dinámico | 43,6%                   | 0,0%        |    | 103 media primer triestímulo                       | de grupo | 35,5%                   | 20,4%       |
| 40 | 1ª derivada amplitud relativa harm. 6                 | dinámico | 43,6%                   | 0,0%        |    | 104 media segundo triestímulo                      | de grupo | 33,7%                   | 24,9%       |
|    | 41   1ª derivada amplitud relativa harm. 7            | dinámico | 43,6%                   | 0,0%        |    | 105 media tercer triestímulo                       | de grupo | 35,4%                   | 20,7%       |
| 42 | 1ª derivada amplitud relativa harm. 8                 | dinámico | 43,6%                   | 0,0%        |    | 106 desvestándar primer triestímulo                | de grupo | 40,4%                   | 8,1%        |
|    | 43 1ª derivada amplitud relativa harm. 9              | dinámico | 43,6%                   | 0,0%        |    | 107 desvestándar segundo triestímulo               | de grupo | 42,7%                   | 2,4%        |
|    | 44   1ª derivada amplitud relativa harm. 10           | dinámico | 43,6%                   | 0,0%        |    | 108 desv.estándar tercer triestímulo               | de grupo | 42,3%                   | 3,5%        |
| 45 | 1ª derivada amplitud relativa harm. 11                | dinámico | 43,6%                   | 0,0%        |    | 109 media espectroide central (relativo)           | de grupo | 23,7%                   | 50,1%       |
|    | 46 1 <sup>ª</sup> derivada amplitud relativa harm. 12 | dinámico | 43,6%                   | 0,0%        |    | 110 desv.estánd. espectroide central (rel.)        | de grupo | 41,3%                   | 5,9%        |
| 47 | 1ª derivada amplitud relativa harm. 13                | dinámico | 43,6%                   | 0,0%        |    | 111 media espectroide central (absoluto)           | de grupo | 35,8%                   | 19,6%       |
| 48 | 1ª derivada amplitud relativa harm. 14                | dinámico | 43,6%                   | 0,0%        |    | 112 desv.estánd. espectroide central (absl.)       | de grupo | 43,1%                   | 1,4%        |
| 49 | 1ª derivada amplitud relativa harm. 15                | dinámico | 43,6%                   | 0,0%        |    | 113 extensión espectral                            | estático | 41,9%                   | 4,4%        |
| 50 | 1ª deriv. suma total amplitudes harm.                 | dinámico | 43,6%                   | 0,2%        |    | 114 media extensión espectral                      | de grupo | 34,2%                   | 23,7%       |
|    | 51 1ª derivada amplitud estimada nota                 | dinámico | 43,6%                   | 0,1%        |    | 115 desvestándar extensión espectral               | de grupo | 43,2%                   | 1,0%        |
|    | 52 1ª derivada crest factor                           | dinámico | 43,6%                   | 0,0%        |    | 116 pendiente espectral                            | estático | 41,5%                   | 5,5%        |
|    | 53 1ª derivada centroide espectral                    | dinámico | 43,6%                   | 0,1%        |    | 117 media pendiente espectral                      | de grupo | 31,1%                   | 31,5%       |
|    | 54 1ª derivada coeficiente MFCC 1                     | dinámico | 43,6%                   | 0,1%        |    | 118 desv.estándar pendiente espectral              | de grupo | 42,9%                   | 1,8%        |
|    | 55 1ª derivada coeficiente MFCC 2                     | dinámico | 43,6%                   | 0,0%        |    | 119 error ajuste pendiente espectral               | estático | 40,9%                   | 6,8%        |
|    | 56 1ª derivada coeficiente MFCC 3                     | dinámico | 43,6%                   | 0,0%        |    | 120 media error ajuste pendiente espectral         | de grupo | 32,2%                   | 28,8%       |
|    | 57 1ª derivada coeficiente MFCC 4                     | dinámico | 43,6%                   | 0,1%        |    | 121 flujo espectral                                | estático | 43,5%                   | 0,2%        |
|    | 58 1ª derivada coeficiente MFCC 5                     | dinámico | 43,6%                   | 0,0%        |    | 122 media flujo espectral                          | de grupo | 41,8%                   | 4,5%        |
|    | 59 1ª derivada coeficiente MFCC 6                     | dinámico | 43,6%                   | 0,0%        |    | 123 desvestándar flujo espectral                   | de grupo | 42,5%                   | 2,9%        |
|    | 60 1ª derivada coeficiente MFCC 7                     | dinámico | 43,6%                   | 0,0%        |    | 124 ratio energía impares/pares                    | estático | 43,6%                   | 0,0%        |
| 61 | 1ª derivada coeficiente MFCC 8                        | dinámico | 43,6%                   | 0,0%        |    | 125 media ratio energía impares/pares              | de grupo | 43,6%                   | 0,0%        |
| 62 | 1ª derivada coeficiente MFCC 9                        | dinámico | 43,6%                   | 0,0%        |    | 126 desvestánd. ratio energía impares/pares        | de grupo | 43,6%                   | 0,0%        |
| 63 | 1ª derivada coeficiente MFCC 10                       | dinámico | 43,6%                   | 0,0%        |    | 127 pendiente amplitud región local                | dinámico | 42,9%                   | 1,9%        |
|    | 64 1ª derivada coeficiente MFCC 11                    | dinámico | 43,6%                   | 0,0%        |    | 128 error pendiente amplitud región local          | dinámico | 42,4%                   | 3,2%        |

Tabla 9. Componentes del vector de características preliminar y su importancia

<span id="page-45-1"></span><span id="page-45-0"></span>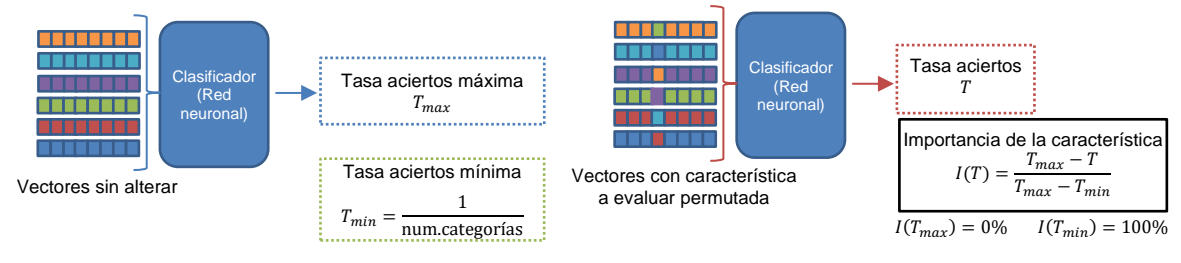

Figura 17. Método de cálculo de la importancia de las características

Atendiendo a las observaciones anteriores, se procede a definir el vector de características que se utilizará en la implementación definitiva del sistema. Por una parte, se eliminan las siguientes características.

- Todas las dinámicas excepto la pendiente de la amplitud en la región local y su error.
- La amplitud estimada de la nota y la amplitud relativa de los harmónicos 14º y 15º.
- Todas las otras características con una importancia inferior al 1%.

Estos vectores eliminados se han sombreado en gris en la [Tabla 9.](#page-45-0) Por otro lado, se añaden las siguientes nuevas características las cuales se deduce que pueden facilitar información útil:

- Coeficientes MFCC del 14 al 20.
- Media estadística de la amplitud para los harmónicos 2º a 8º.

La lista definitiva de vectores se puede observar en la [Tabla 10.](#page-48-0) Su cálculo se ha programado en las funciones análisis estatico y análisis grupal. Con esta nueva configuración, se vuelven a extraer los vectores del corpus de archivos de entrenamiento y se obtienen nuevamente las mediciones de la importancia de cada elemento, cuyo resultado se refleja en la misma tabla. A continuación, se comentan los métodos de cálculo de las características del vector definitivo:

- $\circ$  La frecuencia fundamental  $f_0$  y las amplitudes relativas de los harmónicos  $a_1, a_2, ..., a_{15}$  se obtienen por los métodos explicados en el apartado [4.5.](#page-36-1) Las **amplitudes relativas** obtienen dividiendo por **la suma total del valor de los harmónicos** 1º al 15º. Esta suma conforma una característica adicional.
- o El *crest factor* se define como la relación entre el pico de la señal en el tiempo y su valor eficaz (amplitud RMS)  $CF = \frac{x_{max}}{x}$  $\frac{\lambda_{max}}{\lambda_{rms}}$ . Estos dos valores dependen del desfasamiento de los distintos componentes y dado. que se trabaja con el módulo de la FFT, solo es posible obtener una aproximación de dicha magnitud. Como valor máximo de la señal se utiliza el que se obtendría si todos los harmónicos tuvieran el mismo desfasamiento:  $x_{max} \approx |a_1| + |a_2| + \cdots + |a_N|$ . Por otro lado, considerando que la fase de cada harmónico es una variable aleatoria uniforme, si se calcula la esperanza del cuadrado de la señal temporal se obtiene  $E_{t,\varphi}[y(t)^2] = \frac{a_1^2}{2}$  $rac{a_1^2}{2} + \frac{a_2^2}{2}$  $\frac{a_2^2}{2} + \cdots + \frac{a_N^2}{2}$  $\frac{N}{2}$ . Así, la amplitud RMS se puede aproximar como  $a_1^2$ 2 2  $\sqrt{2} |a_1|+|a_2|+\cdots+|a_N|$

$$
x_{rms} = \sqrt{\frac{a_1^2}{2} + \frac{a_2^2}{2} + \dots + \frac{a_N^2}{2}}.
$$
 De ahí, se calcula el *crest factor* aproximado como  $CF \approx \sqrt{2} \cdot \frac{|a_1| + |a_2| + \dots + |a_N|}{\sqrt{a_1^2 + a_2^2 + \dots + a_N^2}}$ 

o El **centroide espectral** se define como la frecuencia que constituye el centro de masas del espectro.

$$
SC = \frac{\sum_{k=1}^{N} f[k] \cdot X[k]}{\sum_{k=1}^{N} \cdot X[k]}
$$

En aquellas características que utilicen la versión relativa, se divide el resultado por  $f_0$ .

o Los coeficientes **triestímulo** son un concepto inspirado en la percepción visual RGB<sup>40</sup> y que tienen la función de caracterizar el timbre a partir de tres valores que corresponden a la suma de varias amplitudes relativas de los harmónicos.

$$
T_1 = \frac{a_1}{\sum_{n=1}^{15} a_n} \qquad T_2 = \frac{a_2 + a_3 + a_4}{\sum_{n=1}^{15} a_n} \qquad T_3 = \frac{\sum_{n=5}^{15} a_n}{\sum_{n=1}^{15} a_n}
$$

<sup>40</sup> (Peeters, 2004)

o La **extensión espectral** se define como la media de la distancia de cada harmónico al centroide espectral ponderada por la amplitud de cada harmónico.

$$
SS = \sqrt{\frac{\sum_{n=1}^{15} a_n \cdot (n - SC)^2}{\sum_{n=1}^{15} a_n}}
$$

- o La **pendiente espectral** es la que corresponde a la recta de regresión que mejor se ajusta a las amplitudes de los harmónicos y se obtiene por los métodos estadísticos de minimización de error cuadrático. Este error conforma una característica adicional.
- o El **flujo espectral** mide la variación del espectro entre dos segmentos consecutivos y se calcula como  $SF[t] = 1 - \frac{\sum_{k=1}^{15} a_k[t-1] \cdot a_k[t]}{[}$  $\sqrt{\sum_{k=1}^{15} (a_k[t-1])^2 \cdot \sum_{k=1}^{15} (a_k[t])^2}$ . De forma que si el espectro no cambia mucho entre ventanas

consecutivas el valor de  $SF$  tiende a cero, y si tiene mucha variación tiende a uno<sup>41</sup>. Como la fórmula anterior no se puede calcular para el primer vector de un grupo, se igualará en ese caso al valor obtenido para el segundo vector.

- o La **pendiente de la amplitud en la región local** es la pendiente de la recta de regresión que modela la amplitud estimada de la nota en el entorno específico de 15 ventanas alrededor de la posición del vector. De esta forma se obtiene información de como es la tendencia de la amplitud de la señal en el tiempo y, por lo tanto, la posible etapa de ejecución de una nota. En el inicio de la misma, esta pendiente tenderá a ser positiva, y en el final, negativa. El cálculo se realizará a partir de las 7 muestras anteriores, la actual y las 7 posteriores. Cuando no se tengan muestras suficientes para este cálculo se reducirá al rango disponible.
- o Los **coeficientes MFCC** se han explicado en el Estado del arte. Para su cálculo se utilizan los métodos detallados en la bibliografía<sup>42</sup>.

<sup>41</sup> (Peeters, 2004)

<sup>42</sup> (Sreenivasa Rao & Vuppala, 2014) y (Standard ETSI ES 201 108 V1.1.3, 2013)

| #            | Característica                      | Tipo     | Aciertos al<br>permutar | Importancia | #  | Característica                              | Tipo     | Aciertos al<br>permutar | Importancia |
|--------------|-------------------------------------|----------|-------------------------|-------------|----|---------------------------------------------|----------|-------------------------|-------------|
| $\mathbf{1}$ | frecuencia fundamental              | estático | 37,9%                   | 16,1%       | 36 | coeficiente MFCC 14                         | estático | 39,8%                   | 11,5%       |
| 2            | amplitud relativa harmónico 1       | estático | 39,3%                   | 12,8%       | 37 | coeficiente MFCC 15                         | estático | 41,7%                   | 6,9%        |
| 3            | amplitud relativa harmónico 2       | estático | 42.9%                   | 3.8%        | 38 | coeficiente MFCC 16                         | estático | 40.8%                   | 9,1%        |
| 4            | lamplitud relativa harmónico 3      | estático | 44.1%                   | 0,8%        | 39 | coeficiente MFCC 17                         | estático | 41.3%                   | 7,7%        |
| 5            | lamplitud relativa harmónico 4      | estático | 44.1%                   | 0,8%        | 40 | coeficiente MFCC 18                         | estático | 42.2%                   | 5,4%        |
| 6            | amplitud relativa harmónico 5       | estático | 43,9%                   | 1,3%        | 41 | coeficiente MFCC 19                         | estático | 41,5%                   | 7,3%        |
| 7            | amplitud relativa harmónico 6       | estático | 43,7%                   | 1,9%        |    | 42 coeficiente MFCC 20                      | estático | 42,9%                   | 3,7%        |
| 8            | amplitud relativa harmónico 7       | estático | 44,4%                   | 0,1%        |    | 43 desvestándar frecuencia fundamental      | de grupo | 43,5%                   | 2,3%        |
| 9            | amplitud relativa harmónico 8       | estático | 43,3%                   | 2,7%        |    | 44 media amplitud relativa harmónico 1      | de grupo | 32,2%                   | 30,3%       |
|              | 10 amplitud relativa harmónico 9    | estático | 44,2%                   | 0,6%        | 45 | media amplitud relativa harmónico 2         | de grupo | 37,7%                   | 16,7%       |
|              | 11 amplitud relativa harmónico 10   | estático | 43,9%                   | 1,3%        | 46 | media amplitud relativa harmónico 3         | de grupo | 40,6%                   | 9,4%        |
|              | 12 amplitud relativa harmónico 11   | estático | 44,0%                   | 1,2%        | 47 | media amplitud relativa harmónico 4         | de grupo | 41,4%                   | 7,6%        |
|              | 13 amplitud relativa harmónico 12   | estático | 42,1%                   | 5,8%        | 48 | media amplitud relativa harmónico 5         | de grupo | 42,2%                   | 5,6%        |
|              | 14 amplitud relativa harmónico 13   | estático | 44.1%                   | 0.9%        | 49 | media amplitud relativa harmónico 6         | de grupo | 42,2%                   | 5,7%        |
|              | 15 suma total amplitudes harmónicos | estático | 42,7%                   | 4,4%        | 50 | media amplitud relativa harmónico 7         | de grupo | 43,3%                   | 2,8%        |
|              | 16 crest factor                     | estático | 38,8%                   | 13,9%       | 51 | media amplitud relativa harmónico 8         | de grupo | 41,6%                   | 7,1%        |
| 17           | centroide espectral (relativo)      | estático | 35,3%                   | 22,5%       | 52 | media amplitud relativa harmónico 9         | de grupo | 43,7%                   | 1,8%        |
| 18           | segundo triestímulo                 | estático | 44,1%                   | 0,8%        | 53 | media segundo triestímulo                   | de grupo | 35,4%                   | 22,2%       |
| 19           | tercer tries tímulo                 | estático | 42,3%                   | 5,4%        | 54 | media tercer triestímulo                    | de grupo | 31,7%                   | 31,4%       |
| 20           | extensión espectral                 | estático | 43.1%                   | 3,3%        | 55 | desvestándar primer triestímulo             | de grupo | 41.9%                   | 6,4%        |
| 21           | pendiente espectral                 | estático | 36,5%                   | 19,7%       | 56 | desv.estándar segundo triestímulo           | de grupo | 43,7%                   | 1,8%        |
| 22           | error ajuste pendiente espectral    | estático | 41.0%                   | 8,6%        | 57 | des v.estándar tercer triestímulo           | de grupo | 43.5%                   | 2,4%        |
| 23           | coeficiente MFCC 1                  | estático | 19.7%                   | 61,0%       | 58 | media espectroide central (relativo)        | de grupo | 19,6%                   | 61,1%       |
| 24           | coeficiente MFCC 2                  | estático | 29,4%                   | 37,0%       |    | 59 desv.estánd. espectroide central (rel.)  | de grupo | 40,9%                   | 8,8%        |
| 25           | coeficiente MFCC 3                  | estático | 29,5%                   | 36,8%       | 60 | media espectroide central (absoluto)        | de grupo | 31,4%                   | 32,1%       |
|              | 26 coeficiente MFCC 4               | estático | 37,4%                   | 17,4%       |    | 61 desv.estánd. espectroide central (absl.) | de grupo | 43,5%                   | 2,3%        |
| 27           | coeficiente MFCC 5                  | estático | 33,1%                   | 28,1%       |    | 62 media extensión espectral                | de grupo | 34,6%                   | 24,2%       |
| 28           | coeficiente MFCC 6                  | estático | 35,8%                   | 21,3%       |    | 63 desv.estándar extensión espectral        | de grupo | 43,9%                   | 1,3%        |
|              | 29 Icoeficiente MFCC 7              | estático | 36.5%                   | 19,5%       |    | 64 media pendiente espectral                | de grupo | 29,6%                   | 36,6%       |
|              | 30 lcoeficiente MFCC 8              | estático | 40,8%                   | 9,1%        |    | 65 desvestándar pendiente espectral         | de grupo | 42,6%                   | 4,7%        |
|              | 31 coeficiente MFCC 9               | estático | 38,9%                   | 13,7%       | 66 | media error ajuste pendiente espectral      | de grupo | 33.8%                   | 26,2%       |
| 32           | coeficiente MFCC 10                 | estático | 38,6%                   | 14,5%       | 67 | media flujo espectral                       | de grupo | 43,3%                   | 2,9%        |
| 33           | coeficiente MFCC 11                 | estático | 38.3%                   | 15,0%       |    | 68 desvestándar flujo espectral             | de grupo | 43,6%                   | 2,0%        |
| 34           | coeficiente MFCC 12                 | estático | 38,2%                   | 15,4%       | 69 | pendiente amplitud región local             | dinámico | 43,9%                   | 1,5%        |
|              | 35 coeficiente MFCC 13              | estático | 38.4%                   | 14.9%       |    | 70 error pendiente amplitud región local    | dinámico | 43.3%                   | 2,8%        |

Tabla 10. Componentes del vector de características definitivo y su importancia

## <span id="page-48-0"></span>**4.7. Clasificación**

El objetivo de las pruebas realizadas en esta etapa es encontrar el algoritmo de *machine learning* que mejor capacidad tenga para clasificar los vectores de archivos que no hayan formado parte del entrenamiento del sistema. Los archivos que se utilizan en el entrenamiento obtienen unas tasas de acierto muy elevadas ya que el clasificador los conoce, tal como se puede ver en las pruebas realizadas para la elección del filtro de énfasis [\(Tabla 3\)](#page-29-0). Sin embargo, los aciertos en la clasificación de vectores se reducen significativamente cuando éstos proceden de otros archivos. La capacidad de un clasificador para categorizar correctamente nuevos datos se llama **generalización**, y para optimizar los algoritmos bajo esa premisa, en los entrenamientos se utilizará el método de validación cruzada<sup>43</sup>.

Este método consiste en dividir el corpus de entrenamiento en varios subconjuntos y excluir uno de ellos en el entrenamiento de los clasificadores. Una vez entrenado, se calcula la tasa de aciertos utilizando el grupo excluido, de forma que los datos de prueba son totalmente desconocidos por el sistema obteniendo así unos resultados más similares a los que obtendrían los usuarios finales. Para las pruebas que se van a realizar, se han dividido los 130 archivos del corpus de audios de entrenamiento (Anexo A) en 5 grupos de 26 archivos, tal como se muestra en la [Tabla 11.](#page-49-0)

*Cross-validation* en inglés.

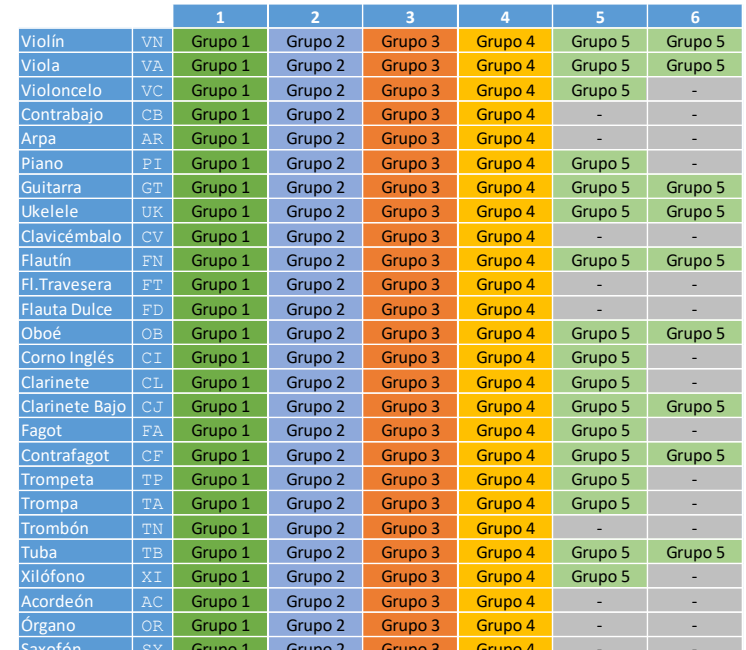

<span id="page-49-0"></span>Saxofón | SX | Grupo 1 | Grupo 2 | Grupo 3 | Grupo 4 |<br>Tabla 11. División del corpus de entrenamiento en 5 grupos de *cross-validation* 

Dado que los entrenamientos ocupan mucho tiempo de CPU es necesario hacer una selección inicial entre la gran variedad de algoritmos de *machine learning* que proporciona MATLAB. En la primera prueba se procede a entrenar 17 algoritmos distintos con sus parámetros de configuración por defecto. Para el entrenamiento se utilizan los grupos 2, 3, 4 y 5 con una estratificación de 400 vectores por categoría; y para obtener las tasas de aciertos en vectores y archivos<sup>44</sup> se evalúa la totalidad de vectores del grupo 1. Los resultados obtenidos son:

| <b>Sistema machine learning</b> | Tasa de aciertos<br>vectores $(\%)$ | Tasa de aciertos<br>archivos (total: 26) |
|---------------------------------|-------------------------------------|------------------------------------------|
| Tree (Fine)                     | 28,5%                               | 13                                       |
| Tree (Medium)                   | 20,2%                               | 10                                       |
| <b>Linear Discriminant</b>      | 33,2%                               | 17                                       |
| Gaussian Naive Bayes            | 26,2%                               | 12                                       |
| <b>SVM Linear</b>               | 37,4%                               | 20                                       |
| <b>SVM Quadratic</b>            | 42,0%                               | 21                                       |
| <b>SVM Cubic</b>                | 41,6%                               | 19                                       |
| <b>KNN Fine</b>                 | 30,8%                               | 17                                       |
| <b>KNN Medium</b>               | 32,5%                               | 18                                       |
| <b>KNN Coarse</b>               | 30,6%                               | 17                                       |
| <b>KNN Cosine</b>               | 33,5%                               | 19                                       |
| <b>KNN Weighted</b>             | 33,9%                               | 19                                       |
| <b>Boosted Trees</b>            | 22,1%                               | 10                                       |
| <b>Random Forest</b>            | 35,6%                               | 20                                       |
| Subspace Discriminant           | 33,4%                               | 18                                       |
| <b>RUSBoosted Trees</b>         | 20,2%                               | 10                                       |
| Red neuronal <sup>45</sup>      | 37,0%                               | 19                                       |

Tabla 12. Tasas de acierto de los algoritmos *machine learning* (primera selección)

A partir de esos resultados, se descartan todos aquellos algoritmos que no hayan sido capaces de clasificar un mínimo del 35% de los vectores de los audios no entrenados. Así pues, se descartan todos los algoritmos

<sup>44</sup> Tal como se ha comentado, para categorizar un archivo mono-instrumental se selecciona la categoría más abundante que se obtiene al clasificar sus vectores de características.

<sup>45</sup> Para la red neuronal se utiliza una configuración de capa única con 60 neuronas.

de clasificación excepto los siguientes: SVM de Kernel lineal, cuadrático y cúbico, Random Forest y Red neuronal.

La siguiente prueba se realiza con el objetivo de observar como evolucionan las tasas de aciertos con los métodos seleccionados al variar el número de vectores por categoría utilizados en el entrenamiento. Se procede a comprobar la capacidad de generalización de los algoritmos utilizando 100, 200, 500 y 1000 vectores por categoría y las configuraciones de hiperparámetros por defecto. Los resultados son:

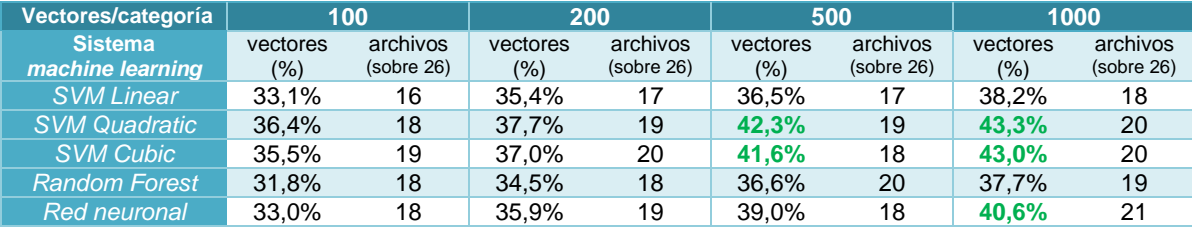

Tabla 13. Tasas de acierto de los algoritmos *machine learning* (segunda selección)

En general se observa que, a mayor número de vectores de entrenamiento utilizados, mejores tasas de acierto se consiguen. No obstante, una mejor tasa de aciertos en vectores no implica necesariamente siempre un mayor número de archivos acertados, a causa de la aleatoriedad intrínseca de algunos sistemas de *machine learning* como las redes neuronales. Por limitaciones en el tiempo de entrenamiento, no se hacen pruebas por encima de los 1000 vectores/categoría, aunque para el entrenamiento del clasificador final implantado en el sistema se utilizarán 3000 vectores/categoría.

Con esta segunda ronda de pruebas se procede a descartar aquellos algoritmos en los que no se ha logrado obtener un 40% de vectores acertados en alguna de las configuraciones probadas. Por lo tanto, la decisión final se realiza entre los sistemas SVM Cuadrático, SVM Cúbico y Red neuronal. Se procede a continuación a optimizar los hiperparámetros de cada uno de ellos con el objetivo de encontrar la configuración con la que mejor resultado se obtiene en cada método .

#### **Optimización de hiperparámetros en SVM Cuadrático**

La aplicación *Classification Learner* de MATLAB dispone de los siguientes hiperparámetros para el entrenamiento del sistema *SVM Quadratic*:

- *Box Constraint Level*: con valores entre 10-3 y 10<sup>3</sup> , indica el grado de penalización de cada error en la clasificación al trazar las fronteras entre categorías.
- *Kernel scale*: indica el factor de escalado en la función de transformación del clasificador.
- *Multiclass method*: indica si se diseña el clasificador de forma que compare las categorías entre pares (One-vs-One) o cada una de ellas contra el resto (One-vs-All).
- Estandarización de datos: redimensiona todas las características de entrenamiento para que queden situadas en el rango [-1, 1]

Se opta por dejar el *Kernel scale* en modo automático para que la propia aplicación lo optimice y la estandarización de datos se activa ya que al hacer pruebas con este parámetro desactivado el tiempo de entrenamiento era tan elevado que no se logró finalizar. Se procede a realizar varios entrenamientos del clasificador, excluyendo de nuevo el grupo 1 de archivos para poder obtener las ratios de aciertos a partir de ellos. En cada experimento y de forma sistemática, se prueba una combinación distinta de los hiperparámetros obteniendo que la configuración óptima se consigue con *Box Constraint Level* = 1 y método multiclase *One-vs-All*. Con esta configuración optimizada se calculan las tasas de aciertos que se obtienen excluyendo cada uno de los grupos de *cross-validation* en el entrenamiento, así como la media global.

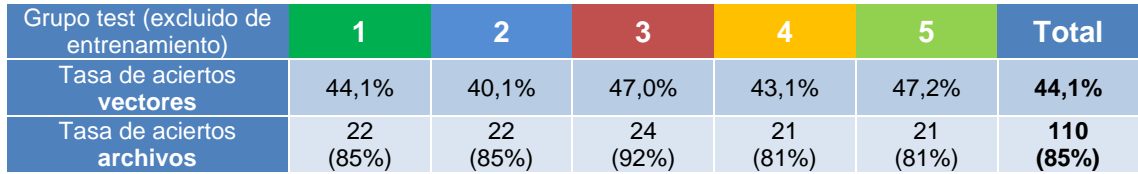

Tabla 14. Tasas de aciertos con SVM Cuadrático optimizado

#### **Optimización de hiperparámetros en SVM Cúbico**

Los hiperparámetros que dispone aplicación *Classification Learner* de MATLAB para SVM Cúbico son los mismos que en SVM Cuadrático. Al igual que en el caso anterior, se vuelve a fijar el *Kernel scale* en modo automático y la estandarización de datos activada. Repitiendo el mismo sistema de pruebas se obtiene una configuración óptima con *Box Constraint Level* = 0,1 y método multiclase *One-vs-All*. Con esta configuración óptima, las tasas de acierto obtenidas mediante *cross-validation* son:

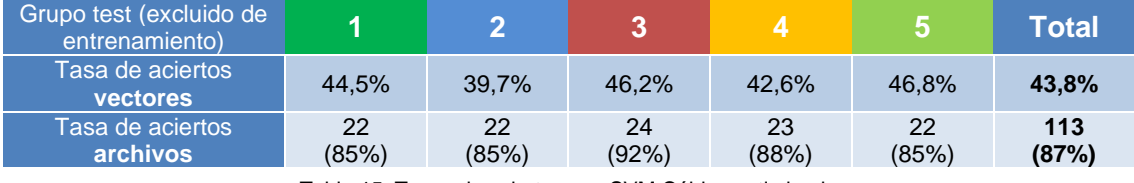

Tabla 15. Tasas de aciertos con SVM Cúbico optimizado

#### **Optimización de hiperparámetros en Red neuronal.**

Finalmente se procede a buscar la configuración de Red neuronal que mejor generaliza los datos. Para ello utilizando los métodos de entrenamiento y validación por defecto (*Scaled Conjugate Gradient* y *Cross-Entropy*) y, repitiendo el sistema de pruebas anteriores, se procede a probar diversas combinaciones de hiperparámetros. Los elementos configurables con MATLAB son:

- Número de capas ocultas de la red neuronal
- Número de neuronas en las capas ocultas
- Sistema de cálculo del error cometido por la red en la validación de los datos (*performance*) y que determina el momento en que debe dejarse de entrenar para optimizar la generalización.
- Factor de regularización (entre 0 y 1). Si es mayor que 0, el cálculo del error cometido se pondera entre los errores en la salida y la media cuadrática de los pesos de las conexiones neuronales según la proporción indicada. Esto hace que los pesos tiendan a reducirse y por lo tanto que la red generalice mejor.
- Método de normalización de los datos, para indicar si los valores de salida deben escalarse en un determinado rango. Hay 3 opciones: 'none' para no regularizar; 'standard' para normalizar las salidas al rango [-1, +1] y 'percent' para normalizar las salidas al rango [-0.5, 0.5]. Nótese que, en el sistema diseñado, las respuestas que se presentan a la Red neuronal están formadas por valores 0 para las categorías incorrectas y 1 para la correcta.

Repitiendo el mismo sistema de pruebas de los casos anteriores, los mejores resultados se obtienen con una única capa oculta de 80 neuronas, cálculo de rendimiento *sum squared error* (suma del error cuadrático), tasa de regularización 0,6 y sin normalización en las respuestas. Con esta configuración óptima, las tasas de acierto obtenidas mediante *cross-validation* son:

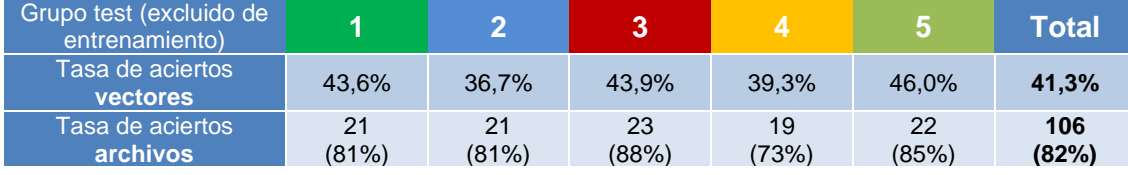

Tabla 16. Tasas de aciertos con Red neuronal optimizada

Para elegir el clasificador que se utilizará en la implementación del sistema se procede a comparar las tasas de aciertos globales obtenidas con cada uno de los métodos optimizados. Además, para tener una visión más completa de la capacidad de generalización que se consigue con cada algoritmo, se obtiene las matrices de confusión mediante las cuales se evalúa la tasa de aciertos de cada categoría y a las que se asignan tres posibles valoraciones: "buena", "regular" o "deficiente". Se considera que una categoría tiene una tasa de aciertos "buena" si el instrumento con más predicciones corresponde al correcto y si la tasa de error más alta entre el resto de los instrumentos es inferior a un tercio de la tasa de aciertos. Como tasa de acierto "regular" se considerará si la categoría con más predicciones es la verdadera, pero tiene instrumentos con tasas de error superiores a 1/3 de la correcta, lo que implica cierta probabilidad de clasificar habitualmente los archivos de forma errónea. Por último, por tasa de acierto "deficiente" se entenderá cuando el instrumento con más predicciones no es el correcto por lo que la probabilidad de fallar en la clasificación de un archivo es mayor que la de acertar.

#### Comparando todas las medidas comentadas se obtiene:

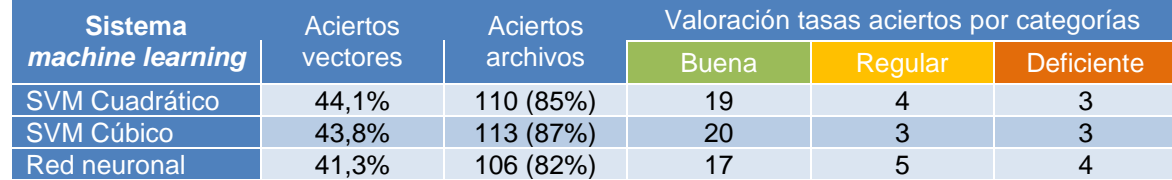

Tabla 17. Comparación de los tres sistemas *machine learning* optimizados

Así pues, se observa que el sistema que generaliza mejor es SVM Cúbico ya que consigue el mayor número de aciertos en archivos desconocidos (objetivo principal del sistema) así como un mejor número de categorías con buena tasa de acierto (20 de 26). Por lo tanto, el algoritmo de *machine learning* que se implanta en el sistema tiene las siguientes características:

- **Algoritmo:** *SVM Cubic*
- *Box Constraint Level***:** 0,1
- *Kernel scale***:** automática
- **Método multiclase:** One-vs-All
- **Estandarización de datos:** activada

Finalmente, se procede a entrenar este clasificador con una estratificación de 3000 vectores por categoría, elegidos aleatoriamente entre todos los que produce el corpus de archivos de entrenamiento (Anexo A).

# **5. Implementación**

# **5.1. Programación de una MATLAB App con interfaz gráfica para pruebas**

Para poder testear el diseño propuesto, así como el clasificador entrenado se ha diseñado una interfaz gráfica ejecutable como una aplicación del entorno MATLAB. El código de esta APP, desarrollada con el soporte de la funcionalidad *APP Designer* de esta plataforma, se puede encontrar en el Anexo D.

Mediante esta aplicación no solo se podrá obtener la respuesta del clasificador a cualquier archivo en formato WAVE (.wav) para el número de instrumentos indicado, sino que se mostrará gráficamente como se han distribuido los vectores de características extraídos entre las 26 categorías disponibles.

# **5.2. Requisitos de instalación**

Para poder instalar la aplicación se necesita un equipo con el sistema MATLAB instalado, incluyendo los complementos *Statistics and Machine Learning Toolbox* y *Signal Processing Toolbox*.

Esta aplicación se ha desarrollado y probado satisfactoriamente utilizando la versión R2020a de MATLAB. También se ha probado con la versión R2018b observando pequeñas deficiencias al mostrar caracteres con tildes y alguna diferencia en la presentación de la interfaz gráfica, pero manteniendo completamente la funcionalidad de la aplicación.

## **5.3. Instrucciones de instalación**

La instalación se inicia al ejecutar el archivo "Clasificador de instrumentos.mlappinstal" , el cual se incluye en los entregables del trabajo, y siguiendo a continuación las instrucciones del instalador desarrollado por MALTAB.

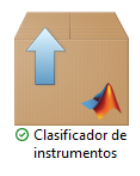

Figura 18. Archivo ejecutable del instalador de la MATLAB App con que se ha implementado el sistema

Se abrirá el entorno MATLAB (si no estuviera ya en ejecución) y se mostrará una ventana preguntando si se desea instalar la aplicación en *My Apps*, debiendo seleccionar la opción "*Install*". Una vez realizado este paso, se ejecuta la instalación y, al finalizar, ya aparece la aplicación en la pestaña APPS de MATLAB, y cuyo nombre es "Clasificador de instrumentos".

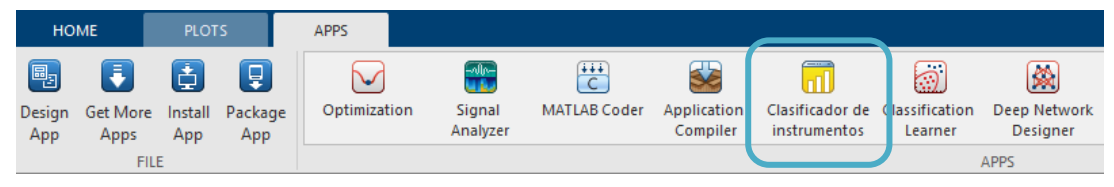

Figura 19. Icono de inicio de la MATLAB APP desarrollada una vez instalada

# **6.Demostración y resultados**

## **6.1. Instrucciones y ejemplo de uso del sistema**

El aspecto de la interfaz gráfica es el siguiente:

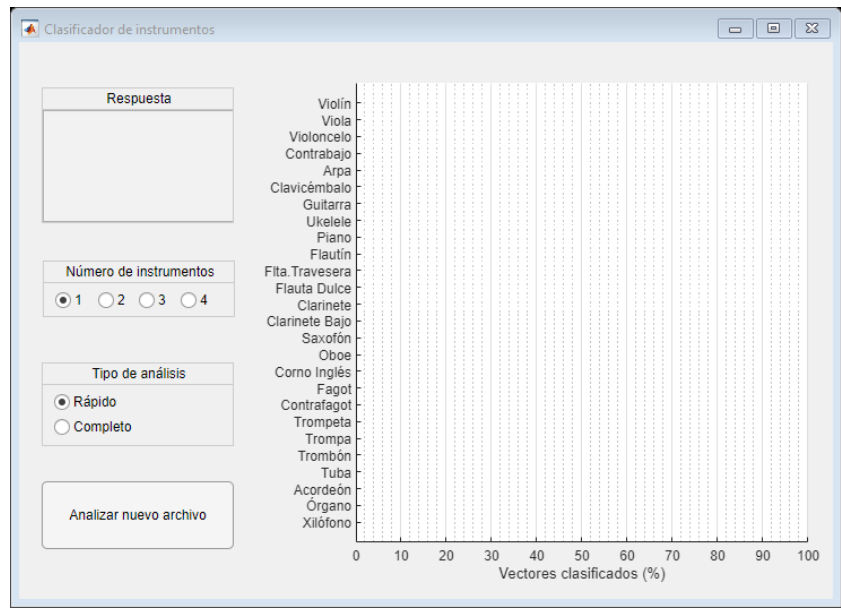

Figura 20. Interfaz gráfica de la APP desarrollada

Consta de los siguientes elementos:

- Ventana de presentación de respuesta
- Selector de número de archivos a identificar
- Selector de tipo de análisis
- Botón de selección y análisis de un nuevo archivo
- Gráfico con el porcentaje de vectores clasificados en cada categoría.

Para analizar una señal de sonido, el primer paso es pulsar el botón "Analizar nuevo archivo" y seleccionar el archivo .wav que se desea clasificar:

|                        | Seleccione archivo audio a analizar                                                                  | $\sqrt{23}$                                      |
|------------------------|----------------------------------------------------------------------------------------------------|--------------------------------------------------|
|                        | $\leftarrow$ $\rightarrow$ $\sim$ $\uparrow$ $\parallel$ > Este equipo > OS (C:) > audiosTFGtest > D | $\sim$ 0<br>Buscar en D<br>$\varphi$             |
| Analizar nuevo archivo | Nueva carpeta<br>Organizar $\blacktriangledown$                                                      | BE +<br>$\bullet$<br>$\Box$                      |
|                        | $\widehat{\phantom{a}}$<br>Nú Título<br>Nombre<br>OneDrive - ADIF                                    | Intérpretes colabo   Álbum<br>$\wedge$<br>Tamaño |
|                        | $\bullet$ D01<br><b>CheDrive - Personal</b><br>$\bullet$ D02                                         | 36,996 KB<br>77,140 KB                           |
|                        | O <sub>2</sub><br>Este equipo                                                                        | 111.484 KB                                       |
|                        | $\bullet$ D04<br>Descargas                                                                           | 54,543 KB                                        |
|                        | $O$ D05<br>Documentos                                                                                | 36.952 KB                                        |
|                        | $\bullet$ D <sub>06</sub><br><b>Escritorio</b>                                                       | 66.658 KB                                        |
|                        | $\rho$ D07<br>Imágenes<br>$\bullet$ D08                                                              | 72,258 KB<br>31.282 KB                           |
|                        | Música<br>O <sub>0</sub>                                                                             | 17.711 KB                                        |
|                        | Objetos 3D<br>O <sub>10</sub>                                                                        | 63.985 KB                                        |
|                        | $\bullet$ D11<br><b>  </b> Vídeos                                                                    | 38.295 KB                                        |
|                        | O <sub>12</sub><br>$\frac{12}{10}$ OS (C:)                                                           | 142.910 KB                                       |
|                        | $\rho$ D <sub>13</sub><br>Red                                                                        | 30.158 KB                                        |
|                        | $\rho$ D <sub>14</sub>                                                                               | 21,430 KB                                        |
|                        | $\bullet$ D15<br>$\checkmark$<br><b>Chine</b>                                                        | 56,404 KB<br>$\checkmark$<br>ne http://p         |
|                        | Nombre:                                                                                              | $(*.$ wav $)$<br>$\checkmark$<br>$\checkmark$    |
|                        |                                                                                                    | Abrir<br>Cancelar                                |

Figura 21. Botón e interfaz de selección de archivos .wav

Una vez seleccionado el archivo, el programa inicia el proceso de extracción de los vectores de características, y al terminar, comienza el proceso de clasificación de los mismos. La evolución de ambos procesos se muestra mediante sendas barras de progreso.

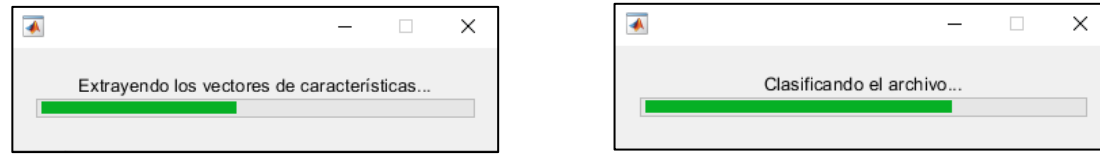

Figura 22. Barras de progreso durante el análisis de un archivo

Una vez terminada la clasificación de los vectores se muestra en el gráfico la distribución de los mismos en las distintas categorías asignadas. En la ventana de respuesta, se muestra la clasificación global del archivo, consistente en las categorías con más vectores clasificados.

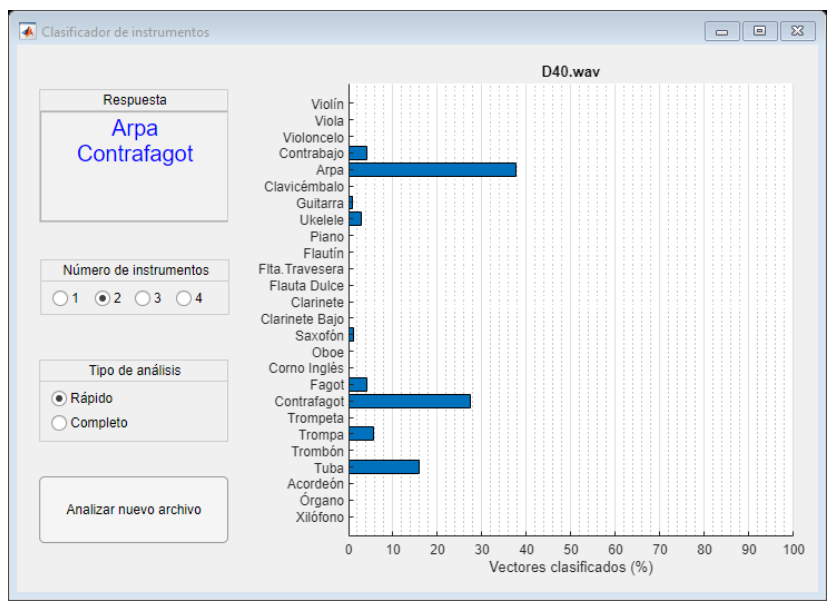

Figura 23. Interfaz gráfica mostrando los resultados de la clasificación de un archivo

Se ha incluido el selector "Número de instrumentos" para que el usuario pueda indicar cuantos instrumentos es necesario identificar en una señal que contiene varios de ellos. El valor indicado se puede modificar también con el audio ya clasificado, de forma que se actualiza la respuesta ofrecida.

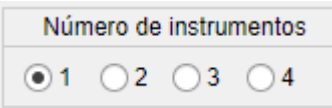

Figura 24. Selector del número de instrumentos a detectar

## **6.2. Modo de análisis rápido**

Dado que para audios largos el proceso de extracción de vectores de características puede prolongarse durante varios minutos, se ha dispuesto el cuadro de selección "Tipo de análisis" para posibilitar la opción de hacer un análisis más rápido.

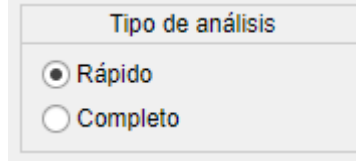

Figura 25. Selector de tipo de análisis

Si está seleccionada la opción "Rápido" el sistema procede a reducir el análisis de la señal a solo 60 segundos de sonido mediante la extracción de 10 extractos de 6 segundos distribuidos a lo largo del mismo. De esta forma el análisis y clasificación dura unos pocos segundos. En cambio, si se selecciona la opción "Completo" el sistema procede a extraer y clasificar los vectores de características del archivo entero. Se puede cambiar de un análisis a otro sin necesidad de volver a seleccionar el mismo archivo ya que al cambiar de opción el sistema pregunta si se quiere aplicar el nuevo tipo de análisis al archivo actual.

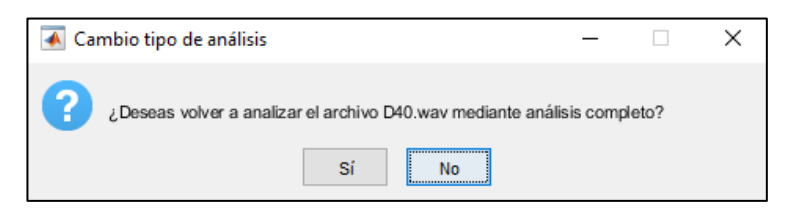

Figura 26. Cuadro de diálogo de cambio de tipo de análisis

### **6.3. Medidas de desempeño del sistema**

A continuación, se obtienen diversas mediciones del desempeño del sistema diseñado. Para ello, se han utilizado como prueba 370 nuevos archivos distintos a los de entrenamiento y que se encuentran indicados en el Anexo B junto con la respuesta que ofrece el sistema para cada uno de ellos. La matriz de confusión y las tasas de sensibilidad y especificidad se refiere a vectores extraídos de audios de un solo instrumento, condición necesaria para conocer con exactitud la categoría correcta de cada vector.

#### **6.3.1. Tasas de aciertos de categorías en señales con un instrumento**

Se prueba el sistema con 260 archivos (10 por categoría) conteniendo un único instrumento, de los cuales la detección se realiza correctamente en 232 casos, lo que supone una tasa de aciertos del 89%. Es interesante destacar que 20 de los 28 errores cometidos se concentran en las categorías de viola, guitarra y contrabajo, por lo que la tasa de aciertos excluyendo estas categorías es del 97%.

| Señales con 1 instrumento                                           | 89% |
|---------------------------------------------------------------------|-----|
| Señales con 1 instrumento<br>(excluyendo viola, guitarra y saxofón) | 97% |

Tabla 18. Tasas de aciertos en instrumentos detectados para señales con un único instrumento

### **6.3.2. Tasas de aciertos de categorías en señales con varios instrumentos**

Dado que el sistema no tiene buen rendimiento con las categorías de viola, guitarra y saxofón, estas se excluyen para las pruebas con archivos de varios instrumentos ya que pueden distorsionar la observación de la reducción en la tasa de aciertos debido a la superposición de los mismos. Para estas pruebas se analizan 50 audios de 2 instrumentos, 35 de 3 instrumentos y 25 de 4 instrumentos. La tasa de aciertos en las predicciones de instrumentos incluidos en ellos es de:

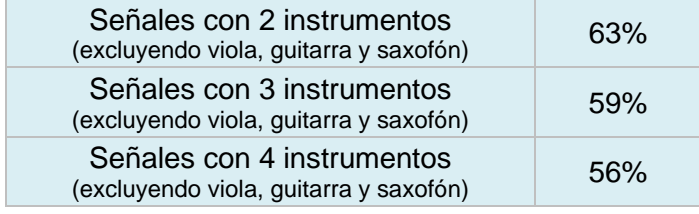

Tabla 19. Tasas de aciertos en instrumentos detectados para señales con varios instrumentos simultáneos

### **6.3.3. Matriz de confusión del sistema por vectores extraídos**

La matriz de confusión muestra la distribución de los diferentes vectores en función de su categoría real y la categoría asignada por el clasificador. Dado que en el cálculo se han utilizado 260.000 vectores, los datos se muestran en forma de porcentaje respecto al total de vectores reales por categoría.

|              |                |    |    |                |                |                |    |                |    |          |    |    |                |                | Categoría real |           |          |          |    |                |                |             |    |          |                |           |                |
|--------------|----------------|----|----|----------------|----------------|----------------|----|----------------|----|----------|----|----|----------------|----------------|----------------|-----------|----------|----------|----|----------------|----------------|-------------|----|----------|----------------|-----------|----------------|
|              |                | VN | VA | VC             | CB             | <b>AR</b>      | CV | GT             | UK | PI       | FN | FТ | FD             | <b>CL</b>      | CJ             | <b>SX</b> | OB       | CI       | FA | CF             | TP             | TA          | TN | TB       | AC             | <b>OR</b> | XI             |
|              | VN             | 57 | 20 | 7              | $\Omega$       | 3              | 4  | 4              | 2  | 0        | 1  | 0  | 1              | 4              | 1              | 12        | 1        | 1        | 0  | 0              | 2              | 0           | 1  | $\Omega$ | 8              | 3         | 0              |
|              | VA             | 7  | 21 | 9              | 1              | 2              | 1  | 3              | 2  |          | 0  | 0  | 0              | 2              | 1              | 9         | 1        | 1        | 0  | 0              | 1              | 1           | 1  | 0        | 9              | 2         | 0              |
|              | VC             | 1  | 10 | 28             | 9              | 2              | 2  | 11             | 1  | 4        | 0  | 0  | 0              | 0              | 2              | 6         | 0        | $\Omega$ | 0  | 3              | $\Omega$       | 0           | 1  | $\Omega$ | 2              | 3         | 0              |
|              | CB             | 1  | 3  | 6              | 46             | 4              | 1  | 10             | 1  | 5        | 0  | 0  | 1              | 0              | $\overline{2}$ | 2         | 0        | 0        | 0  | $\overline{2}$ | 0              | 0           | 1  | 1        | 1              | 2         | 0              |
|              | ΑR             | 1  | 1  | 3              | 6              | 34             | 0  | 7              | 11 | 6        | 0  | 2  | 0              | 2              | 2              | 0         | 0        | 0        | 1  | 6              | 0              | 1           | 0  | 4        | 1              | 4         | 1              |
|              | CV             | 1  | 1  | 0              | 0              | 0              | 69 | 4              | 1  | 0        | 0  | 0  | 1              | 0              | 0              | 1         | 0        | 0        | 0  | 0              | 0              | 0           | 0  | 0        | 2              | 0         | 0              |
|              | <b>GT</b>      | 1  | 1  | 4              | 3              | 6              | 1  | 17             | 4  | 5        | 0  | 0  | 0              | 0              | 1              | 2         | $\Omega$ | $\Omega$ | 0  | 1              | $\Omega$       | $\mathbf 0$ | 1  | 1        | 3              | 4         | $\mathbf 0$    |
|              | UK             | 2  | 4  |                | $\overline{2}$ | 11             | 2  | 15             | 51 | 2        | 0  | 0  | 2              | 2              | 1              | 4         | 0        | 0        |    | 1              | 1              | 0           | 1  | 0        | 3              | 3         | 1              |
| (Predicción) | PI             | 1  | 4  | 4              | 5              | $\overline{7}$ | 2  | 5              | 2  | 37       | 0  | 2  | 0              | 2              | $\overline{2}$ | 2         | 0        | 1        | 1  | $\overline{2}$ | $\mathbf 0$    | 2           | 2  | 0        | 5              | 12        | 0              |
|              | FN             | 4  | 1  | 1              | 1              | 0              | 0  | 0              | 0  | 0        | 77 | 5  | 2              | 1              | 1              | 1         | 8        | 1        | 0  | 0              | $\overline{2}$ | 0           | 0  | 0        | 1              | 0         | 4              |
|              | FT             | 2  | 2  | 2              | 2              | 2              | 0  | 0              | 1  | 2        | 10 | 43 | 14             | $\overline{7}$ | 3              | 1         | 3        | 1        | 0  | $\Omega$       | 4              | 1           | 1  | $\Omega$ | 1              | $\Omega$  | 5              |
|              | FD             | 1  | 0  | 1              | 0              | $\overline{2}$ | 1  | 0              | 1  | 0        | 3  | 6  | 70             | 1              | 1              | 1         | 0        | 1        | 1  | 1              | $\mathbf 0$    |             | 1  | 1        |                | $\Omega$  | 5              |
|              | <b>CL</b>      | 3  | 3  | 2              | 1              | 3              | 0  | 1              | 3  | 2        | 1  | 12 | 1              | 55             | 6              | 2         | 5        | 3        | 0  | 1              | 4              | 1           | 1  | $\Omega$ | 2              | 1         | $\overline{2}$ |
|              | CJ             | 0  | 2  | 6              | 2              | 1              | 0  | 1              | 2  | 2        | 0  | 2  | 0              | 6              | 67             | 3         | 1        | 0        | 0  | 1              | 1              | 1           | 2  | $\Omega$ | 1              | 1         | 0              |
| asignada     | SX             | 4  | 4  | 3              | 1              | $\overline{2}$ | 0  | 3              | 3  | 1        | 0  | 2  | $\overline{2}$ | 5              | $\overline{2}$ | 14        | 0        | 4        | 2  | 1              | $\overline{2}$ | 5           | 3  | 0        | $\overline{2}$ | 0         | 0              |
| oria         | OB             | 2  | 1  | 1              | 1              | 1              | 0  | $\Omega$       | 1  | $\Omega$ | 2  | 4  | 0              | 5              | 1              | 1         | 67       | 8        | 0  | $\Omega$       | 11             | 1           | 1  | $\Omega$ | $\overline{2}$ | 1         | 1              |
|              | CI             | 1  | 2  | $\overline{2}$ | 1              | 2              | 0  | 1              | 2  | 2        | 0  | 4  | 0              | 1              | 1              | 3         | 2        | 69       | 2  | 1              | 4              | 3           | 3  | 0        | 1              | 0         | 0              |
| ateg         | FA             | 0  | 0  | 0              | 1              | 2              | 0  | 1              | 1  | 4        | 0  | 1  | 0              | 0              | 1              | 1         | 0        | 2        | 73 | 3              | 0              | 10          | 17 | 3        | 0              | 0         | 1              |
| ပ            | CF             | 0  | 1  | 6              | 5              | 3              | 0  | $\overline{7}$ | 1  | 10       | 0  | 0  | 1              | 0              | 1              | 2         | 0        | $\Omega$ | 2  | 65             | 0              | 2           | 2  | 7        | 0              | 2         | 0              |
|              | TP             | 4  | 6  | 2              | 0              | 1              | 0  | 0              | 1  | 1        | 0  | 3  | 0              | 2              | 1              | 8         | 7        | 3        | 0  | 0              | 51             | 1           | 2  | 0        | 4              | 2         | 0              |
|              | TA             | 1  | 2  | $\overline{2}$ | 1              | $\overline{2}$ | 0  | 3              | 5  | 3        | 0  | 1  | 0              | 1              | 1              | 11        | 0        | 1        | 5  | 4              | 1              | 46          | 13 | 3        | 1              | 0         | 0              |
|              | TN             | 1  | 3  | 4              | 3              | 1              | 1  | 1              | 1  | 5        | 0  | 2  | 0              | 1              | $\overline{2}$ | 6         | 0        | 4        | 8  | 1              | 14             | 15          | 43 | 1        | 2              | 2         | 0              |
|              | TB             | 0  | 0  | 1              | 3              | 2              | 0  | 1              | 1  | 1        | 0  | 0  | 0              | 0              | 0              | 0         | 0        | 0        | 1  | 6              | 0              | 8           | 3  | 78       | 0              | 0         | 0              |
|              | AC             | 4  | 4  | 2              | 0              | 1              | 7  | 2              | 1  | 1        | 1  | 0  | 0              | 0              | 0              | 5         | 0        | 0        | 0  | 1              | 1              | 0           | 1  | 0        | 35             | 4         | 0              |
|              | 0 <sub>R</sub> | 2  | 2  | 4              | 4              | 4              | 7  | 4              | 1  | 6        | 0  | 0  | 0              | 0              | $\Omega$       | 1         | $\Omega$ | $\Omega$ | 0  | 0              | $\Omega$       | 0           | 0  | 0        | 10             | 56        | 0              |
|              | XI             | 0  | 0  | 0              |                | 1              | 0  | 0              | 1  | 0        | 4  | 6  | 3              | 1              | $\Omega$       | 0         | 1        | 0        | 0  | 0              | $\Omega$       | 0           | 0  | 0        | 0              | 0         | 77             |

Tabla 20. Matriz de confusión en vectores (valores en %)

Para todas las categorías, la tasa de acierto es superior a la de confusión con cualquier otro instrumento. No obstante, las tasas de acierto indicadas en amarillo corresponden a aquellos casos en que existen clasificaciones erróneas (marcadas en color gris) cuya tasa de confusión es superior a un tercio de la tasa de acierto y, por lo tanto, son proclives a proporcionar errores con frecuencia.

## **6.3.4. Tasas de sensibilidad y especificidad por vectores extraídos**

A continuación, se muestran las tasas de sensibilidad y especificidad de las distintas categorías obtenidas a partir de la matriz de confusión anterior. Los datos se han ordenado de mayor a menor sensibilidad.

|           |                        | Tasa de      | Tasa de       |
|-----------|------------------------|--------------|---------------|
|           |                        | sensibilidad | especificidad |
| <b>TB</b> | Tuba                   | 78,1%        | 98,9%         |
|           | <b>FN Flautín</b>      | 77,2%        | 98,7%         |
|           | XI Xilófono            | 76,8%        | 99,2%         |
|           | FA Fagot               | 73,1%        | 98,1%         |
|           | <b>FD</b> Flauta Dulce | 69,9%        | 98,8%         |
|           | CV Clavicémbalo        | 68,8%        | 99,5%         |
| CI.       | Corno Inglés           | 68,8%        | 98,4%         |
|           | CJ Clarinete Bajo      | 67,0%        | 98,6%         |
|           | OB Oboe                | 66,9%        | 98,2%         |
| CF        | Contrafagot            | 65,1%        | 97,9%         |
| VN        | Violín                 | 56,9%        | 96,9%         |
|           | OR Órgano              | 55,6%        | 98,1%         |
|           | CL Clarinete           | 55,3%        | 97,6%         |
| <b>UK</b> | <b>Ukelele</b>         | 51,0%        | 97,7%         |
|           | <b>TP</b> Trompeta     | 50,6%        | 98,0%         |
|           | TA Trompa              | 46,3%        | 97,4%         |
|           | CB Contrabajo          | 46,2%        | 98,2%         |
|           | FT Flta. Travesera     | 43,1%        | 97,5%         |
|           | <b>TN Trombón</b>      | 42,5%        | 96,8%         |
| PI        | Piano                  | 36,9%        | 97,4%         |
| AC        | Acordeón               | 35,4%        | 98,6%         |
|           | AR Arpa                | 34,3%        | 97,7%         |
| VC        | Violoncelo             | 27,5%        | 97,7%         |
| <b>VA</b> | Viola                  | 21,4%        | 97,8%         |
|           | <b>GT</b> Guitarra     | 16,9%        | 98,5%         |
|           | SX Saxofón             | 14,1%        | 97,9%         |

Tabla 21. Tasas de sensibilidad y especificidad en vectores extraídos

### **6.3.5. Respuesta del sistema a categorías desconocidas**

Finalmente, a modo experimental, puede resultar interesante conocer como se comporta el sistema ante señales de sonido que contienen fuentes que no forman parte del conjunto de categorías entrenadas. Se analizan dos audios diferentes de cinco fuentes sonoras que el clasificador desconoce, obteniendo:

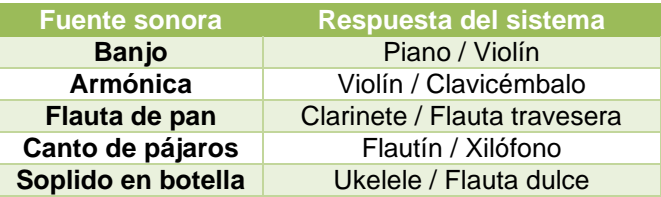

Tabla 22. Respuesta del sistema a algunas fuentes desconocidas

Aunque para algunos casos se obtiene una respuesta con un timbre parecido, para muchos otros hay bastante diferencia perceptiva entre el timbre de la fuente sonora introducida y el de la respuesta del sistema. Por lo tanto, y a falta de un estudio más profundo al respecto, todo parece indicar que el mecanismo que utiliza el sistema para diferenciar los instrumentos es bastante diferente al que utiliza el sistema cognitivo humano a partir de la percepción auditiva del timbre. Una de las causas de esta diferencia podría originarse en la ausencia, en el diseño propuesto, de características obtenidas en el dominio temporal.

# **7.Conclusiones y líneas de futuro**

## **7.1. Conclusiones**

Aunque a priori la distinción de instrumentos musicales parece una tarea sencilla, la necesidad de recurrir al *machine learning,* así como el gran número de características incluidas en los vectores son una muestra de la complejidad del problema, que dista todavía de estar totalmente resuelto.

Los resultados conseguidos en la clasificación de archivos con un solo instrumento son satisfactorios ya que mejoran los obtenidos en algunas de las propuestas publicadas que han servido de punto de partida para idear el sistema. No obstante, en algunas categorías, como el saxofón y la guitarra, las tasas de sensibilidad son bastante deficientes. Sería interesante analizar si el rendimiento de estas categorías se mantiene entrenando el sistema con otro conjunto de señales distinto y así poder determinar si los puntos débiles son fruto de un diseño incompleto o de una selección del corpus poco exhaustiva.

Por otro lado, la tasa de aciertos en archivos de más de un instrumento no es suficiente como para desarrollar una aplicación comercial. En estos casos, las tasas de instrumentos detectados son aproximadamente del 60%. Aún así, el acierto en algunos casos de la totalidad de instrumentos presentes en archivos con 3 y 4 categorías simultáneas indica que el sistema tiene potencial para realizar esta funcionalidad y que sería interesante explorar las acciones de mejora que se proponen en el apartado siguiente.

En el seguimiento de la planificación se ha seguido por lo general los plazos especificados, no obstante, se han encontrado varios problemas que han prolongado algunos de los tiempos estimados:

- La obtención del corpus de audios, tanto de entrenamiento como de test, ha sido complicada, especialmente para encontrar grabaciones de calidad para los instrumentos menos populares.
- Las tareas de entrenamiento y optimización de los algoritmos de *machine learning* se ha complicado por las grandes cantidades de tiempo que requerían algunos métodos, de forma que el sistema implementado se ha entrenado tan solo 78.000 vectores cuando el corpus proporcionaba cerca de 1,7 millones.

Finalmente, un aspecto que indirectamente se ha aprendido durante la realización de este trabajo ha consistido en la optimización del código. En las primeras fases de desarrollo, el tiempo necesario para extraer los vectores de un archivo quintuplicaba la duración de la señal contenida. Actualmente es inferior a un tercio lo que permitiría la utilización del sistema en tiempo real.

## **7.2. Líneas de futuro**

A raíz de los resultados obtenidos y reflexionando sobre el diseño del sistema, se pueden plantear diversas líneas de actuación para mejorar los resultados o analizar en mayor profundidad sus prestaciones.

- La falta de mediciones de tipo temporal en el vector de características, dado que este se origina a partir de la FFT específica de las notas, ha privado la inclusión de muchos elementos con los que los humanos reconocemos los instrumentos. Se podría investigar la extracción de nuevas características mediante la reconstrucción temporal de la señal a partir de los harmónicos de cada nota teniendo en cuenta su desfase.
- Se podrían desarrollar algunas técnicas que permitieran reducir el error que se produce al superponer harmónicos de distintas notas. Dado que se conocen las frecuencias fundamentales, se puede deducir las posiciones de los harmónicos que colisionan y a partir de ahí establecer un mecanismo de corrección.
- El entrenamiento del sistema se ha visto limitado por los tiempos de computación y la falta de grabaciones disponibles de alta calidad. Así, el corpus de entrenamiento solo contiene 20 minutos por instrumento, de los cuales solo un 4,5% de los vectores extraídos se han utilizado finalmente. A lo largo de las pruebas realizadas, siempre se ha observado una mejora en los resultados al aumentar los datos de entrenamiento del clasificador, por lo que sería interesante explorar el potencial del sistema al utilizar un conjunto de datos de mayor tamaño y calidad.
- Para categorías con confusiones habituales (por ejemplo, violín y viola) se podría estudiar la inclusión de clasificadores secundarios entrenados específicamente para el tratamiento de los casos más problemáticos.
- Dado que la optimización realizada en el código de extracción de características permite obtener los vectores y clasificarlos en un tiempo inferior al que se necesita para reproducir el sonido; una interesante acción de mejora de este sistema consistiría en mostrar la respuesta del clasificador en tiempo real, al mismo tiempo que se reproduce o se graba el sonido analizado.

# **Bibliografía**

- Azarloo, A., & Farokhi, F. (2012). Automatic Musical Instrument Recognition Using K-NN and MLP Neural Networks. *2012 Fourth International Conference on Computational Intelligence, Communication Systems and Networks*, 289-294.
- Ball, P. (2011). *El instinto musical.* Madrid: Turner.
- Eronen, A. (2001). Comparison of features for musical instrument recognition. *Proceedings of the 2001 IEEE Workshop on the Applications of Signal Processing to Audio and Acoustics (Cat. No.01TH8575)*, 19-22.
- Eronen, A., & Klapuri, A. (2000). Musical instrument recognition using cepstral coefficients and temporal features. *2000 IEEE International Conference on Acoustics, Speech, and Signal Processing . Proceedings (Cat. No.00CH37100), 2*, II753-II756.
- Ghosh, A., Pal, A., Sil, D., & Palit, S. (2018). Music Instrument Identification Based on a 2-D Representation. *2018 International Conference on Electrical, Electronics, Communication, Computer, and Optimization Techniques (ICEECCOT)*, 509-513.
- González, R. (16 de Enero de 2017). *Cuál es la diferencia entre un violín y una viola*. (unCOMO) Recuperado el 1 de Marzo de 2020, de https://educacion.uncomo.com/articulo/cual-es-ladiferencia-entre-un-violin-y-una-viola-22514.html
- Kitahara, T., Goto, M., Komatani, K., Ogata, T., & Okuno, H. (2006). Instrogram: A New Musical Instrument Recognition Technique Without Using Onset Detection NOR F0 Estimation. *2006 IEEE International Conference on Acoustics Speech and Signal Processing Proceedings*, V-V.
- Klapuri, A. (1999). Pitch estimation using multiple independent time-frequency windows. *Proceedings of the 1999 IEEE Workshop on Applications of Signal Processing to Audio and Acoustics. WASPAA'99 (Cat. No.99TH8452)*, 115-118.
- Lago Castro, P., Ponce de León Barranco, L., & Balo, M. (2014). Reconocimiento del timbre en la educación musical. *Eufonía: Didáctica de la música*(62), 73-81.
- Maersch, K., Rohde, U., Seiffert, O., & Singer, U. (1994). *Atlas de los instrumentos musicales.* Madrid: Alianza Atlas.
- Maliki, I., & Sofiyanudin. (2018). Musical Instrument Recognition using Mel-Frequency Cepstral Coefficients and Learning Vector Quantization. *IOP Conference Series: Materials Science and Engineering, 407*.
- Moore, H. (2018). *MATLAB for Engineers.* Pearson.
- Oppenheim, A., & Schafer, R. (2004). From frequency to quefrency: a history of the cepstrum. *IEEE Signal Processing Magazine, 21*(5), 95-106.
- Oppenheim, A., & Willsky, A. (1998). *Señales y sistemas.* Pearson Prentice Hall.
- Peeters, G. (2004). A large set of audio features for sound description (similarity and classification) in the CUIDADO project.
- Sreenivasa Rao, K., & Vuppala, A. (2014). *Speech Processing in Mobile Environments.* Cham, Switzerland: Springer.
- Standard ETSI ES 201 108 V1.1.3. (2013). *Speech Processing, Transmission and Quality Aspects (STQ); Distributed speech recognition; Front-end feature extraction algorithm; Compression algorithms.* Francia.
- Universidad ESAN. (16 de Octubre de 2015). *Marketing: ¿Cómo definir nuestro público objetivo?* Recuperado el 31 de Mayo de 2020, de https://www.esan.edu.pe/apuntesempresariales/2015/10/marketing-como-definir-publico-objetivo/
- Zamacois, J. (1973). *Teoría de la Música.* Barcelona: Labor.
- Zlatintsi, A., & Maragos, P. (Abril de 2013). Multiscale Fractal Analysis of Musical Instrument Signals With Application to Recognition. *IEEE Transactions on Audio, Speech, and Language Processing, 21*(4), 737-748.

# **Anexos**

## **Anexo A: Corpus de audios de entrenamiento del sistema**

En este apartado se muestra el listado de los videos online disponibles en la plataforma YouTube que se han consultado para la extracción de las señales de audio utilizadas en el entrenamiento del sistema. Se han seleccionado considerando los siguientes requisitos:

- El sonido incluido en el archivo debe proceder de un único instrumento. Este requisito es necesario para poder etiquetar correctamente y sin ambigüedades la categoría a la que pertenecen los vectores extraídos del mismo, ya que éstas corresponden a instrumentos individuales.
- Se requiere la certeza de que se trata de sonidos realizados con instrumentos reales y no sintetizadores, ya que se supone que estos últimos tienen un comportamiento más determinista y, por lo tanto, más fácil de clasificar. Los instrumentos reales aportarán una mayor variabilidad en los vectores de características que será útil para enriquecer el entrenamiento del clasificador.
- Para cada instrumento, se seleccionan como mínimo 4 grabaciones de distintos orígenes, para abarcar más variabilidad en las muestras en cuanto a técnicas de interpretación, repertorio y diferentes especificaciones de un mismo instrumento.
- La duración total de las grabaciones para cada categoría es entre 20 y 25 minutos para equilibrar el número de vectores obtenidos por instrumento.

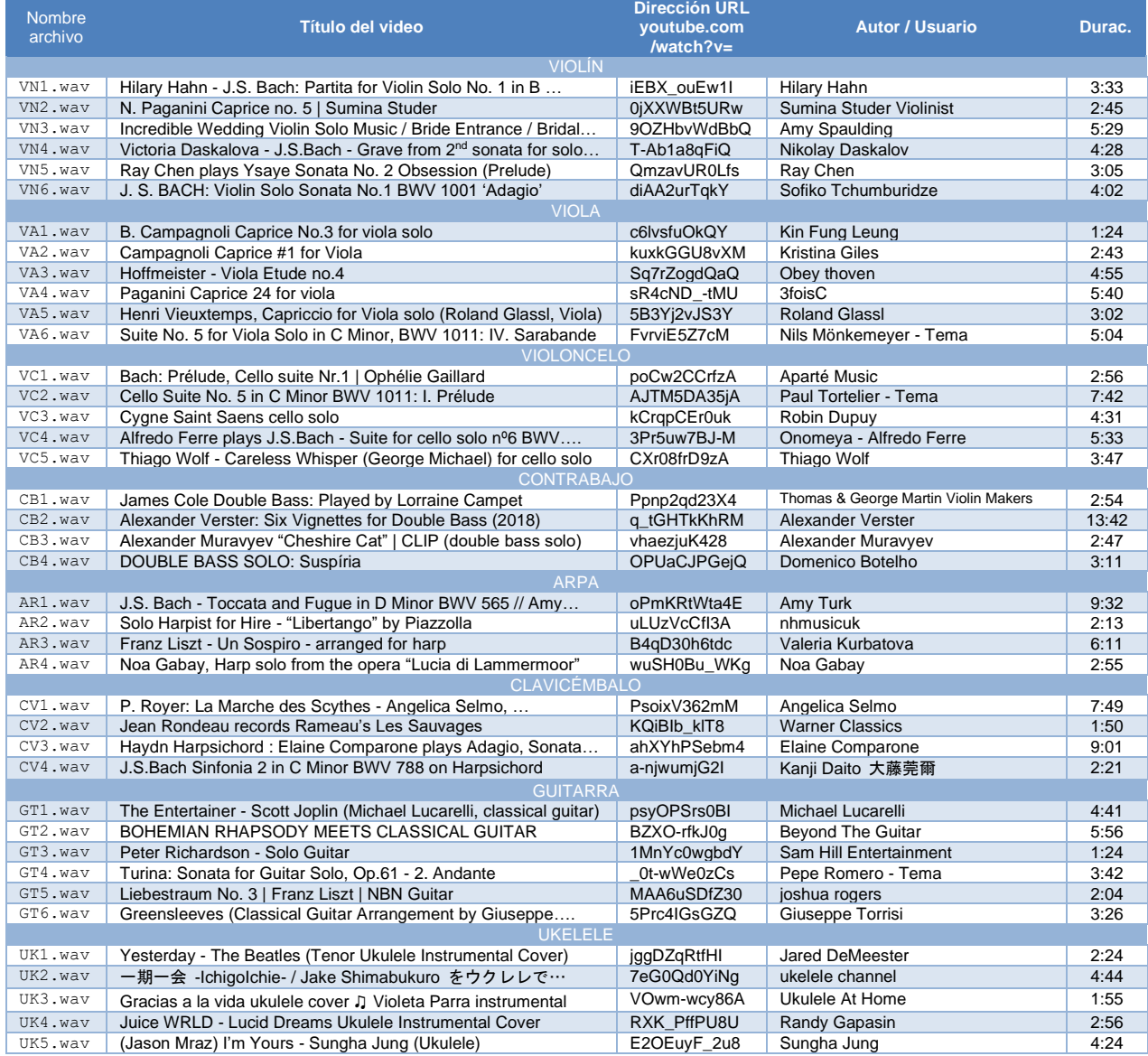

Tabla 23. Corpus de audios de entrenamiento del sistema

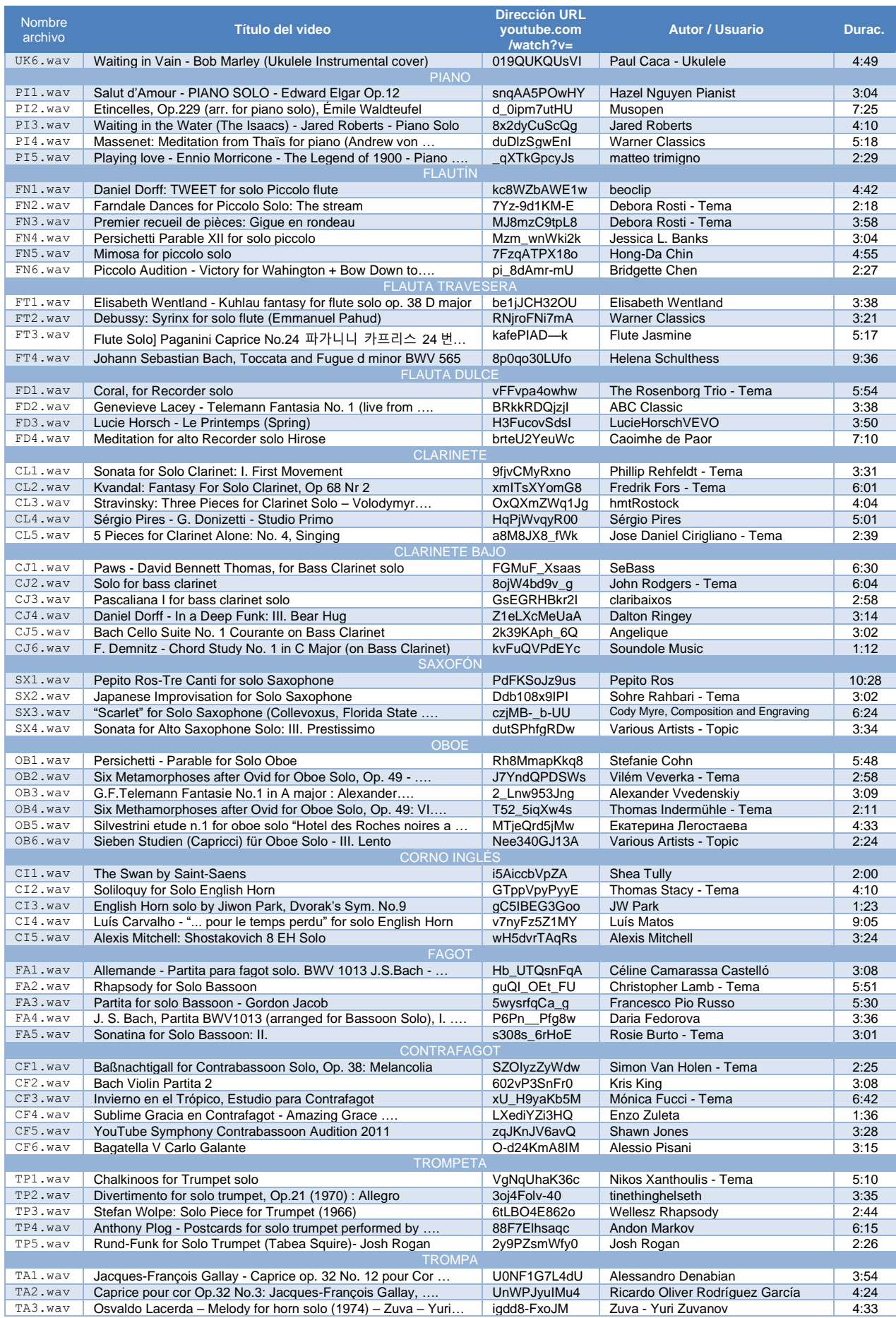

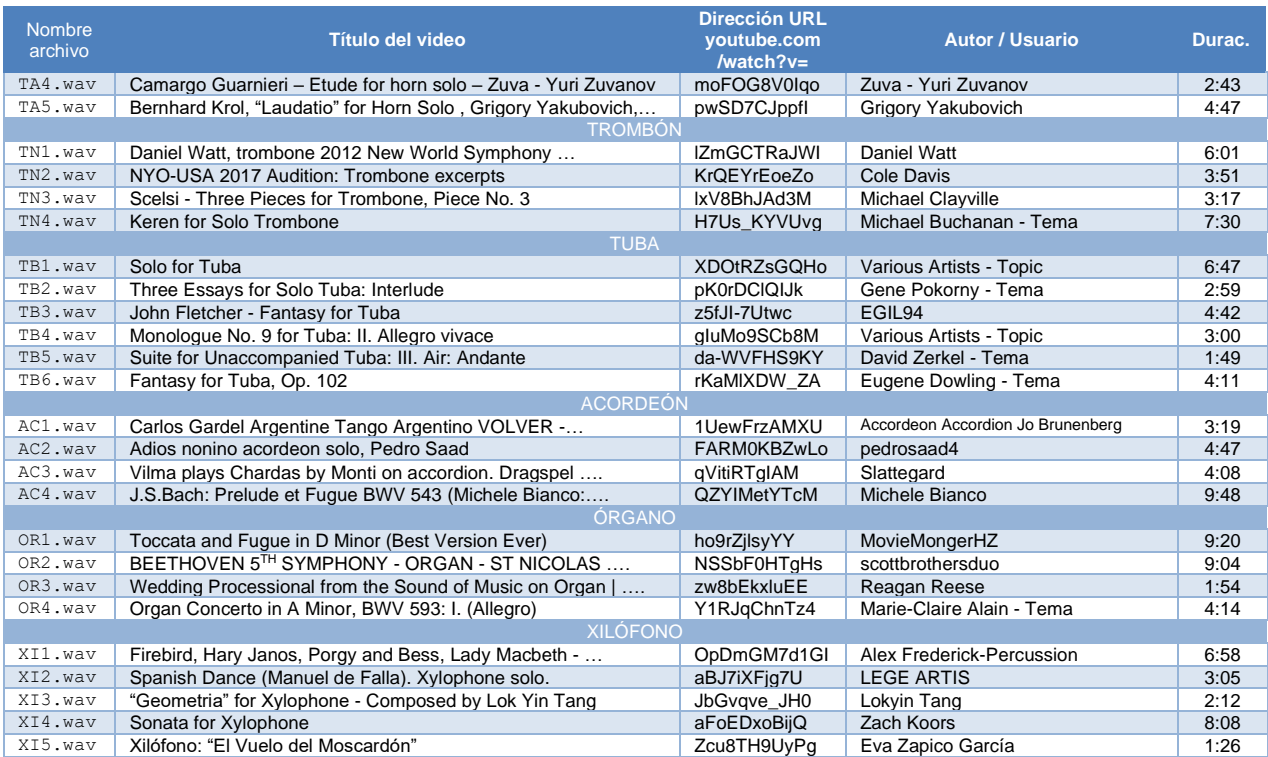

# **Anexo B: Corpus de audios de test y respuestas proporcionadas por el**

## **sistema**

En este apartado se muestra el listado de los videos online disponibles en la plataforma YouTube que se han consultado para extraer señales de audio con las que probar el sistema implementado. También se muestra la categoría real de los instrumentos contenidos y la respuesta que facilita el sistema.

Tabla 24. Corpus de audios de test y respuestas proporcionadas por el sistema

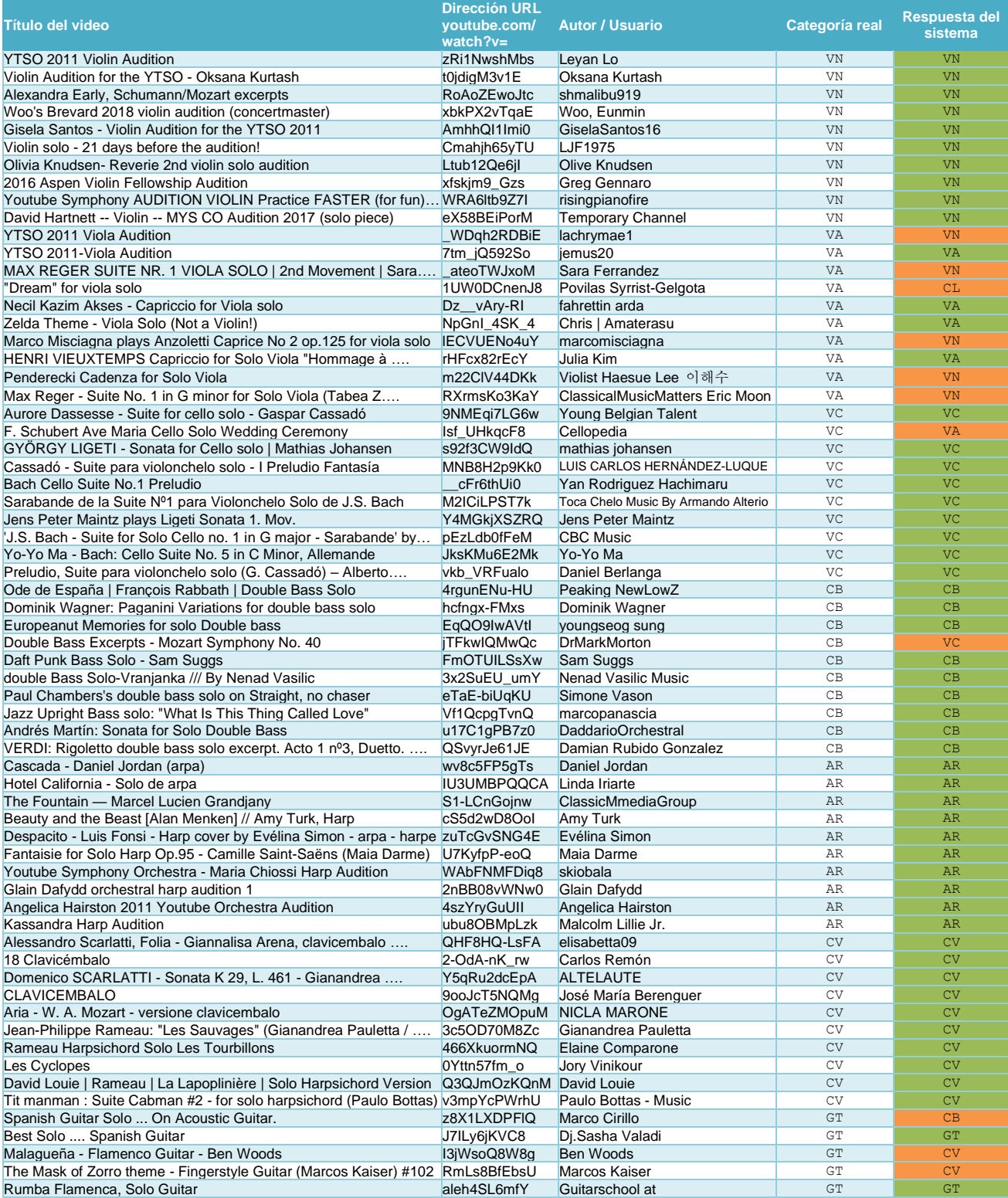

#### Sistema de detección de instrumentos musicales en señales de audio

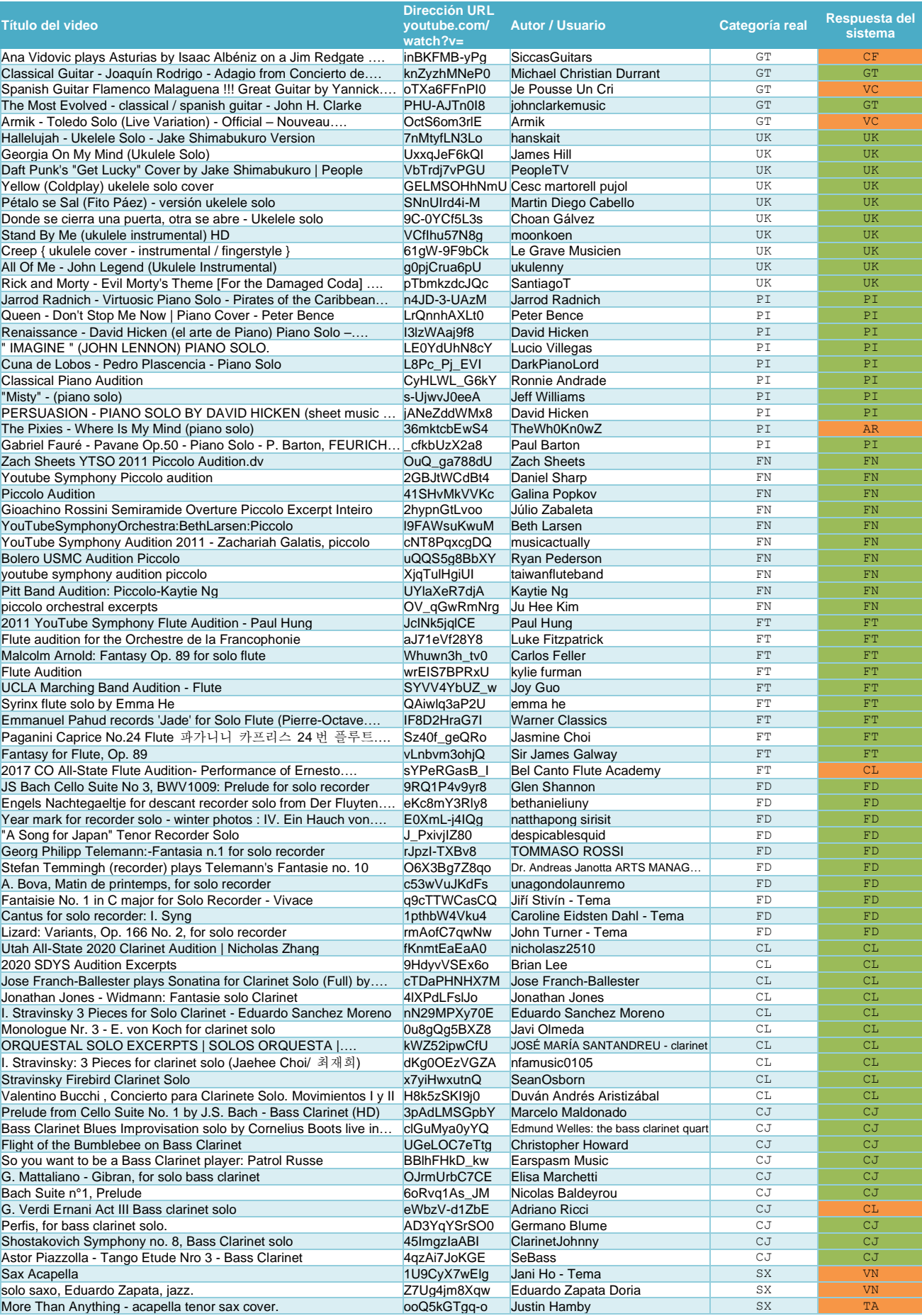

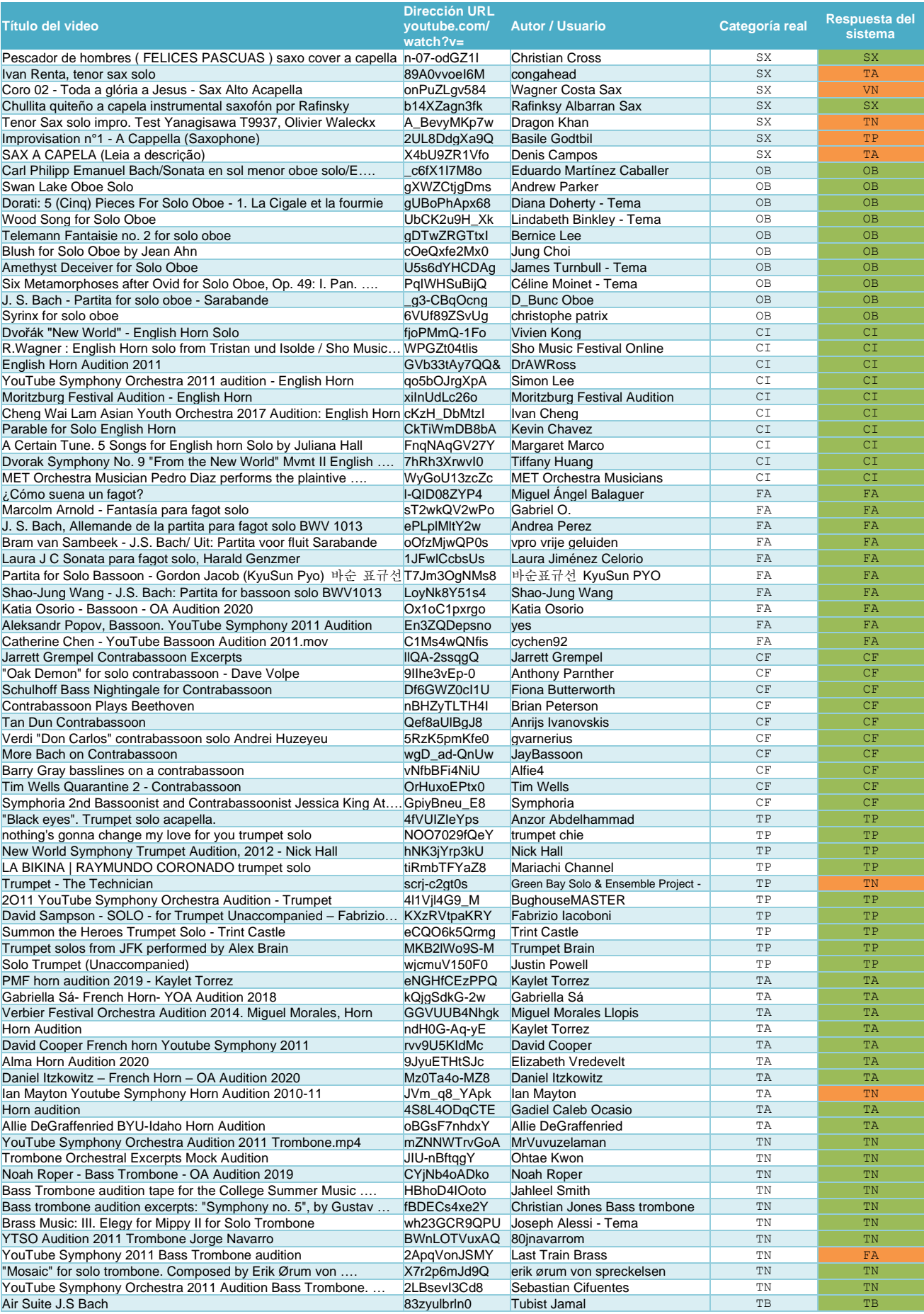

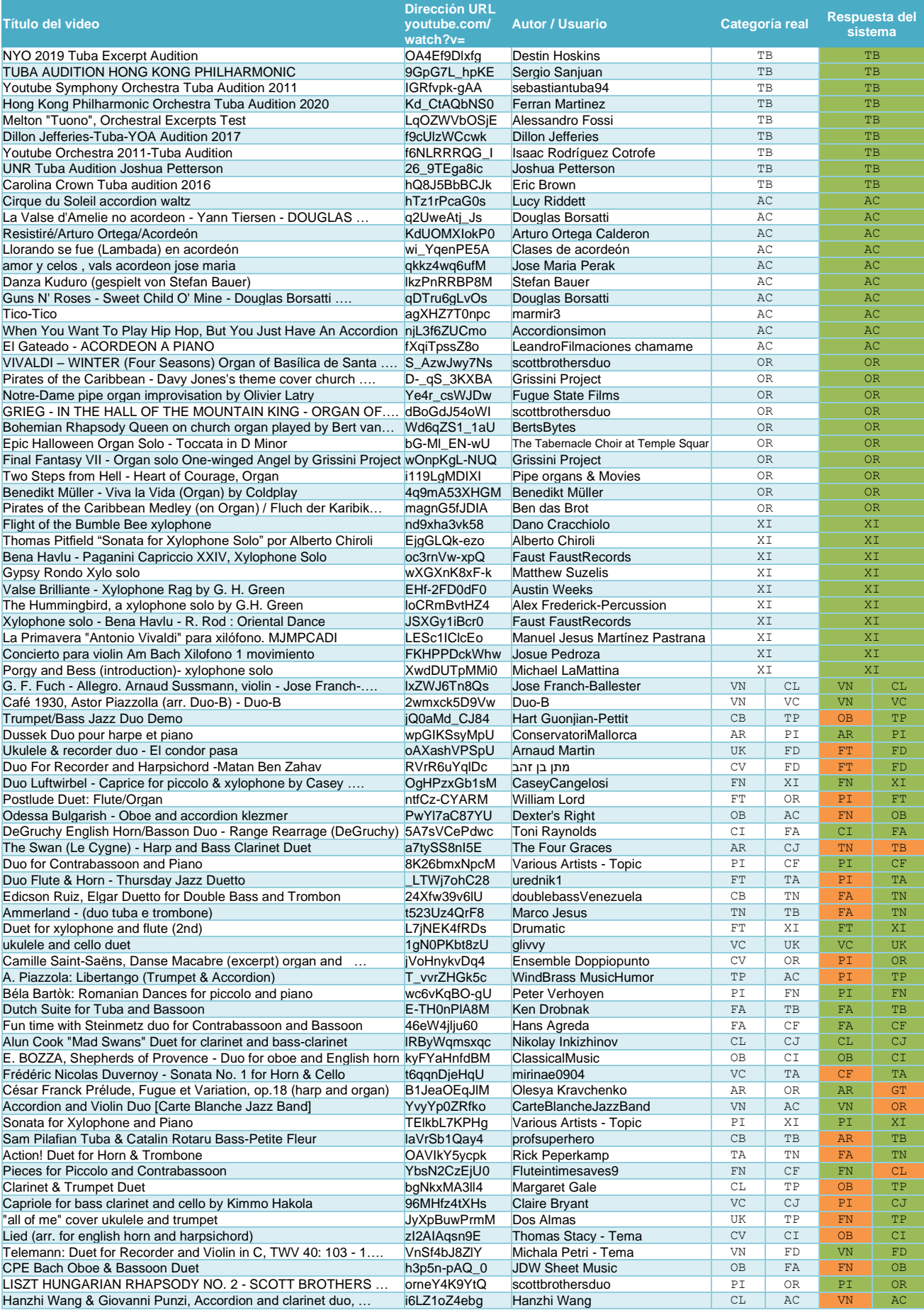

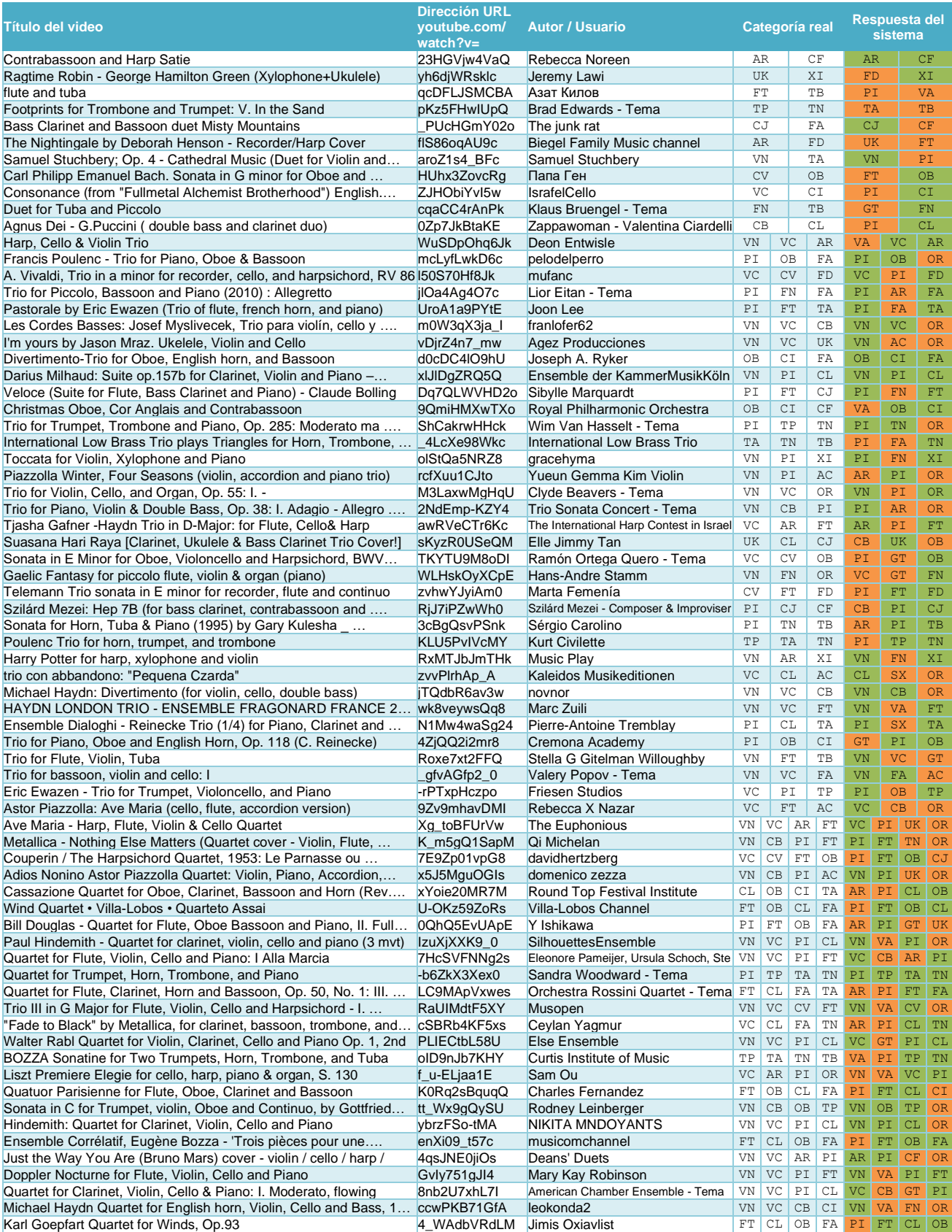

## **Anexo C: Código MATLAB de extracción de vectores de características**

#### **Funciones de análisis**

```
function output = calculo vectores(audio, fs)
% Obtiene los vectores de características de una señal de audio
% audio: señal de audio obtenida mediante audioread
% fs: frecuencia de muestreo (obtenida mediante función audioread)
     % Calcula los coeficientes estáticos
    CE = analysis_ext{statico}(audio,fs); % Obtiene los coeficientes de grupo
    CG = analysis grupal(CE);
     % Agrupa los coeficientes y devuelve los vectores de características en
     % filas
    output = [CE(:, 1:42), CG];end
function output = analisis estatico(audio, fs)
% Obtiene los coeficientes estáticos del vector de características
% audio: señal de audio 
% fs: frecuencia de muestreo
     % Creamos barra de progreso
     wb = waitbar(0,'Extrayendo los vectores de características...')
    if size(audio, 2) == 2 % Pasamos de stereo a mono
            audio = audio(:,1) + audio(:,2);
     end
    if fs \approx 44100 % Muestreamos a fs = 44100
        audio = interpolacion fs(audio,fs); end
     % Filtrado-pre-énfasis
    audio = filtrado preenfasis(audio);
    % Normalización volumen
    audio = normalizar volumen(audio);
     % Aplicamos zero_padding para cuadrar con las ventanas
    audio = zero padding(audio);
     % Cargamos el banco de filtros Mel y los coeficientes de la DCT 
     %(necesarios en llamadas a función coef_mfcc)
     load filtrosMel.mat filtrosMel;
    load coeficientes DCT.mat coeficientes DCT;
     % Obtenemos el vector de frecuencias
    vect f = vector frecuencias;
     % Numero de harmonicos a considerar en la extracción de coeficientes
    mark = 15:
     % Obtenemos la matriz M_i,j = i/j que permete calcular la posicion del
    % resto de harmónicos de un pico considerando que este pudiera ser
     % cualquiera de los 15 primeros harmonicos, y que se utiliza en la
     % función anidada analisis_harmonicos (para optimizar el código)
    matriz harmonicos = 1:mark;matriz harmonicos = meshgrid(matriz harmonicos, matriz harmonicos);
    matriz_harmonicos = matriz harmonicos./matriz_harmonicos';
     % Obtenemos el numero de ventanas largas (V = 2)
    N = max segmentos(audio, 2);
     % Obtenemos el numero de ventanas cortas (V = 1)
    M = \text{max}\ \text{segments}(\text{audio},1); % Inicializamos vector extractos (suponiendo 12 notas por ventana)
    F = zeros(round(12*N), 47);c = 0; % Bucle for a través de cada ventana larga
     for k=1:N
         % Extracción segmento
        x = extraccion_segmento(audio, k, 2);
         % Enventanamiento
        x = enventanado hamming(x);
         % Obtiene FFT
         X = respuesta_frecuencial_normalizada(x);
          % Obtiene las frecuencias fundamentales de baja frecuencia
         [f0,ene] = frecuencias fundamentales(X,2,[],matriz harmonicos);
          % Bucle for a través de cada frecuencia fundamental
         for f=1:length(f0)
            c = c + 1;F(c,1) = f0(f); % COL 1 frecuencia fundamental<br>F(c,43) = k; % COL 43 numero ventana
                               % COL 43 numero ventana
```
```
F(c,44) = numero_semitono(f0(f)); % COL 44 numero semitono<br>F(c,45) = ene(f); % COL 45 energia nota
F(c, 45) = ene(f); % COL 45 energia nota
 Xesp = espectro_especifico(X,f0(f),1,vect_f);% espectro especifico nota 
            F(c, [2:22, 47]) = caracteristicas harmonicos (Xesp, f0(f), vect f);
                % COL 2-14 amplitud relativa harmónicos 1 a 13
               % COL 15 suma total amplitudes harmónicos 1 a 15
              % COL 16 crest factor máximo<br>% COL 17 centroide espectral
                          centroide espectral (relativo)
               % COL 18-19 segundo y tercer triestimulo
               % COL 20 extensión espectral
               % COL 21-22 pendiente espectral y error de ajuste
               % COL 47 amplitud estimada nota
            F(c, 23:42) = mfcc coef(Xesp,filtrosMel,coeficientes DCT);
                % COL 23-42 coeficientes MFCC 1 a 20
         end
         % Actualización barra de progreso
        if rem(k, 100) == 0 try
                waitbar(k/(N+M), wb, 'Extrayendo los vectores de características...');
             catch
             end 
         end
    end 
     % Eliminamos filas no usadas
    F(c+1:end,:) = [];
     % Eliminamos vectores que no formen parte de un grupo de 5 vectores
     % consecutivos con el mismo semitono y numeramos los grupos
     % encontrados empezando por el 1 en COL 46
   F = agrupar vectores(F,1);
     % Inicializamos vector extractos (suponiendo 12 notas por ventana)
    G = zeros(round(12*M), 36);
   c = 0; % Bucle for a través de cada ventana corta
     for k=1:M
         % Extracción segmento
        x = extraccion segmento (audio, k, 1);
         % Enventanamiento
        x = enventanado hamming(x);
         % Obtiene FFT
        X = respuesta frecuencial normalizada(x);
         % Obtenemos la ventana equivalente de baja frecuencia
        if k == 1v = 1;elseif k == M || k == M - 1v = N; else
            v = k - 1;
         end
         % Obtenemos las frecuencias fundamentales de baja frecuencia
        flf = F(F(:,43) == v,1); % Obtiene las frecuencias fundamentales de alta frecuencia
        [fl,ene] = frecuencias fundamentales(X,1,flf,matrix harmonicos); % Bucle for a través de cada frecuencia fundamental
         for f=1:length(f0)
            C = C + 1;<br>G(c, 1) = f0(f);G(c,1) = f0(f); % COL 1 frecuencia fundamental<br>G(c,43) = k; % COL 43 numero ventana
                               % COL 43 numero ventana
            G(c, 44) = numero_semitono(f0(f)); % COL 44 numero semitono<br>G(c, 45) = ene(f); % COL 45 energia nota
                                                 % COL 45 energia nota
            Xesp = espectro especifico(X,f0(f),1,vect f); % espectro especifico nota
            G(c, [2:22, 47]) = caracteristicas harmonicos (Xesp, f0(f), vect f);
               % COL 2-14 amplitud relativa harmónicos 1 a 13
               % COL 15 suma total amplitudes harmónicos 1 a 15
               % COL 16 crest factor máximo
               % COL 17 centroide espectral (relativo)
               % COL 18-19 segundo y tercer triestimulo
               % COL 20 extensión espectral
               % COL 21-22 pendiente espectral y error de ajuste
               % COL 47 amplitud estimada nota
            G(c,23:42) = mfcc coef(Xesp,filtrosMel,coeficientes DCT);
                % COL 23-42 coeficientes MFCC 1 a 20
         end
         % Actualización barra de progreso
        if rem(k, 100) == 0 try
                waitbar((N+k)/(N+M),wb,'Extrayendo los vectores de características...');
             catch
```

```
 end 
         end
     end
     % Eliminamos filas no usadas
    G(c+1:end, :) = [];
     % Eliminamos vectores que no formen parte de un grupo de 5 vectores
     % consecutivos con el mismo semitono y numeramos los grupos
     % encontrados (en COL 46) empezando por el siguiente numero disponible a los
     % encontrados en las frecuencias bajas.
    if size(F, 1) > 0G = agrupar vectores(G,max(F(:,46))+1);
     else
        G = agrupar\_vectors(G, 1); end 
     % Cierre barra de progreso
     try
         close(wb);
     catch 
     end 
    output = [F; G];end
function output = analisis qrupal(coef estaticos)% Obtiene los coeficientes estáticos del vector de características
% coef estaticos: salida de la funcion analisis estatico (46 columnas)
     % Numero de vectores
    N = size(coeff; estimateos,1); % Inicializamos la matriz de características de grupo
    C = zeros(N, 28); % Obtenemos el numero de grupos existentes
    G = max(coef estaticos(:,46));
     % Bucle para cada grupo
    for k = 1:G % Extraemos los indices de vectores de este grupo
        Gind = find(coef estaticos(:,46) == k);
         % Numero de ventanas en el grupo
        M = length(Gind); % COL 1 desv.estándar frecuencia fundamental
        C(Gind,1) = std(coeff; estimate(Gind,1)); % COL 2-10 media amplitud relativa harmonicos (1-9)
         for h=2:10
            C(Gind, h) = mean(coef estaticos(Gind,h));
         end
         % COL 11-12 medias triestímulos 2 y 3
C(Gind, 11) = mean(coef estaticos(Gind,18));C(Gind, 12) = mean(coef estaticos(Gind,19)); % COL 13-14-15 Desviaciones típicas triestímulos 1-2-3
        C(Gind,13) = std(coeff; estaticos(Gind,2));C(Gind, 14) = std(coeff_estatics(Gind,18));C(Gind, 15) = std(coeff{estatics(Gind,19)}); % COL 16-17 Media y desviación típica del espectroide central
        C(Gind,16) = mean(coef estaticos(Gind,17));C(Gind, 17) = std(coeff_estatics(Gind, 17)); % COL 18-19 Media y desviación típica del espectroide central absoluto
        C(Gind,18) = mean(coef estaticos(Gind,17).*coef estaticos(Gind,1));
        C(Gind,19) = std(coef-estatics(Gind,17).*coef-estatics(Gind,1)); % COL 20-21 Media y desviación típica de la extensión espectral
        C(Gind, 20) = mean(coef estaticos(Gind,20));
        C(Gind, 21) = std(coeff{estatics(Gind,20)}); % COL 22-23 Media y desviación típica de la pendiente espectral
        C(Gind, 22) = mean(coef estaticos(Gind,21));
        C(Gind, 23) = std(coeff; Extatics(Gind,21)); % COL 24 Media del error ajuste pendiente espectral
        C(Gind, 24) = mean(coef estaticos(Gind,22));
         % Calculamos el flujo espectral de cada vector
        SF = flujo espectral(coef estaticos(Gind, 2:14));
         % COL 25-26 Media y desviación típica del flujo espectral
        C(Gind, 25) = mean(SF(2:end));C(Gind, 26) = std(SF(2:end)); % Extraemos las amplitudes 
        A = \text{coeff} estaticos(Gind, 47);
         % COL 27-28 Pendiente local y su error (coef.estáticos nuevos)
        for j = 1:M % Extreamos el vector fila de amplitudes desde 7 muestras
             % anteriores hasta 7 muestras posteriores
            AL = A(max(1, j-7); min(M, j+7));
```

```
[AP, APE] = pendiente coeficientes(AL');
C(Gind(j), 27) = AP;C(Gind(j),28) = APE; end 
     end
    output = C;end
function output = agrupar_vectores(input,num_inicio)
% Elimina aquellos vectores de entrada que no formen parte de un conjunto seguido (en el 
tiempo) con el mismo numero de semitono fundamental. Además, asigna un nuevo campo llamado 
numero de grupo, con la función de etiquetar a cada conjunto de vectores seguidos con el 
mismo semitono con un único número de identificación.
% input: conjunto de vectores a agrupar o descartar
% num_inicio: numero inicial para contar grupos
     % Ordenamos la matriz M por el número de semitono y luego por numero
     % ventana
    input = sortrows(input,[44, 43]);
    k = 1; num_grupo = num_inicio - 1; 
     % Asignamos numero de grupo a los vectores aceptados
     % Ponemos numero de grupo = 0 a los vectores que se van a rechazar por
     % no formar parte de un grupo de 5 ventanas consecutivas con el mismo
     % semitono detectado.
    while k \leq s ize (input, 1)
          % Obtenimos semitono y num.ventana inicial a comprobar
        stn = input(k, 44);
        nvt = input(k, 43); % Observamos si las siguientes 5 filas tienen el mismo semitono y
          % son consecutivas
        if k \leq size(input, 1) - 4 % Semitonos 9 muestras posteriores
            stn post = input(k+1:k+4,44);
             % Dif num. ventanas 9 muestras posteriores]
           nvt dif post = input(k+1:k+4,43) - nvt - (1:4)';
             % Condicion mantener muestras como nota
            if all(stn post == stn) && all(nvt dif post == 0)
                  % Nuevo numero de grupo
                 num grupo = num grupo + 1;
                 % Avanza k hasta nuevo semitono asignando el num_grupo
                 while input(k,44) == stn && k <= size(input,1)
                     input(k,46) = num grupo;k = k + 1;if k > size(input, 1) || input(k, 43) - input(k-1, 43) \sim 1 break
end and the control of the state of the state of the state of the state of the state of the state of the state
                  end
             % Condición eliminar muestras de esta nota por no tener 5
             % consecutivas
            else
                 input(k, 46) = 0;k = k + 1; end
         else
            input(k, 46) = 0;k = k + 1; end
     end
     % Elimina los vectores a descartar
    input(input(:,46) == 0,:) = [];
    output = input;end
```
# **Funciones de apoyo**

```
function output = interpolacion fs(audio,fs)% Remuestrea un archivo de sonido para que pase a tener una frec. muestreo de 44100Hz.
% audio: señal de audio
% fs: frecuencia de muestreo de la señal de audio
     % Frecuencia de muestro del sistema
    f = 44100; % Ratio racional frecuencia del sistema y frecuencia de muestreo
    [N, D] = rat(f/fs);
```

```
 % Remuestramos de acuerdo a la nueva tasa
    output = resample(audio, N, D);end
function output = respuesta_frecuencial(input)
% Obtiene la respuesta en frecuencia (módulo) para frecuencias positivas de un filtro o 
señal. El número de puntos del resultado es 2^14+1 = 16385 muestras.
% input: señal o respuesta impulsional del filtro h[n]
     % Número de muestras de la FFT (32768)
    M = 2^115; % Calculamos la FFT del filtro
    HF = fft(input, M); % Seleccionamos solo las frecuencias no negativas
    HF = HF(1: M/2+1); % Obtenemos el modulo
    HF = abs(HF);output = HF;end
function output = respuesta_frecuencial_normalizada(input)
% Obtiene la respuesta en frecuencia (módulo) para frecuencias positivas de un filtro o señal 
y normalizada (dividiendo por el numero de muestras de la señal y multiplicando por 2), para 
que el valor del pico coincida con la amplitud de las señales sinusoidales. El número de 
puntos del resultado es 2^14+1 = 16385 muestras.
 % input: señal o respuesta impulsional del filtro h[n]
     % Número de muestras de la FFT (32768)
    M = 2^{\wedge}15;
     % Calculamos la FFT del filtro
    HF = fft(input, M); % Seleccionamos solo las frecuencias no negativas
    HF = HF(1:M/2+1); % Obtenemos el modulo
    HF = abs(HF); % Dividimos por el número de muestras de la señal y multiplicamos por 2
     % Así, una señal sinusoidal se convierte en un lóbulo con pico 
     % igual a la amplitud
    HF = HF/length(input)*2;output = HF;end
function output = vector frecuencias()
% Genera el vector de frecuencias de 2^14+1 = 16385 puntos entre 0 y fs/2, con fs = 44.1 kHz
     % Numero de puntos FFT
    M = 2^15;
     % Numero de puntos frecuencias positivas FFT
    N = M/2+1; % Frecuencia de muestreo del sistema
    fs = 44100; % (Hz)
     % Obtenemos el vector de frecuencias
    output = linspace(0, fs/2, N);
end
function n = indice frecuencia(f)
% Dada una frecuencia cualquiera obtiene la posición de la frecuencia más cercana dentro del 
vector de frecuencias utilizado para todas las FFT del sistema (y que se obtiene mediante la 
funcion vector_frecuencias). Si la frecuencia es superior a fs/2 retorna el máximo.
% f: frecuencia (Hz)
     % Configuración del sistema
    fs = 44100; % (Hz) frecuencia muestreo<br>N = 2^15; % numero puntos FFT
               % numero puntos FFT
     % Límite máximo
    f(f > fs/2) = fs/2;n = \text{round}(f/fs*N) + 1;end
function n = numero semitono(f)
% Obtiene el número de semitono más cercano asociado a una frecuencia determinada. Siendo 
n = 0 la nota LA-4 (440 Hz). La salida, n, indica la nota correspondiente al número de
```

```
n = round(12 * log(f/440) / log(2));end
```
% f: frecuencia

semitonos de distancia respecto a LA-4

```
function n = numero nota(f)
% Obtiene un código asociado al nombre de la nota asociada a una frecuencia siendo LA=0, 
LA#=1, SI=2, DO=3, DO#=4, RE=5, RE#=6, MI=7, FA=8, FA#=9,
% f: frecuencia
    semitono = numero semitono(f);
    n = mod(semitono, \overline{1}2);
end
function output = espectro_especifico(FFT,f0,V,vect_freq)
% A partir de una FFT y una frecuencia fundamental f0, devuelve la versión de la FFT en la 
que se han anulado todos los componentes que no esten en el entorno de los primeros 15 
harmónicos de f0.
% Para ventana corta V=1, la distancia a un armonico debe ser < 64 Hz
% Para ventana larga V=2, la distancia a un harmónico debe ser < 24 Hz
% FFT: FFT sobre la que limpiar el espectro
% f0: frecuencia fundamental que marcará los especios del espectro a
% mantener
% V: tipo de ventana (V=1 corta, V=2 larga).
% vect freq: vector de frecuencias de la FFT
     % Obtiene la distancia máxima a harmónicos
    if V = 1eps = 64/f0; % Hz (ventana corta)
     else
         eps = 24/f0; % Hz (ventana larga)
     end
     % Creamos vector de unos y ceros para limpiar la FFT
    g = vect freq/f0;
gl = (g - fix(g) \leq = eps); % Frec. por encima de harmonico
g2 = (g - fix(g) \geq 1-\epsilon); % Frec. por debajo de harmonico
    g3 = (vect_freq < 15.5*f0); % Frec. por debajo de harmonico 16<br>g4 = (vect freq > f0/2); % Frec. anteriores a harmonico 1
                                 % Frec. anteriores a harmonico 1
     % Variable booleana indicando si se anula o mantiene un componente
    k = (q1 | q2) & q3 & q4;
    output = FFT.*k';end
```
### function [pks,locs] = picos\_significativos(FFT)

% Realiza la misma tarea que la función findpeaks de MATLAB, pero descarta todos aquellos picos cuyo valor esté por debajo de la suma de la media más la mitad de la desviación estandar de las muestras. Devuelve amplitud y posición (indice) de los picos % FFT: señal de la que se obtendran los picos y posiciones significativas

```
 % Obtiene la media de la FFT
    mu = mean(FFT);
     % Obtiene la desviación típica de la FFT
    signa = std(FFT); % Anula las muestras de la FFT por debajo de mu + sigma/2
    FFT(FFT \langle mu + sigma/2) = 0;
    % Devuelve los picos de la señal resultante
    [pks, \text{loss}] = \hat{\text{findpeaks}}(\text{FFT});end
```
#### function  $[] =$  filtros mel()

% Obtiene el banco de filtros Mel utilizado para el cálculos de los coeficientes MFCC (función coef mfcc). Se obtienen 40 filtros paso-banda que recorren el espectro entre los 0 y % los 20000 Hz y se guarda su respuesta frecuencial en una matriz de 2 filas (una para los filtros pares y otra para los impares) con el nombre filtrosMel.mat.

```
 % Frecuencia inicial
f1 = 0; % Frecuencia final
f2 = 20000;
 % Numero de filtros 
N = 40:
 % Funcion de conversion frecuencia a mel
fmel = @ (f) 1125 * log (1 + f/700);
 % Funcion de conversion mel a frecuencia
fHz = \theta(fm) 700*(exp(fm/1125) - 1);
 % Frecuencias-mel inicial y final
f1m = fmel(f1);f2m = fmel(f2); % Bordes y centros de los filtros en frecuencia-mel (equiespaciados)
fextm = linspace(f1m, f2m, N+2);
```

```
 % Bordes y centros de los filtros en Hz
    fext = fHz(fextm);
     % Vector de frecuencias FFT
    f = vector frecuencias;
     % Generamos el array de los filtros (40 filas, una por filtro) inicializado a 0
    filtrosMelseparados = zeros(40, length(f));
     % Asignamos valores fila por fila
    for k = 1:40 % Frecuencia inicial, maxima y final del filtro triangular
        fini = fext(k);
        fmax = fext(k+1);ffin = fext(k+2);for p = 1: length(f)
            if (fini \leq f(p) && f(p) \leq fmax)
                filtrosMelseparados(k,p) = (2*(f(p) - fini))/(fmax - fini);
            elseif (fmax < f(p) &  f(p) <= ffin)
                filtrosMelseparados(k,p) = (2*(ffin - f(p)))/(ffin - fmax);
             end
         end
     end
     % Generamos el array para los filtros pares/impares (2 filas, una por paridad)
    filtrosMel = zeros(2, length(f)); % % Obtenemos los filtros impares
    k = 1:2:40:
    filtrosMel(1,:) = sum(filtrosMelseparados(k,:)); % Obtenemos los filtros pares
    k = 2:2:40;filtrosMel(2,:) = sum(filtrosMelseparados(k,:));
     % Guardamos los filtros calculados
     save filtrosMel.mat filtrosMel 
end
```

```
function [] = coeficientes_DCT()
```

```
% Obtiene el conjunto de valores cos(n*pi/M*(k-0.5)) con n entre 1 y 20 y M entre 1 y 40 que 
se utilizan para realizar la transformada discreta del coseno durante el cálculo de los MFCC
% Se programa para evitar calcularlos en cada iteración
% Los coeficientes se guardan como archivo coeficientes_DCT.mat
```

```
[k,n] = meshgrid((1:40), (1:20));coeficientes DCT = cos(n*pi./40.*(k-0.5)); % Guardamos los filtros calculados
   save coeficientes DCT.mat coeficientes DCT
end
```

```
function output = transformada DCT(X, coefficientes DCT)% Obtiene los coeficientes 1 a 20 de la transformada DCT de una secuencia de longitud N, 
según el método de la norma ETSI ES 201 108.
% X: secuencia sobre la que obtener la transformada
% coeficientes_DCT: matriz de valores cos(n*pi/M*(k-0.5)) utilzados en el cálculo de la DCT
     % Replicamos la entrada 20 veces (una por coeficiente)
X = repmat(X', 20, 1);
 % Calculamos los coeficientes 
     output = sum(X.*coeficientes_DCT,2)'; 
end
```
## **Funciones de preprocesado**

```
function output = filtrado_preenfasis(input)
% Realiza el filtrado preenfasis de la señal input.
% input: señal a filtrar
     % Obtenemos la respuesta impulsional del filtro
    filtro = [1 -0.95];
     % Filtramos el señal mediante convolución
    output = conv(input, filtero);end
function output = normalizar volumen(signal)
% Amplifica la señal de forma que la amplitud media RMS quede fijada en 0.05
    amp RMS = \sqrt{start(mean(simal.^{2}))};
    output = 0.05/amp_RMS*signal;end
```
## **Funciones de segmentación**

sigma =  $0.8$ ; % solapamiento

% Número de muestras de la señal

end

```
function output = extraccion segmento(signal,n,V)
 Extrae las muestras del n-ésimo fragmento de una señal
% signal: señal original de la que extraer el segmento
% n: índice del segmento
% V: tipo de ventana (1: corta, 2: larga)
      % Muestras inicial y final
    ini = muestra inicio segmento(n,V);
    fin = muestra final segmento(n,V);
      % Extracción del segmento
     output = signal(ini:fin);
end
function output = muestra inicio segmento(n,V)
% Obtiene el índice de la primera muestra del segmento n-ésimo del proceso de segmentación de
la señal.
% n: número de segmento
% V: tipo de ventana sistema (1: corta, 2: larga)
      % Configuracion sistema
    fs = 44100; % (Hz) frecuencia muestreo
    if V = 1 % (ventana corta)
         TX = 20e-3; % (s) duracion ventana<br>Nx = fs*Tx; % muestras ventana
Nx = fs*Tx; % muestras ventana
sigma = 0.5; % solapamiento
      else % (ventana larga)
         Tx = 50e-3; % (s) duracion ventana<br>Nx = fs*Tx; % muestras ventana
         Nx = fs*Tx; % muestras ventana<br>sigma = 0.8; % solapamiento
                         % solapamiento
     end
      % Calcula muestra inicial
    output = round((n - 1)*(1 - sigma)*Nx + 1);end
function output = muestra final segmento(n,V)
% Obtiene el índice de la primera muestra del segmento n-ésimo del proceso de segmentación de
la señal.
% n: número de segmento
% V: tipo de ventana sistema (1: corta, 2: larga)
     % Configuracion sistema
    fs = 44100; % (Hz) frecuencia muestreo
     if V = 1 % (ventana corta)
         Tx = 20e-3; % (s) duracion ventana<br>Nx = fs*Tx; % muestras ventana
Nx = fs*Tx; % muestras ventana
sigma = 0.5; % solapamiento
     else % (ventana larga)
         Tx = 50e-3; % (s) duracion ventana<br>Nx = fs*Tx; % muestras ventana
                          % muestras ventana
         sigma = 0.8; % solapamiento
     end 
      % Calcula muestra final
    output = round((n - 1 + 1/(1-sigma))*(1-sigma)*Nx);
end
function output = max\_segments(signal, V)% Obtiene el número máximo de segmentos que se pueden extraer de una señal.
% signal: señal de la que calcular el numero maximo de segmentos
% V: tipo de ventana sistema (1: corta, 2: larga)
     % Configuracion sistema
    fs = 44100; % (Hz) frequencies areif V = 1 % (ventana corta)
         Tx = 20e-3; % (s) duration ventana<br>\nNx = fs*Tx; % muestras ventanaNx = fs*Tx; % muestras ventana<br>sigma = 0.5; % solapamiento
                          % solapamiento
     else % (ventana larga)
         Tx = 50e-3; % (s) duracion ventana<br>Nx = fs*Tx; % muestras ventana
                          % muestras ventana
```

```
N = length (signal);
     % Calcula índice último segmento
    output = (N - sigma*Nx)/(1 - sigma)/Nx;end
function output = zero padding(signal)
% Añade ceros al final de una señal hasta que su número de muestras sea múltiplo de la 
distancia entre dos segmentos consecutivos. Para los dos tipos de ventana utilizados, la 
distancia entre muestras consecutivas es de 441
     % Distancia entre muestras consecutivas
    D = 441; % Longitud de la señal
    N = length(signal);
     % Residuo entre N y D
    r = rem(N, D);if r > 0 % Muestras a añadir zero-padding
        Nzp = D - r; % Añadimos zero-padding (vector columna)
        signal = [signal;zeros(Nzp,1)];
     end 
     % Caso extremo y raro: la longitud de la señal es inferior a 2205
     % muestras (una ventana larga), añadimos más zero-padding.
     if length(signal) < 2205
        Nzp = 2205 - length(signal);signal = [signal;zeros(Nzp,1)];
     end
     % Salida señal
     output = signal;
end
function output = enventanado_hamming(input)
% Realiza un enventanado de tipo Hamming sobre la señal de entrada. Como la ventana de 
Hamming no tiene por defecto el pico de su lóbulo principal normalizado 1, se divide la 
ventana por su máximo según si usamos la ventana corta (882 muestras) o larga (2205) del 
sistema. Estos coeficientes se han calculado previamente mediante la funcion
% picos hamming y en el código se ponen directamente para evitar cálculos.
% input: señal a enventanar
     % Longitud de la señal de entrada
```

```
N = lenath(input); % Ventana de Hamming sin normalizar
    H = hamming (N);
     % Normalizamos ventana de Hamming
    if N == 882H = H/0.539478458049887; end
     if N == 2205
       H = H/0.539791383219955; end 
     % Realizamos el enventanamiento
     output = input.*H; 
end
```
#### function [] = picos\_hamming()

% Obtiene el valor del pico del lóbulo principal de las ventanas de Hamming utilizadas en el sistema, dividido por el número de muestras con la finalidad de no alterar los picos de los harmónicos al enventanar. Los valores obtenidos se usan en la función enventanado\_hamming.

```
 % Formato con más decimales
 format long 
 % Configuracion sistema
fs = 44100; % (Hz) frequencies must be % Ventana Hamming corta
Tx = 20e-3; % (s) duracion ventana<br>Nx = fs*Tx; % muestras ventana
                  % muestras ventana
V = \text{hamming(Nx)}; % ventana
TF = respuesta frecuencial(V);
max ventana corta = max(TF)/Nx % Muestra coeficiente para ventanas cortas
  % Ventana Hamming larga
Tx = 50e-3; % (s) duracion ventana
Nx = fs*Tx; % muestras ventana
V = \text{hamming}(Nx); \text{ }\text{{} ventana
TF = responsetespuesta frecuencial(V);
```

```
max ventana larga = max(TF)/Nx % Muestra coeficiente para ventanas largas
 % Formato normal
 format short
```
### end

## **Funciones de cálculo de características**

```
function output = analisis harmonicos(FFT, V, lf, M)
% A partir de una FFT obtiene una matriz de seis columnas
% output = [fh, k, A, f0, ns, nn] en las que para
% cada fila se obtiene la siguiente información relativa a las frecuencias fundamentales 
detectadas en el extracto.
% fh: frecuencia de un pico significativo de la FFT tomado como referencia
% k: numero de harmonico (probamos cada pico con k=1:15)
% A: calculando el resto de harmonicos a partir de fh y k, se suman las
    energías de los 15 harmónicos. Resultado en decibelios.
% f0: posible frecuencia fundamental (fh/k)
% ns: numero de semitono asociado a f0
% nn: numero de nota asociado a f0
% 
% FFT: funcion a analizar
% V: tipo de ventana segmentación (V=1 corta, V=2 larga)
% lf: frecuencias fundamentales de baja frecuencia encontradas
% con la ventana larga asociada a la ventana corta a analizar (solo se
% utiliza si V=1).
% M: matriz M_i,j = i/j utilizada para el analisis de harmónicos y que se calcula en la 
función madre para optimizar tiempo ejecución.
     % Anulamos el componente continuo (utilizaremos esa frecuencia f=0 para
     % aquellos puntos que no podamos calcular o queramos ignorar).
    FFT(1) = 0; % Obtenemos los picos significativos de la FFT y sus posiciones
    [\sim, \text{lcs}] = picos significativos(FFT);
     % Obtenemos el vector de frecuencias
     f = vector_frecuencias;
     % Frecuencia de muestreo del sistema
    fs = 44100; % (Hz)
     % Numero de harmonicos a considerar;
    mark = 15; % Creamos los vectores de resultados, considerando 15 posiciones para
     % cada posible pico
    fh = zeros(maxh*length(lcs),1);
    k = zeros(maxh*length(Lcs),1);A = zeros(maxh*length(lcs),1); % Para cada pico calculamos las 15 hipótesis de posibles harmónicos
    for i = 1: length (lcs)
         % Matriz de posibles harmónicos
        H = M * f(lcs(i)); % Si alguna de estas frecuencias es superior a fs/2 la ignoraremos
        H(H > fs/2) = 1; % Convertimos las frecuencias en posiciones de la FFT
        H = indice_frecuencia(H);
         % Evaluamos las posiciones H en la FFT
        H = FFT(H) . ^2; % Obtenemos la suma de las amplitudes de las posibles series de
         % harmonicos
        hA = sum(H, 2);
         % Obtenemos el resto de parámetros de este pico
        hfh = f(lcs(i)) * ones (15, 1);
        hk = (1:15)';
         %Añadimos los resultados a los vectores generales
        for j = 1: maxh
            A((i-1)*maxh + j) = hA(j);fh((i-1)*maxh + j) = hfh(j);
k((i-1)*maxh + j) = hk(j); end
     end
     % Obtenemos el resto de vectores de salida
    A = 10*log10(A);f0 = fh./\overline{k};ns = numero semitono(f0);
    nn = numeronota(f0); % Unimos todas las filas de resultados
    M = [fh, k, A, f0, ns, nn];
```

```
 % Obtenemos los semitonos de los picos de la FFT
   semitonos = unique(numero semitono(f(lcs)));
     % Eliminamos aquellas filas de M cuya energía sea inferior a -30 dB
   M(M(:,3) < -30,1) = 0; % Eliminamos aquellas filas de M cuyo semitono de la frecuencia
     % fundamental estimada no esté incluída en la lista
   for i = 1: size (M, 1)if all(semitonos ~\sim= M(i,5))
           M(i,1) = 0; end
    end 
    % Si la ventana es larga, eliminamos todos aquellas filas de M cuya
     % frecuencia fundamental estimada sea igual o superior al semitono -9
     % ya que esta ventana está pensada solo para detectar muy bajas.
     % También se eliminan los semitonos inferiores a -33 ya que esta es la
    % mínima frecuencia que el sistema podrá detectar
     % frecuencias
   if V = 2 % ventana larga (bajas frecuencias)
       for i = 1:size(M, 1)
           if M(i, 5) < -33 || M(i, 5) > -10M(i,1) = 0; end
        end
    end
     % Si la ventana es corta se eliminan los semitonos inferiores a -9 
     % ya que esta es la mínima frecuencia que las ventanas cortas 
     % podrán detectar. También se eliminan los semitonos superiores a 50,
    % ya que esta es la máxima frecuencia que se considera que un
    % instrumento puede producir.
 if V == 1 % ventana corta (medias-altas frecuencias)
for i = 1:size(M, 1)if M(i, 5) < -9 || M(i, 5) > 50M(i, 1) = 0; end
        end
    end 
     % Eliminamos las filas a descartar
   M(M(:, 1) == 0, :) = [] % Ordenamos la matriz M por la suma de energías descendente
   M = sortrows (M, -3);
     % Eliminamos aquellas filas de M con misma nota de la frecuencia
    % fundamental repetidas, excepto la que ofrece una suma de energías
    % máxima.
    i = 1;while i \leq size (M, 1)
       nota = M(i, 6);for j = (i+1) : size(M, 1)if M(j, 6) == not aM(j, 1) = 0; end
        end
         % Eliminamos las filas a descartar
       M(M(:, 1) == 0, :) = []i = i + 1; end
     % Eliminamos aquellas filas de M con frec.fundamental que es harmónico
     % de una frec.fundamental con mejor suma de energías
    i = 1;while i \leq size (M, 1)
f0 = M(i, 4); % frecuencia fundamental
f0h =(1:10).*f0; % frecuencias 300 harmonicos
        sth = numero semitono(f0h); % semitonos harmonicos
        j = i + 1;for j = (i+1) : size(M, 1)if any (\text{sth} == M(j, 5))M(j, 1) = 0; end
         end
         % Eliminamos las filas a descartar
       M(M(:, 1) == 0, :) = [];
       i = i + 1; end 
     % Si la ventana es corta, tendremos que eliminar aquellas filas de M 
     % con frec.fundamental que sea harmónico de alguna de las frecuencias
     % fundamentales de baja frecuencia hayadas por la ventana larga (lf)
     % También se eliminan los semitonos inferiores a -9 ya que este es la
    % mínima frecuencia que las ventanas cortas podrán detectar
```

```
if V = 1 % ventana corta (medias-altas frecuencias)
         % Obtenemos la lista de semitonos que son harmónicos de las
         % frecuencias fundamentales de baja frecuencia detectadas
         % El número maximo de frecuencias detectables es 12 (notas
         % distintas)
        lfh = ones(12,10);for i = 1: length (1f)
            lfh(i,:) = (1:10).*lf(i); % frecuencias 300 harmonicos lf
             % obtenemos los semitonos asociados
         end
        stfh = unique(numero semitono(lfh));
         % Eliminamos las filas candidatas con dicho num.semitono
        for i = 1:size(M, 1)if any (stfh == M(i,5))M(i, :) = 0; end
         end
          % Eliminamos las filas a descartar
        M(M(:, 1) == 0, :) = [] end 
     output = M; 
end
function output = caracteristicas harmonicos(FFT, f0, f)
 % Obtiene varias características del espectro de una nota.
% FFT: FFT de la señal a extraer las características
% f0: frecuencia fundamental asociada al vector de características
% f: vector de frecuencias de la FFT
     % Vector de harmonicos
    fh = (1:15). * f0;
     % Indice harmonicos
    ih = indice frecuencia(fh);
     % Valores absolutos de los harmonicos
    HA = FFT(ih)';
     % HS: Suma amplitudes harmónicos
    HS = sum(HA); % H(k) Amplitud relativa harmónico k
    H = HA./HS; % AN: Amplitud estimada nota
    AN = sqrt(sum(HA.^2)); % CF: Máximo valor del Crest Factor
    CF = sqrt(2) * HS/AN; % SC: Espectroide central normalizado
    SC = f * FFT/sum(FFT)/f0; % T2: Triestímulo 2 T3: Triestímulo 3
    T2 = sum(HA(2:4))/HS;T3 = sum(HA(5:15))/HS;
     % SS: Extensión espectral
    n = (1:15);SS = sqrt(sum(H.*(n-SC).^2, 2)); % SP: Pendiente espectral SPE: Error ajuste recta pendiente espectral
     [SP, SPE] = pendiente_coeficientes(H); 
    output = [H(1:13), HS, CF, SC, T2, T3, SS, SP, SPE, AN];end
function output = flujo espectral(C)
```

```
% Obtiene el flujo espectral obtenido a partir de varias series de harmónicos incluidas como
filas de la matriz de entrada C. Dado que no se puede calcular para el primer vector, se 
replicará el valor del flujo del segundo vector.
% C: serie de coeficientes de la que obtener su pendiente (conjunto vectores fila)
     % Calculamos el flujo espectral para las filas 2:end de la entrada
   SF = 1-sum(C(1:end-1,:).*C(2:end,:),2)./sqrt(sum(C(1:end-1,:).^2,2).*sum(C(2:end,:).^2,2));
     % Duplicamos la primera fila para aproximar el flujo de la fila 1
   SF = [SF(1, :); SF]; output = SF;
end
```
### function  $[fo,ener] = frecuencias$  fundamentales (FFT, V, lf, matriz harmonicos)

% Obtiene las frecuencias fundamentales a partir de la FFT de un segmento (en vector columna) y la suma de energías de sus harmónicos. Tiene en consideración si la ventana es corta o larga para incluir solo el rango de frecuencias aceptado para cada caso. Para las ventanas cortas, además, es necesario indicar en la entrada las frecuencias fundamentales de baja frecuencia ya encontradas en la respectiva ventana larga.

```
% FFT: funcion a analizar
% V: tipo de ventana segmentación (V=1 corta, V=2 larga)
% lf: frecuencias fundamentales de baja frecuencia encontradas con la ventana larga asociada 
a la ventana corta a analizar (solo se utiliza si V=1).
% matriz harmonicos: M i,j = i/j utilizada para el analisis de harmónicos y que se calcula en
la función madre para optimizar tiempo ejecución.
    AH = analisis harmonicos(FFT, V, lf, matriz harmonicos);
      % Obtiene las frecuencias fundamentales
    f0 = AH(:, 4); % las frecuencias fundamentales estan en columna 4 de AH
     % Obtiene la suma de energías de sus harmonicos
    ener = AH(:,3);end
function output = mfcc_coef(FFT,filtrosMel,coeficientes_DCT)
% Obtiene los 20 primeros coeficientes MFCC a partir de un espectro normalizado dado, según 
el método de la norma ETSI ES 201 108 
% FFT: espectro del que obtener los MFCC
% filtrosMel: banco de filtrosMel utilizados en el cálculo de los MFCC, la primera fila 
contiene la superposición de los filtros impares 1,3,5,...,39. La segunda fila contiene la 
superposición de los filtros pares 2,4,6,...40. Las muestras iniciales y finales de la FFT 
asociadas a cada filtro se pueden consultar en la función rango_filtros_Mel.
% coeficientes_DCT: coeficientes para el cálculo de la transformada
% discreta del coseno.
     % Obtenemos el espectro de potencia
    FFT = FFT. ^2; % Multiplicamos el espectro de potencia por los filtros Mel impares
    Pimp = FFT'.\star filtrosMel(1,:); % Aplicamos el espectro a cada uno de los filtros
     % Multiplicamos el espectro de potencia por los filtros Mel pares
    Ppar = FFT'.\star\text{filtersMel}(2,:); % Obtenemos la energía de la salida de cada filtro
    S = zeros(40, 1);S(1) = sum(Pimp(1:94));S(2) = sum(Ppar(46:147));S(3) = sum(Pimp(94:205));S(4) = sum(Ppar(147:267));S(5) = sum(Pimp(205:335));S(6) = sum(Ppar(267:408));S(7) = sum(Pimp(335:488));
    S(8) = sum(Ppar(408:575));S(9) = sum(Pimp(488:669));S(10) = sum(Ppar(575:771));S(11) = sum(Pimp(669:882)); S(12) = sum(Ppar(771:1003));
     S(13) = sum(Pimp(882:1134));
    S(14) = sum(Ppar(1003:1277));S(15) = sum(Pimp(1134:1431));S(16) = sum(Ppar(1277:1599));
    S(17) = sum(Pimp(1431:1782));S(18) = sum(Ppar(1599:1980));S(19) = sum(Pimp(1782:2195));
    S(20) = \text{sum}(\text{Ppar}(1980:2429));
    S(21) = sum(Pimp(2195:2682));S(22) = sum(Ppar(2429:2958)); S(23) = sum(Pimp(2682:3258));
    S(24) = sum(Ppar(2958:3583));S(25) = sum(Pimp(3258:3936));
    S(26) = sum(Ppar(3583:4320));S(27) = sum(Pimp(3936:4736));
    S(28) = sum(Ppar(4320:5189));S(29) = sum(Pim(4736:5680));
    S(30) = sum(Ppar(5189:6214));S(31) = sum(Pimp(5680:6794));S(32) = sum(Ppar(6214:7424));S(33) = sum( Pimp(6794:8108));
    S(34) = sum(Ppar(7424:8851));S(35) = sum(Pimp(8108:9658));S(36) = sum(Ppar(8851:10534));S(37) = sum(Pimp(9658:11486));
    S(38) = sum(Ppar(10534:12519));S(39) = sum(Pimp(11486:13642));S(40) = sum(Ppar(12519:14862)); % Obtenemos los logaritmos base 10 de las energías de los filtros con un minimo de -22.
    Slog = max(log10(S), -22); % Finamente, aplicando la transformada DCT obtenemos los coeficientes MFCC
```

```
output = transformada DCT(Slog,coeficientes DCT);
end
function [] = rango_filtros_Mel()
 % Obtiene los indices inicial y final del vector de frecuencias de la FFT
% que corresponden a cada filtro Mel.
         % Frecuencia inicial
        f1 = 0; % Frecuencia final
        f2 = 20000; % Numero de filtros 
        N = 40; % Funcion de conversion frecuencia a mel
        fmel = @ (f) 1125 * log (1 + f/700);
         % Funcion de conversion mel a frecuencia
        fHz = @(fm) 700* (exp(fm/1125) - 1);
         % Frecuencias-mel inicial y final
        flm = fmel(f1);f2m = fmel(f2);
         % Bordes y centros de los filtros en frecuencia-mel (equiespaciados)
        fextm = linspace(f1m, f2m, N+2);
         % Bordes y centros de los filtros en Hz
        fext = fHz(fextm); % Tabla indices inicial y final
        k = 1:40;ind inicial = indice frecuencia(fext(k));
        ind final = indice frecuencia(fext(k+2));
        table(k',ind inicial',ind final','VariableNames',{'Filtro Mel','inicio','fin'})
end
function [pendiente, error medio] = pendiente coeficientes(C)
% Obtiene la pendiente de la recta de regresión de las series de coeficientes (vectores fila) 
indicada en la entrada, así como el error medio de la recta de regresión.
% C: serie de coeficientes de la que obtener su pendiente (conjunto vectores fila)
    % Sistema lineal K1*n + K2 = coef(n) o bien A * K = C
\% donde A = [1\ 1;\ 2\ 1;\ 3\ 1;\ \ldots\ N\ 1] % K = [K1 K0]
    \% C = [coeff(1) coref(2) coeff(3) ... coref(N)] % Longitud C
    N = size(C, 2); % Matriz A
    A = [(1:N)', ones (N, 1)];
    K = A \setminus C';
     % La pendiente del sistema es el coeficiente K1
    pendiente = (K(1,:))';
     % Obtenemos las aproximaciones que ofrece la recta de regresión
    Cestim = A*K; % Calculamos los errores
    Cerror = abs(Cestim' - C);
     % Obtenemos el error medio
    error medio = (sum(Cerror')/N)';
end
```
# **Anexo D: Código MATLAB del prototipo e interfaz gráfica**

Esta sección contiene el código de la MATLAB App que se ha diseñado como prototipo e interfaz gráfica de pruebas. Las secciones comentadas en inglés han sido generadas por defecto y de forma automática por la aplicación *APP Designer* de MATLAB.

Este programa está relacionado con el código de extracción de características (Anexo C) a raíz de la llamada a la función calculo vectores.

Para que el programa funcione es necesario entrenar primeramente el clasificador SVM Cubic y asignar al modelo generado (variable tipo struct) el nombre trainedModel3K, y, a su vez, guardar el modelo con el nombre de archivo trainedModel3K.mat. En el instalable entregado con este TFG se incluye ya el clasificador entrenado con el corpus de archivos de entrenamiento (Anexo A).

```
classdef app1 < matlab.apps.AppBase
```

```
 % Properties that correspond to app components
    properties (Access = public)
        InstrumentClassifierUIFigure matlab.ui.Figure
        RespuestaPanel matlab.ui.container.Panel
        Respuesta matlab.ui.control.TextArea
       Grafico matlab.ui.control.UIAxes
        AnalizarnuevoarchivoButton matlab.ui.control.Button
        NumInstrumentos matlab.ui.container.ButtonGroup
       Button1 matlab.ui.control.RadioButton<br>Button2 matlab.ui.control.RadioButton
       Button2 matlab.ui.control.RadioButton<br>Button3 matlab.ui.control.RadioButton
       Button3 matlab.ui.control.RadioButton<br>matlab.ui.control.RadioButton
                                    matlab.ui.control.RadioButton
        TipoAnalisis matlab.ui.container.ButtonGroup
       ButtonRapido matlab.ui.control.RadioButton<br>ButtonCompleto matlab.ui.control.RadioButton
                                    matlab.ui.control.RadioButton
    end
    % Variables de programa
    properties (Access = private)
        fileWAV; % Nombre archivo .wav a analizar
        pathWAV; % Path archivo .wav a analizar
       resultados = zeros(1,26); % Vector resultados
        categorias; % Etiquetas categorías
        numIns = 1; % Numero de instrumentos
 vectores = []; % Vectores de características extraídos
 clasificador; % Estructura clasificador
 tipoAnalisis = 0; % Tipo análisis 0: rapido 1: completo
       error archivo; % true si el archivo a analizar no es válido/definido
    end
    methods (Access = private)
        function [] = actualiza_plot(app)
        % Actualiza el gráfico
           if sum(app.resultados) \sim= 0 % Calcula la ratio de vectores clasificados en cada
                % categoría
               app.resultados = app.resultados/sum(app.resultados);
            end
            % Dibujo del gráfico
            barh(app.Grafico,app.resultados*100)
            app.Grafico.XLim = [0 100];
            app.Grafico.XGrid = 'on';
            app.Grafico.XMinorGrid = 'on';
            app.Grafico.XTick = 0:10:100; 
            app.Grafico.XLabel.String = "Vectores clasificados (%)";
            app.Grafico.YLabel.String = "";
            app.Grafico.YTick = 1:26;
            app.Grafico.YTickLabel = app.categorias.etiquetas;
            % Actualización respuesta APP
            actualiza_respuesta(app);
```

```
 function [] = actualiza_respuesta(app)
         % Actualiza la respuesta de la APP
              if sum(app.resultados) == 0
                  % Caso sin respuesta
                 app.Respuesta.Value = "";
             else
                  % Obtención 4 categorías con más vectores clasificados
                 [\sim, r] = maxk(app.resultados, 4);
                 s1 = app.categorical.s.etiquetas(r(1));
                 s2 = app.categorical.categorias.etiquetas(r(2));
                 s3 = app.categorical.categorias.etiquetas(r(3));
                 s4 = app.categorical.s.etiquetas(r(4));
                 % Muestra respuesta según numero instrumentos solicitado
                  switch app.numIns
                      case 1
                         app.Respuesta.Value = s1;
                      case 2
                         app.Respuesta.Value = [s1,s2];
                      case 3
                          app.Respuesta.Value = [s1,s2,s3];
                      case 4
                          app.Respuesta.Value = [s1,s2,s3,s4];
                 end
             end 
         end
        function [] = calcula vectores(app,audio,fs)
         % Obtiene los vectores de características e inicia el proceso
         % de clasificación
             app.vectores = calculo_vectores(audio,fs);
            clasifica vectores(app);
         end
        function [] = \text{classification} vectores(app)
         % Clasifica los vectores
            num vect = size(app.vectores, 1);
             if num vect == 0
                 % Caso sin vectores disponibles
                 msgbox('No se ha podido extraer ningún vector de características. Prueba con 
un audio de mayor calidad');
             else
                  % Creación barra de progreso
                wb = waitbar(0,'Clasificando el archivo...');
                clasificacion = [];
                  % Clasificamos los resultados de 100 en 100 para actualizar
                  % barra de progreso
                max i = ceil(num vect/100);
                 for i = 1:max_iind min = (i-1)*100 + 1;\lim_{n \to \infty} = min(num_vect, i*100);
                     vect\_parcial = app. vectors(int\_min:ind\_max,:);clasif_parcial = 
app.clasificador.trainedModel3K.predictFcn(vect parcial);
                      clasificacion = [clasificacion;clasif_parcial]; %#ok<AGROW> 
                     try
                           % Actualiza la barra de progreso
                         waitbar(i/max i,wb,'Clasificando el archivo...');
                      catch 
                     end
                  end
                 for k = 1.26 % Contamos los vectores clasificados en cada categoría
                     app.resultados(k) = sum(clasificacion == k);
                  end
                 try
                      % Cierra la barra de progreso
                     close(wb);
                  catch 
                  end
                 % Calcula la ratio de vectores clasificados en cada
                  % categoría
                 app.resultados = app.resultados/sum(app.resultados);
                  % Actualiza el gráfico
                actualiza_plot(app);
```
end

```
 end
         end
        function [] = analyticar\arcsin(\alpha p) % Analiza el archivo WAV seleccionado
              if isequal(app.fileWAV,0)
              else
                  try
                      app.error_archivo = false;
                      [audio,fs] = audioread([app.pathWAV,app.fileWAV]);
                  catch ME
                       % Caso error archivo seleccinado
                     app.error archivo = true;
                     msgbox(ME.message)
                     app.Grafico.Title.String = app.fileWAV;
                     app. resultados = zeros(1, 26);app.actualiza_plot
                  end
                  if app.error_archivo == false
                       % Caso archivo correcto
                      % Actualiza nombre gráfico y lo inicia a 0
                     app.Grafico.Title.String = app.fileWAV;
                     app.resultados = zeros(1,26);
                     app.actualiza_plot
                     drawnow
                     if app.tipoAnalisis == 0
                           % Caso análisis rápido
                           % Redución del audio a 60 minutos de duración
                          % mediante 10 segmentos de 6 segundos distribuidos
                          N = size(audio,1); % Longitud audio<br>
M = round(N/10); % Redondeo N/10
                          M = round (N/10);<br>T = round (6*fs);
                                                 % Numero muestras 6 segundos
                          if N > 11*T % Solo se reduce si el audio dura más de 66 segundos
                               muestras = []; % Vector muestras a mantener
                              for k = 0:9muestras = [\text{muestras}, (M*k+1): (M*k+T)]; %#ok<AGROW>
end and the contract of the contract of the contract of the contract of the contract of the contract of the con
                              audio = audio(muestras,:); end
                      end
                     calcula vectores(app, audio, fs);
                  end
             end
         end
     end
     % Callbacks that handle component events
     methods (Access = private)
         % Code that executes after component creation
         function startupFcn(app)
             app.Respuesta.Value = " ";
             app.NumInstrumentos.SelectedObject = app.Button1;
             app.TipoAnalisis.SelectedObject = app.ButtonRapido;
            app.fileWAV = " "app.pathWAV = " ";
             app.categorias = load('etiquetas.mat');
              app.actualiza_plot
             app.Grafico.Title.String = app.fileWAV;
             app.clasificador = load('trainedModel3K.mat');
            app.error archivo = true; % inicio sin archivo definido
         end
         % Button pushed function: AnalizarnuevoarchivoButton
         function AnalizarnuevoarchivoButtonPushed(app, event)
              [fileSel,pathSel] = uigetfile('.wav','Seleccione archivo audio a analizar');
             if isequal(fileSel,0)
              else
                  app.fileWAV = fileSel;
                 app.pathWAV = pathSel;
                  analizar_archivo(app)
              end
```

```
 end
         % Selection changed function: NumInstrumentos
         function NumInstrumentosSelectionChanged(app, event)
            selectedButton = app.NumInstrumentos.SelectedObject;
             switch selectedButton
                  case app.Button1
                     app.numIns = 1;
                  case app.Button2
                     app.numIns = 2;
                  case app.Button3
                     app.numIns = 3;
                  case app.Button4
                    app.numIns = 4; end
             actualiza_respuesta(app)
         end
         % Selection changed function: TipoAnalisis
         function TipoAnalisisSelectionChanged(app, event)
             selectedButton = app.TipoAnalisis.SelectedObject;
             switch selectedButton
                  case app.ButtonRapido
                     app.tipoAnalisis = 0;
                      tipo = 'rápido';
                  case app.ButtonCompleto
                    app.tipoAnalisis = 1;
                     tipo = 'completo';
             end
             if app.error archivo == false
                 answer = questdlg(['¿Deseas volver a analizar el archivo ',app.fileWAV,' 
mediante análisis ',tipo,'?'],'Cambio tipo de análisis','Sí','No','No');
                  switch answer
                      case 'Sí'
                     app.resultados = zeros(1, 26);
                     app.actualiza_plot
                     drawnow
                     analizar_archivo(app)
                  end
             end
         end
     end
     % Component initialization
     methods (Access = private)
          % Create UIFigure and components
         function createComponents(app) 
             % Create InstrumentClassifierUIFigure and hide until all components are created
             app.InstrumentClassifierUIFigure = uifigure('Visible', 'off');
             app.InstrumentClassifierUIFigure.Position = [100 100 720 492];
             app.InstrumentClassifierUIFigure.Name = 'Instrument Classifier'; 
              % Create RespuestaPanel
             app.RespuestaPanel = uipanel(app.InstrumentClassifierUIFigure);
             app.RespuestaPanel.TitlePosition = 'centertop';
             app.RespuestaPanel.Title = 'Respuesta';
             app.RespuestaPanel.Position = [21 333 170 120]; 
              % Create Respuesta
             app.Respuesta = uitextarea(app.RespuestaPanel);
             app.Respuesta.Editable = 'off';
             app.Respuesta.HorizontalAlignment = 'center';
            app. Resquesta.FontSize = 20;app. Resquesta.FontColor = <math>[0 \ 0 \ 1]</math>; app.Respuesta.BackgroundColor = [0.8 0.8 0.8];
            app.Respuesta.Position = [1 1 170 99];
             % Create Grafico
             app.Grafico = uiaxes(app.InstrumentClassifierUIFigure);
             title(app.Grafico, 'Title')
             xlabel(app.Grafico, 'X')
             ylabel(app.Grafico, 'Y')
            app.Grafico.Position = [218 16 491 462];
              % Create AnalizarnuevoarchivoButton
             app.AnalizarnuevoarchivoButton = uibutton(app.InstrumentClassifierUIFigure, 
'push');
```
 app.AnalizarnuevoarchivoButton.ButtonPushedFcn = createCallbackFcn(app, @AnalizarnuevoarchivoButtonPushed, true);

```
 app.AnalizarnuevoarchivoButton.Position = [21 45 170 60];
             app.AnalizarnuevoarchivoButton.Text = 'Analizar nuevo archivo'; 
             % Create NumInstrumentos
             app.NumInstrumentos = uibuttongroup(app.InstrumentClassifierUIFigure);
             app.NumInstrumentos.SelectionChangedFcn = createCallbackFcn(app, 
@NumInstrumentosSelectionChanged, true);
             app.NumInstrumentos.TitlePosition = 'centertop';
             app.NumInstrumentos.Title = 'Número de instrumentos';
            app.NumInstrumentos.Position = [22 250 170 50];
             % Create Button1
            app.Button1 = uiradiobutton(app.NumInstrumentos);
            app.Button1.Text = '1';app.Button1.Position = [11 4 26 22]; app.Button1.Value = true; 
             % Create Button2
            app.Button2 = uiradiobutton(app.NumInstrumentos);
             app.Button2.Text = '2';
            app.Button2.Position = [49 4 24 22]; % Create Button3
            app.Button3 = uiradiobutton(app.NumInstrumentos);
             app.Button3.Text = '3';
             app.Button3.Position = [85 4 26 22]; 
             % Create Button4
            app.Button4 = uiradiobutton(app.NumInstrumentos);
            app.Button4.Text = '4';app.Button4.Position = <math>[122 4 29 22]</math>; % Create TipoAnalisis
            app.Tipohalisis = uibuttongroup (app.InstrumentClassifierUIFigure); app.TipoAnalisis.SelectionChangedFcn = createCallbackFcn(app, 
@TipoAnalisisSelectionChanged, true);
             app.TipoAnalisis.TitlePosition = 'centertop';
             app.TipoAnalisis.Title = 'Tipo de análisis';
             app.TipoAnalisis.Position = [21 136 170 74]; 
             % Create ButtonRapido
             app.ButtonRapido = uiradiobutton(app.TipoAnalisis);
             app.ButtonRapido.Text = 'Rápido';
             app.ButtonRapido.Position = [11 28 60 22];
             app.ButtonRapido.Value = true; 
              % Create ButtonCompleto
             app.ButtonCompleto = uiradiobutton(app.TipoAnalisis);
             app.ButtonCompleto.Text = 'Completo';
             app.ButtonCompleto.Position = [11 6 73 22]; 
            % Show the figure after all components are created
             app.InstrumentClassifierUIFigure.Visible = 'on';
         end
     end
     % App creation and deletion
     methods (Access = public)
         % Construct app
         function app = app1
             % Create UIFigure and components
             createComponents(app)
             % Register the app with App Designer
             registerApp(app, app.InstrumentClassifierUIFigure)
             % Execute the startup function
             runStartupFcn(app, @startupFcn)
            if nargout == 0 clear app
             end
         end
         % Code that executes before app deletion
         function delete(app)
             % Delete UIFigure when app is deleted
             delete(app.InstrumentClassifierUIFigure)
         end
     end
end
```